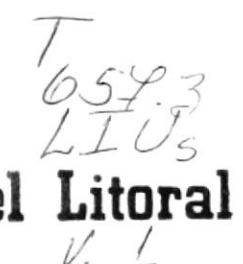

Escuela Superior Politécnica del Litoral

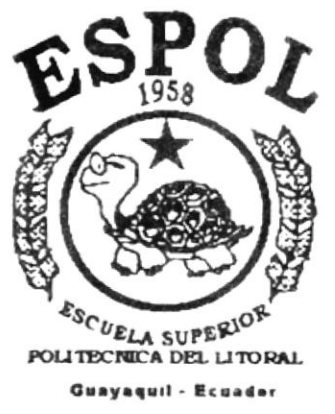

PROGRAMA DE TECNOLOGIA EN COMPUTACION

PROYECTO DE GRADUACION

Previo a la Obtención del Título de

PROGRAMADOR EN ANALISIS DE SISTEMAS

TEMA:

Sistema de Cuentas por Cobrar

Manual de Discño Orientado a Objetos

**AUTORES** 

Jorge Liu<br>Alex Marañon Vanessa Bautista

**DIRECTOR** 

Anl. Wilson Cobeña Leyton

## Año **1999**

## **ESCUELA SUPERIOR POLITECNICA DEL LITORAL**

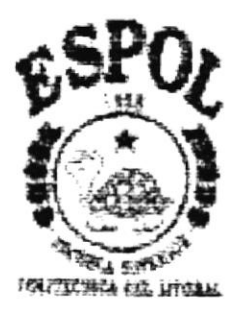

## PROGRAMA DE TECNOLOGIA EN **COMPUTACION**

## PROYECTO DE GRADUACION

## PREVIO A LA OBTENCION DEL TITULO DE:

## PROGRAMADOR EN ANALISIS DE SISTEMAS

## TEMA: SISTEMA DE CUENTAS POR COBRAR

## **MANUAL DE DISEÑO ORIENTADO A OBJETOS**

### **AUTORES**

## **JORGE LIU ALEX MARAÑON VANESSA BAUTISTA**

## **DIRECTOR**

## ANL. WILSON COBEÑA LEYTON

 $\mathbf{A} \tilde{\mathbf{N}} \mathbf{O}$ 1.999

#### AGRADECIMIENTO

Agradezco a Dios sobre todo, por la fuerza que nos da para seguir siempre adelante en los momentos difíciles. por el amor que siempre nos brinda. por iluminar nuestras mentes para resolver los problemas que se nos presentan.

A mi madre, por el amor y el apoyo que siempre me da, por su esfuerzo y deseo de que siempre pueda seguir en el sendero del éxito.

A mis hermanos, por sus deseos de que pueda triunfar y por toda la ayuda que me han dado.

A la Escuela Superior Politécnica del Litoral y sus maestros, por la oportunidad de prepáranos en ella.

Al Anl W¡lson Cobeña, por la guía que nos d¡o para terminar este proyecto de una manera exitosa y por compartir sus conocimientos con nosotros expresada en la enseñanza que nos impartió durante todo el tópico de graduación

A mis compañeros de clase que son mis amigos, por los momentos vividos a largo de toda la carrera universitaria. a mis amigos que me dieron fuerza en los momentos en que me sentía derrotado y brindaron su apoyo de una manera incondicional.

A mis compañeros de grupo, por el esfuerzo, por las ganas de triunfar

Vannesa, Alex. gracias por el esfuerzo puesto en todo momento y aprovecho estas líneas para ofrecer mis disculpas sinceras a Uds. por lo de ese día.

Agradezco a HIDROSA ClA. LTDA. y a mis compañeros de trabajo por la preocupación y la oportunidad de tener tiempo disponible para estudiar y poder contribuir con un grano de arena que sirvió para terminar este proyecto.

Mil gracias a todas las personas que me han ayudado de una u otra manera para que pueda seguir adelante.

Jorge Luis Liu V.

 $B_{11}$   $\rightarrow$   $\rightarrow$   $\rightarrow$   $\rightarrow$   $\rightarrow$   $\rightarrow$ Lisois US PEÑAS

#### **AGRADECIMIENTO**

A la ESPOL y sus profesores, que nos brindó la oportunidad de prepararnos y de brindarnos nuevos conocimientos para poder hacer de nosotros personas más utiles.

A FISA y sus directivos, la empresa donde laboró ya que siempre me apoyaron y me brindaron las facilidades para que poder estudiar sin poner reparos de ningún tipo.

Así mismo a todos los que de una u otra forma me han ayudado en la consecusión de este objetivo

GRACIAS

Alex Marañón Mosquera.

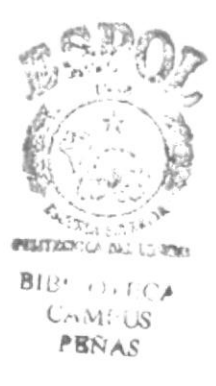

#### DEDICATORIA

A Dios, el ser a quien más amo en todo el universo

A mi madre, Julia Villafuerte. la persona más linda y maravillosa de este planeta, a ella, que es a quien más amo en este mundo, le dedico esta obra que con tanto esfuerzo y sacrificio fue realizada.

A mi padre, Bolivar Liu, que esta en el cielo y estoy seguro que se ha de sentir muy contento de esto.

A todos mis hermanos, Wilson, Mariana, William, Mercy, Duval, Mirella. Jhon, Mally, Geovanny, Bolivar y Jimmy, a Uds. hermanos les ofrezco este humilde trabajo

A todos mis familiares y amigos a quienes siempre tengo presente

Dedico tambien este trabajo a todas aquellas personas que me han ayudado y han puesto su granito de arena para culminar con éxito esta carrera.

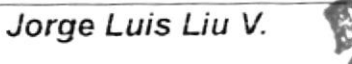

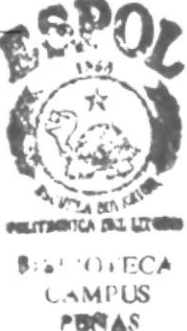

#### **DEDICATORIA**

A Dios, el ser a quien más amo en todo el universo

A mi madre, Julia Villafuerte. la persona más linda y maravillosa de este planeta, a ella, que es a quien más amo en este mundo, le dedico esta obra que con tanto esfuerzo y sacrificio fue realizada.

A mi padre, Bolivar Liu, que esta en el cielo y estoy seguro que se ha de sentir muy contento de esto.

A todos mis hermanos, Wilson, Mariana, William, Mercy, Duval, Mirella, Jhon, Mally. Geovanny, Bolivar y Jimmy, a Uds. hermanos les ofrezco este humilde trabaio.

A todos mis familiares y amigos a quienes siempre tengo presente

Dedico tambien este trabajo a todas aquellas personas que me han ayudado y han puesto su granito de arena para culminar con éxito esta carrera.

Jorge Luis Liu V.

 $\epsilon_{i,\chi}$  $BIB$ <sup> $\cdot$ </sup> ...  $A$  $CA_{IV_1}$ ,  $3$ PEÑAS ,

#### **DEDICATORIA**

Dedico este trabajo y la consecusión de este logro a mi familia, ya que gracias a su apoyo y recomendaciones he logrado terminar con satisfacción esta etapa en mi vida.

A todos mis compañeros que de una u otra forma influyeron en mi positivamente para seguir juntos y terminar con éxito esta carrera. muchos de los cuales pasaron a ser grandes amigos.

Alex Marañón Mosquera.

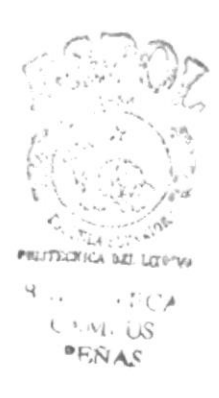

## **DECLARACION EXPRESA**

La responsabilidad por los hechos, ideas y doctrinas expuestas en este proyecto, corresponden exlusivamente a los autores; y el patrimonio intelectual de los mismos a la Escuela Superior Politécnica del Litoral (Reglamento de Exámenes y Títulos Profesionales de la ESPOL).

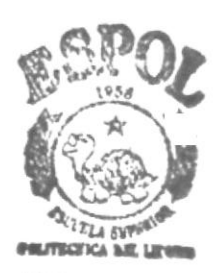

**BIBL'OFECA CAMPUS MERAS** 

## **DIRECTOR DEL PROYECTO**

ANL. WILSON COBEÑA LEYTON

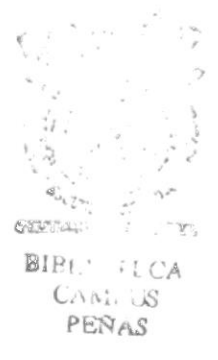

## AUTORES DEL PROYECTO

<u> 1980 - Antonio Alemania, presidente de la contrada de la contrada de la contrada de la contrada de la contrad</u>

JORGE LIU VILLAFUERTE

**VANESSA BAUTISTA** 

#### **TABLA DE CONTENIDO**

#### Contenido

#### Capítulo # 1 Introducción

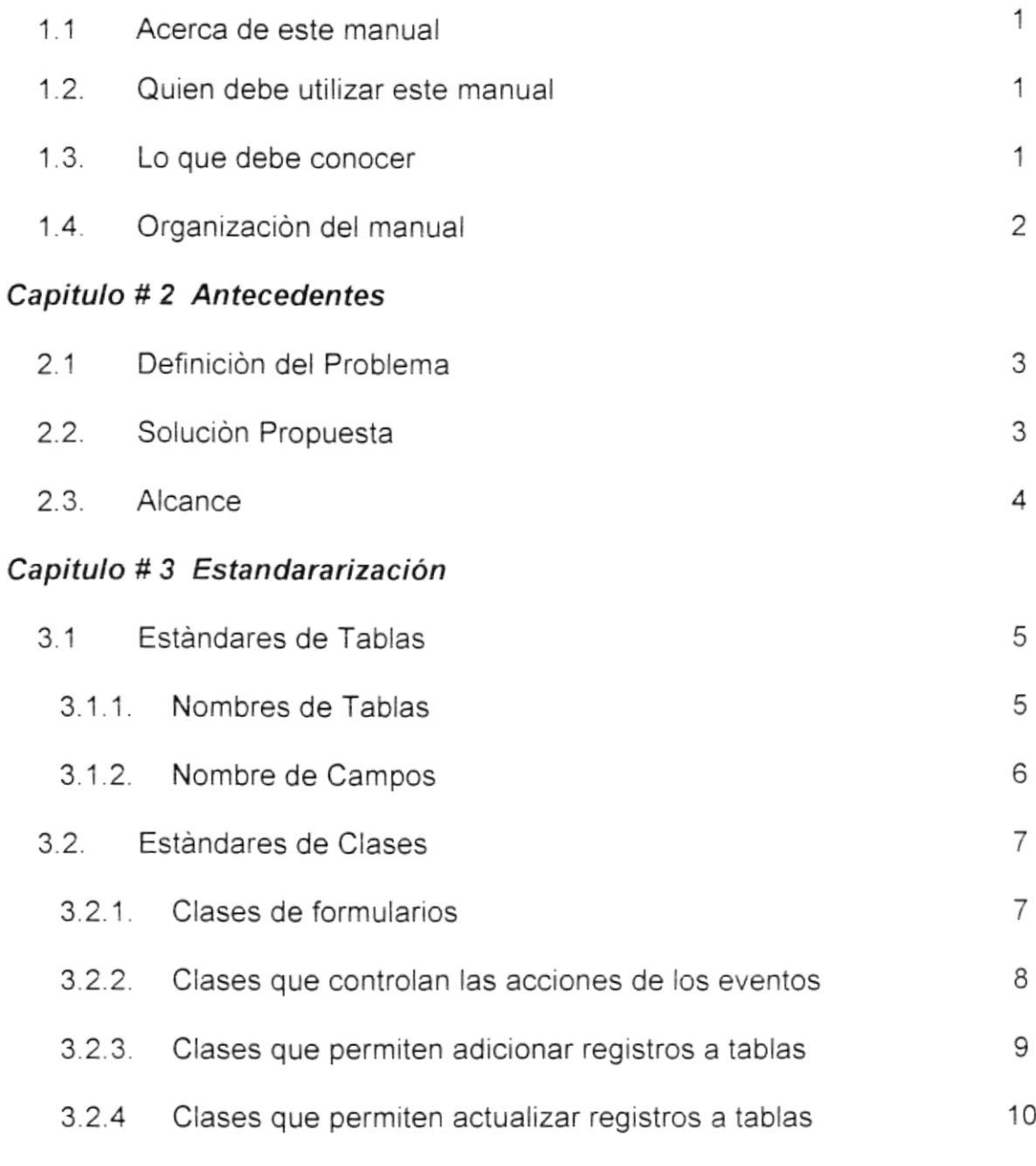

#### Capitulo #4 Diccionario De Datos

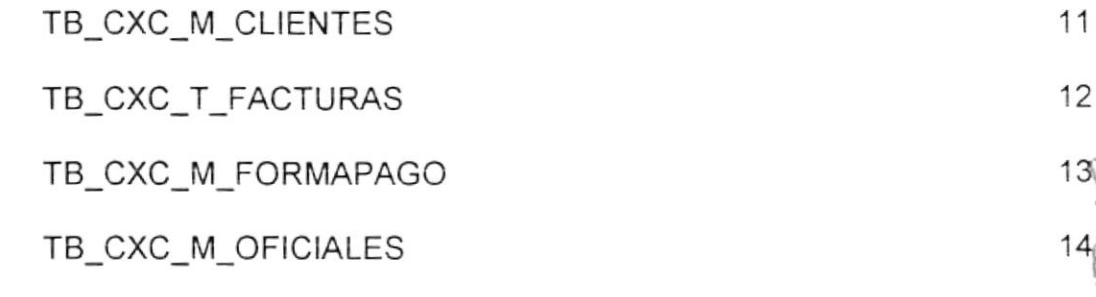

PELITRONICA DEL LINGUA B. al. N. TECA **CAMIFUS** PEÑAS

 $\mathcal{A}^{\mathcal{O}}$ 

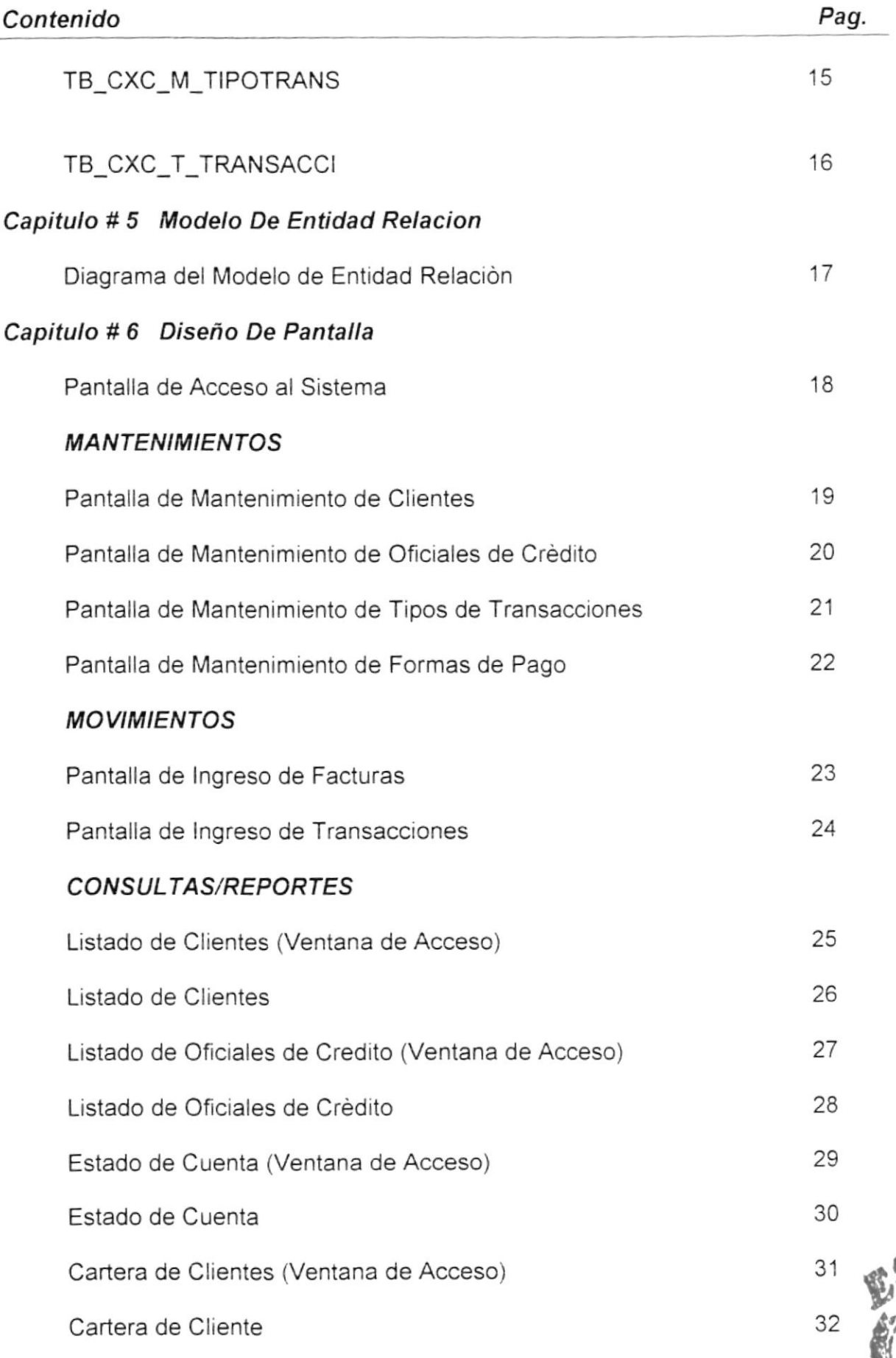

i,

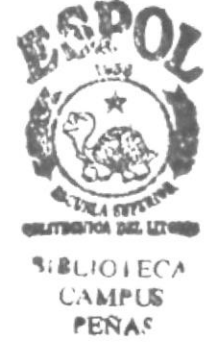

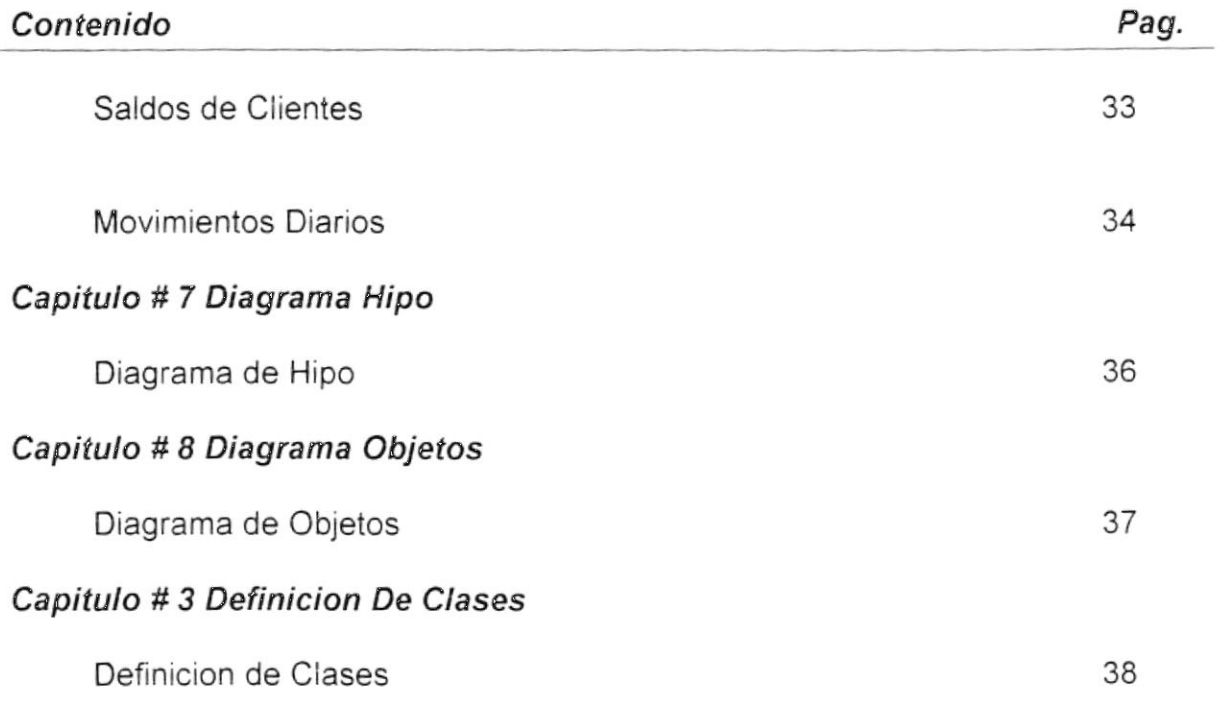

## **OBJETIVOS GENERALES**

- Implementar un sistema de Cuentas por Cobrar integramente diseñado en Lenguaje JAVA
- Cumplir con un requisito previo para obtener el Título de Programador en  $\bullet$ Análisis de Sistemas.

## **OBJETIVOS PARTICULARES**

Analizar, determinar y desarrollar las características de un Sistema de Cuentas por Cobrar, detallando cada particularidad del mismo para que pueda ser de utilidad para programadores que en el futuro deseen agregar o personalizar de alguna manera el Sistema.

## AUDIENCIA

El presente manual está dirigido a programadores con conocimientos en los conceptos básicos de Programación orientada a objetos y que tengan sepan las carácteristicas básica de Lenguajes de Programación que menjen estas estructuras. como son Lenguaje C. C++ o JAVA

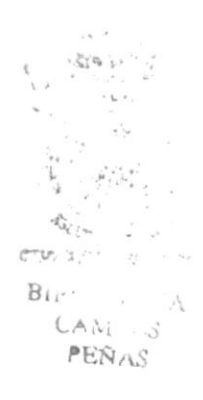

# **CAPITULO 1 INTRODUCCION**

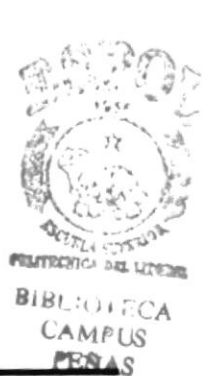

## 1. INTRODUCCION

#### 1.1 Acerca de esfe manual

Con este manual el responsable del mantenimiento del Sistema de Cuentas por Cobrar, estará en capacidad de conocer:

- . La dimensión real del sistema
- . Las normas y estándares usados en la elaboración del sistema
- . El diseño utilizado para el desarrollo del sistema
- . Las estructuras de datos utilizados
- . Los formatos de menúes. pantallas y reportes utilizados
- . La descripción detallada de todos los procesos implícitos en el Sistema

## 1 2. ¿Quién debe utilizar este Manual?

Este manual va destinado al ó los responsables del mantenimiento del Sistema de Cuentas por cobrar, y está elaborado como un soporte para cumplir con el mantenimiento del Sistema en su etapa de operación.

Entre las personas que tendrán la responsabilidad de realizar estas tareas podemos mencionar:

- Analista de Sistema
- . Programador de Aplicaciones
- . Personal con conocimiento de Análisis y/o Programación
- **•** Personal con conocimientos de Orientación Objetos

#### 1.3 Lo que debe conocer

Entre los conocimientos que debe tener la persona a quién está dirigido este manual se incluyen:

- · Tener conocimientos de Diseño de Aplicaciones
- Tener conocimientos de Programación
- Tener conocimientos de Base de Datos
- . Conocer los conceptos de Orientación a ob¡etos

### 1.4 Organización del Manual

### ¿Cómo utilizar este Manual?

Con el fin de poder dar una referencia directa y comprensible al lector se han establecido ciertas normas al realizar este Manual, que se detallan a continuación:

#### Aspectos Generales

. Las páginas del manual deben tener los siguientes márgenes:

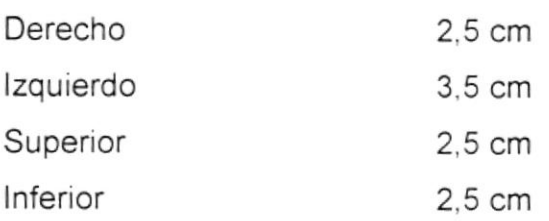

Los temas serán divididos en varios niveles título y subtítulos considerando un máximo de tres niveles.

#### Formatos

Se han establecido una serie de formatos entre los cuales tenemos

- Cabecera: Los encabezados y pie de Página son escritos en negrilla a 11 pixeles.
- Título y Subtítulo: Los títulos están escritos en negrillas, mayúsculas y a 16 pixeles. Los Subtítulos indican el número del capítulo y la secuencia del mismo y ser escritos en negrillas, mayúsculas a 14 pixeles.

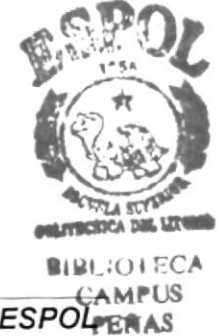

# **CAPITULO 2 ANTECEDENTES**

## 2. ANTECEDENTES

#### 2.1 Definición del Problema

Después de haber realizado las evaluaciones respectivas se determinó que el tiempo de respuesta del sistema no es muy bueno, además tiene muy poca parametrización, existiendo duplicidad de información debido a un incorrecto modelamiento de datos.

Está aislado de los demás módulos y no hay control en los accesos de usuarios sobre el sistema, esto lo hace inseguro.

#### 2.2 Solución Propuesta

Analizando los problemas se ha encontrado las mejores soluciones

- Tener una integración con los demás sistemas de la compañía.
- Tiempos de respuestas muy buenos.
- Documentación detallada de procedimientos y procesos.
- . Optimización de almacenamientos de datos.
- . Variedad de informes para las tomas de decisiones.
- Control de acceso de usuarios al nivel de opciones.
- <sup>a</sup> Mejor capacidad operativa, es decir soportar un mayor número de transacciones que el actual
- · Mejor distribución de obligaciones, cada usuario cumplirá tareas especificas
- Manejo de Auditoría por transacciones.

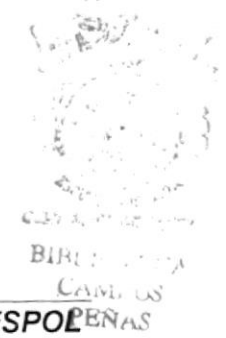

#### 2.3 Alcance

- Con el sistema propuesto podemos tener una mayor capacidad operativa, es decir. estaremos en capacidad de soportar un mayor numero de transacciones que el actual.
- · Mejor distribución de obligaciones, cada usuario cumplirá tareas especificas
- · El crecimiento del volumen de datos no afectara los tiempos de respuesta.

# **CAPITULO 3 ESTANDARIZACION**

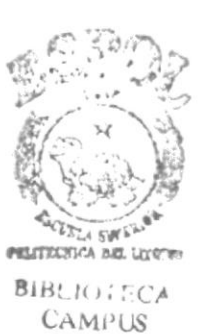

 $BESAS$ 

## 3 ESTANDARIZACION

#### 3.1 Estándares de Tablas

#### 3.1.1 Nombres de Tablas

FORMATO:

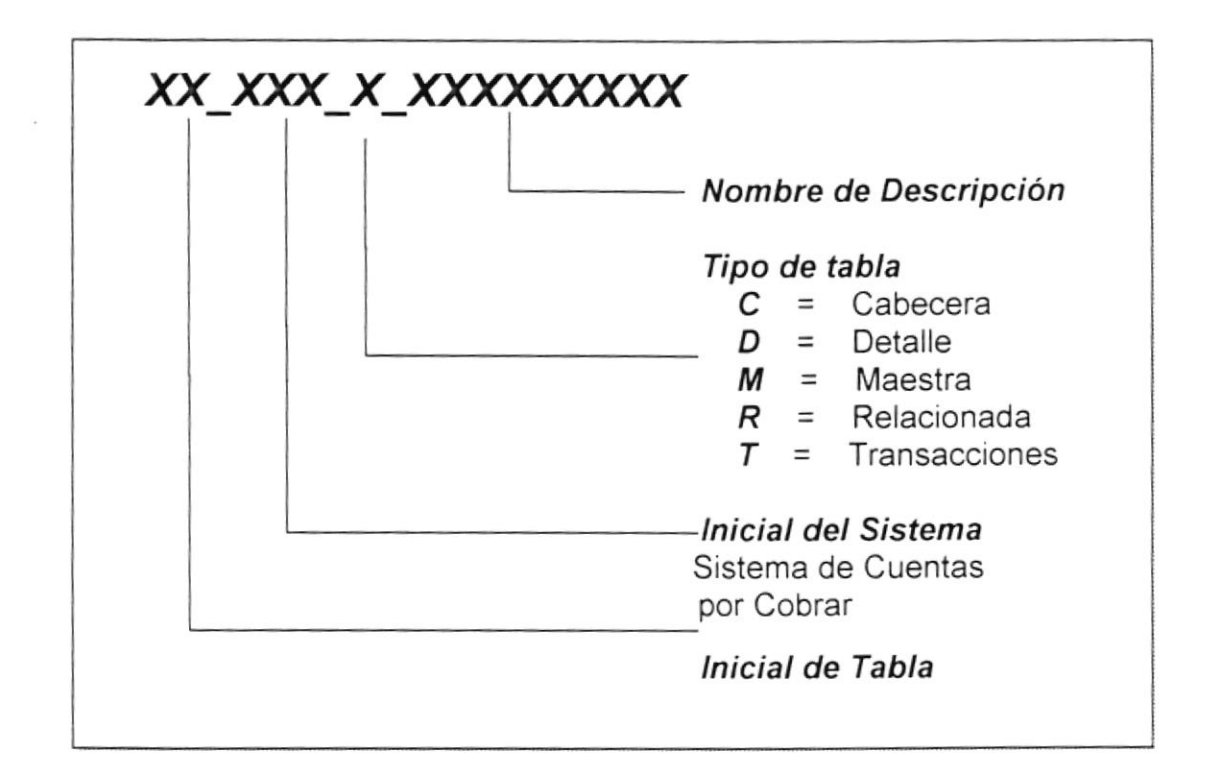

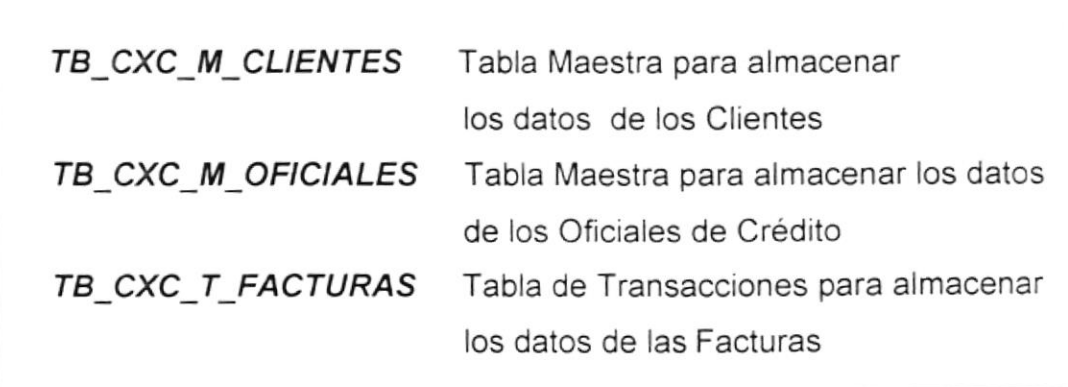

## 3.1.2 Nombre de campos

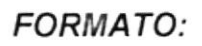

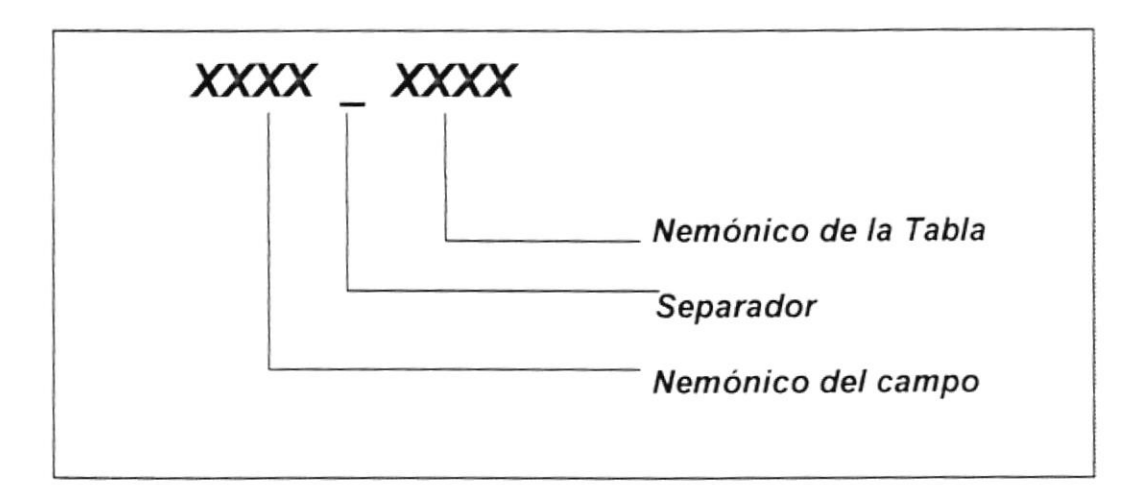

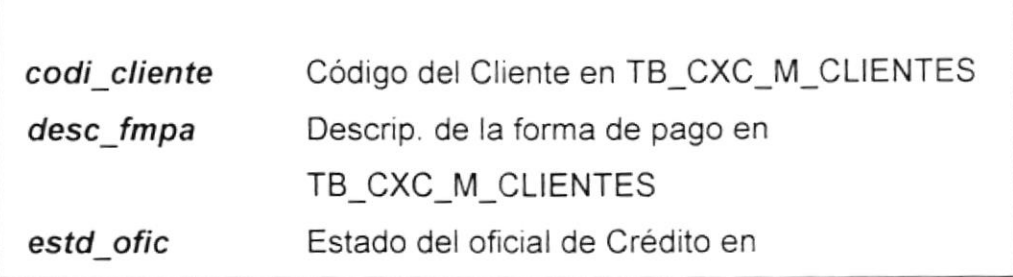

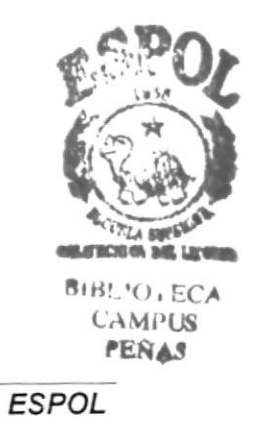

### 3.2 Estándares de Clases

#### 3.2.1 Clases de Formularios

FORMATO:

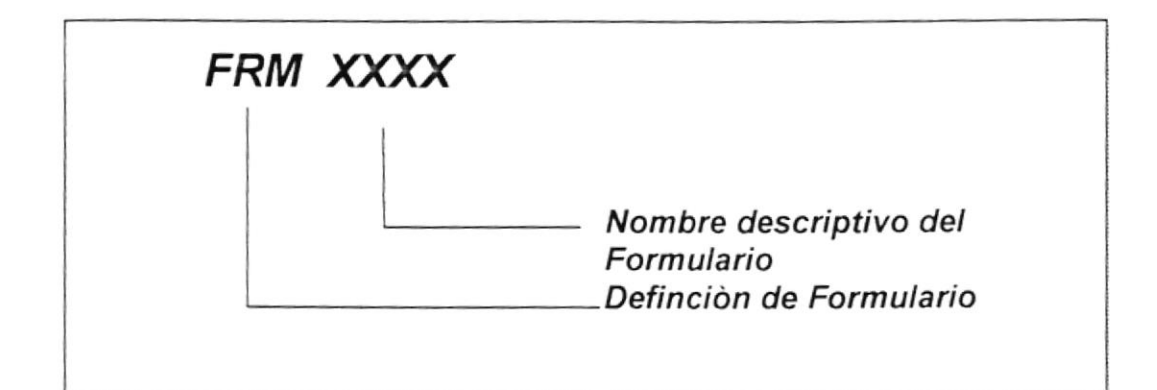

EJEMPLOS:

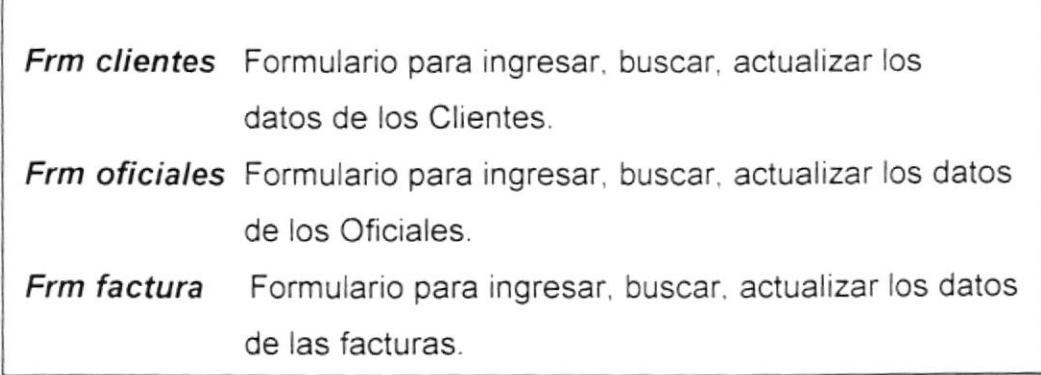

 $\begin{array}{cc} \mathbf{C} & \mathbf{O} & \mathbf{C} \\ \mathbf{S} & \mathbf{O} & \mathbf{C} \\ \mathbf{S} & \mathbf{O} & \mathbf{C} \end{array}$  $\begin{array}{c} \alpha_{\alpha\beta\gamma} \\ \vdots \\ \alpha_{\alpha\beta} \end{array} \begin{array}{c} \alpha_{\alpha\beta\gamma} \\ \vdots \\ \alpha_{\alpha\beta} \end{array}$ BiBC OF JA  $CALU \cup S$  $-$ PEN $\sqrt{g}$ **ESPOL** 

#### 3.2.2. Clases que controlan las acciones de /os eventos

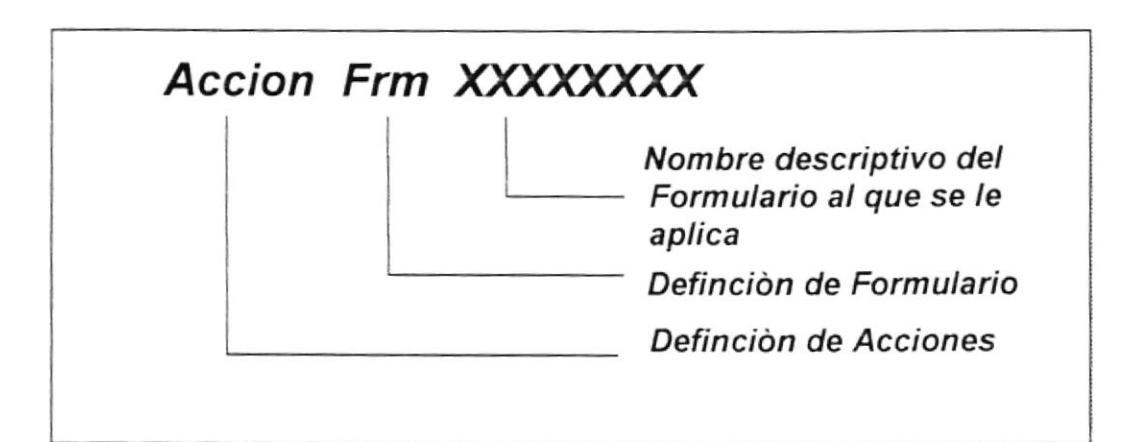

FORMATO:

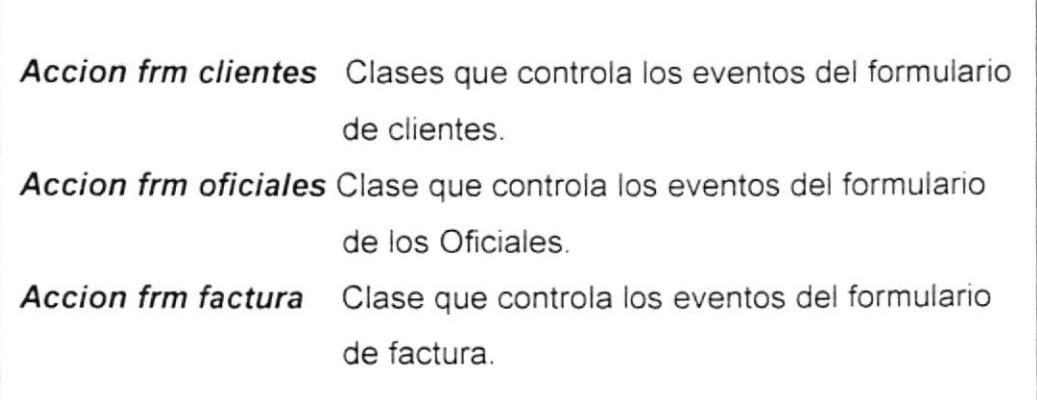

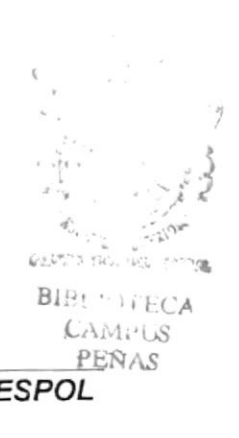

## 3.2.3. Clases que permiten adicionar registros a tablas

FORMATO:

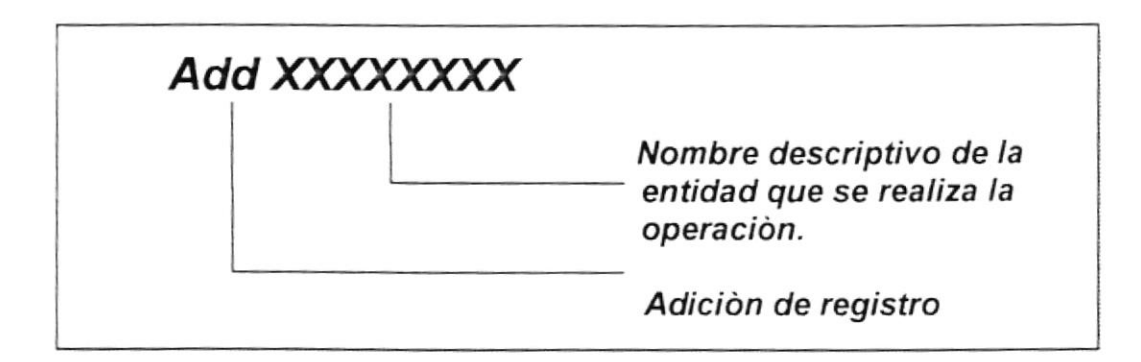

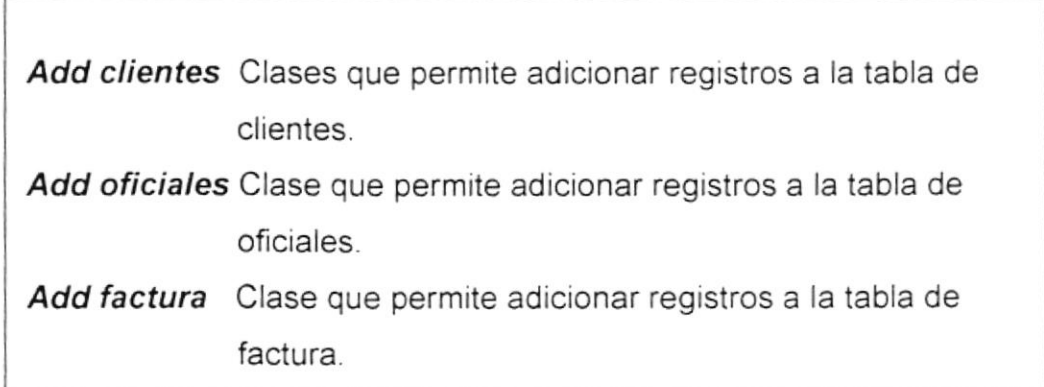

## 3.2.4. Clases que permiten actualizar registros a tablas

**FORMATO:** 

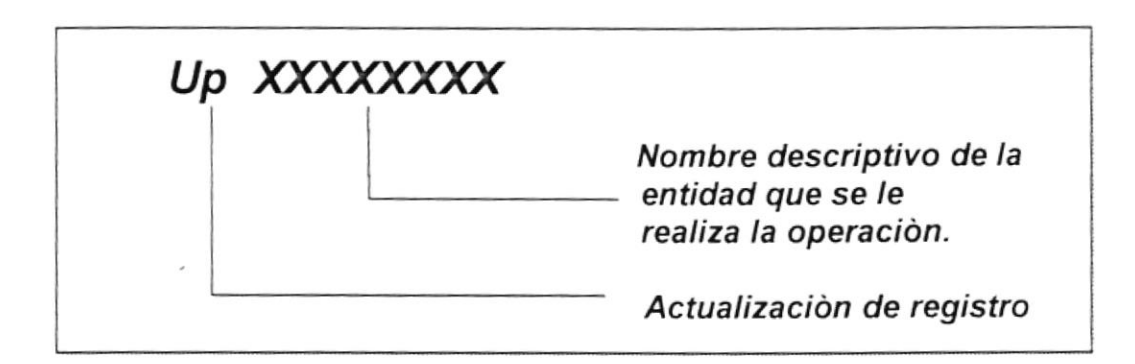

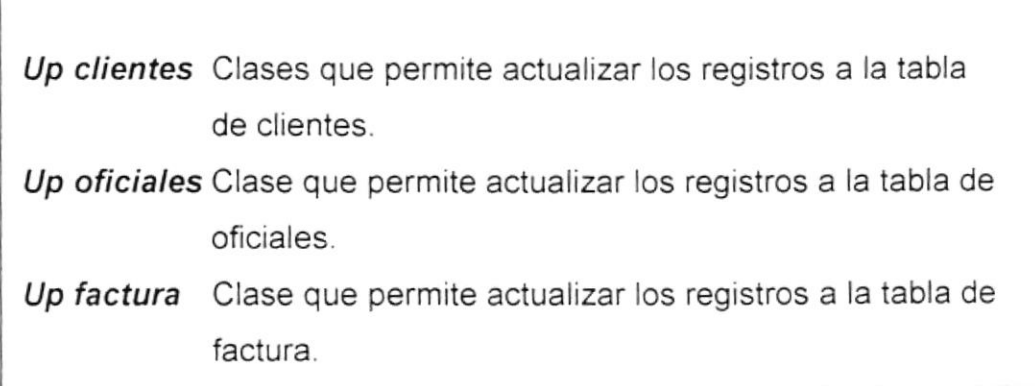

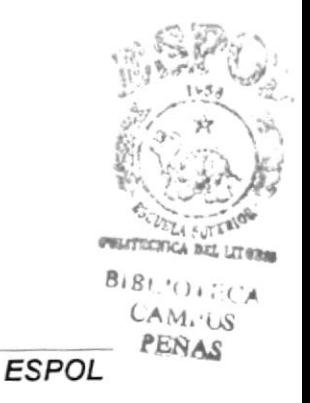

# **CAPITULO 4 DICCIONARIO DE DATOS**

## 4. DICCIONARIO DE DATOS

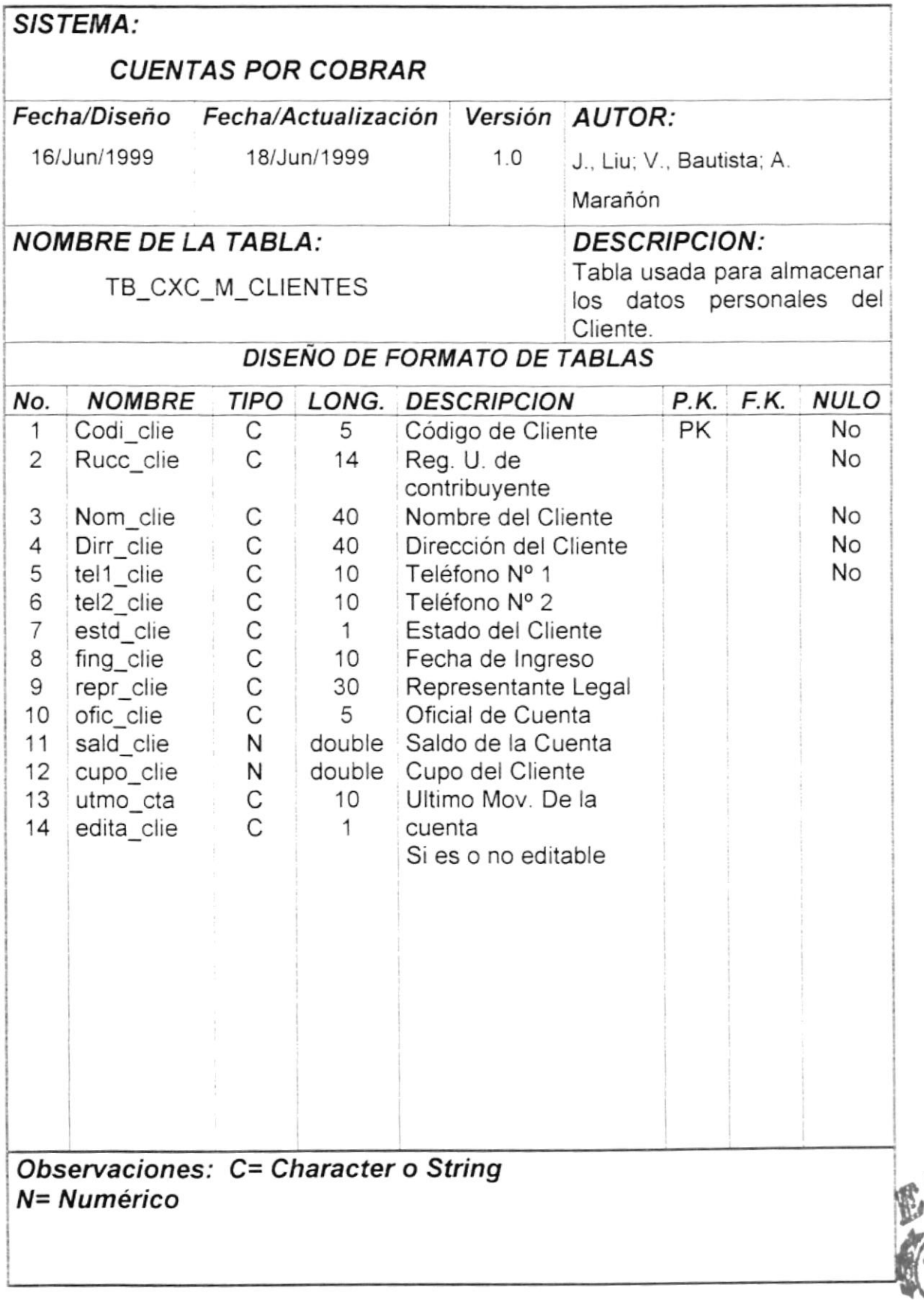

**PRUTRODGA BILL LITY** 

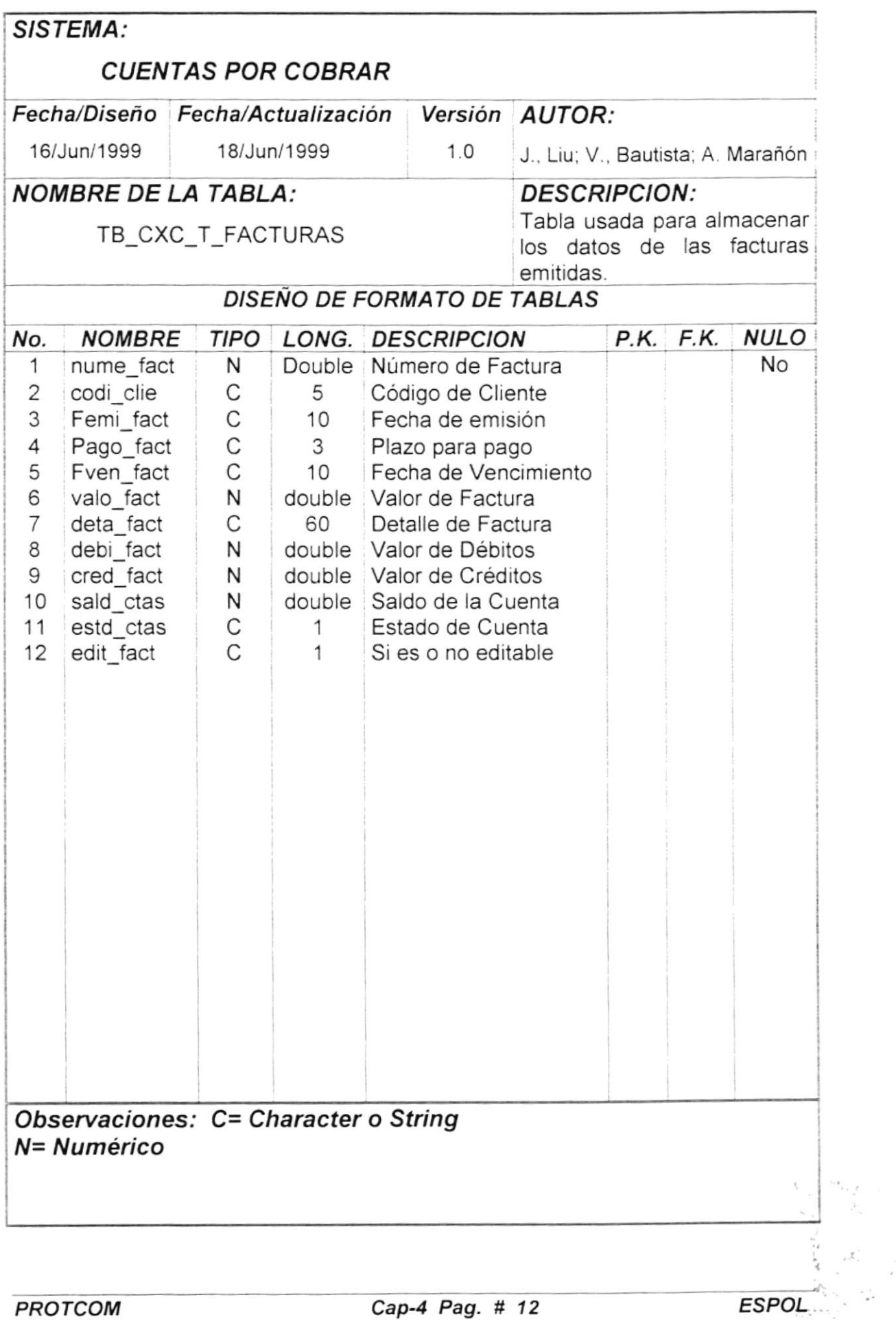

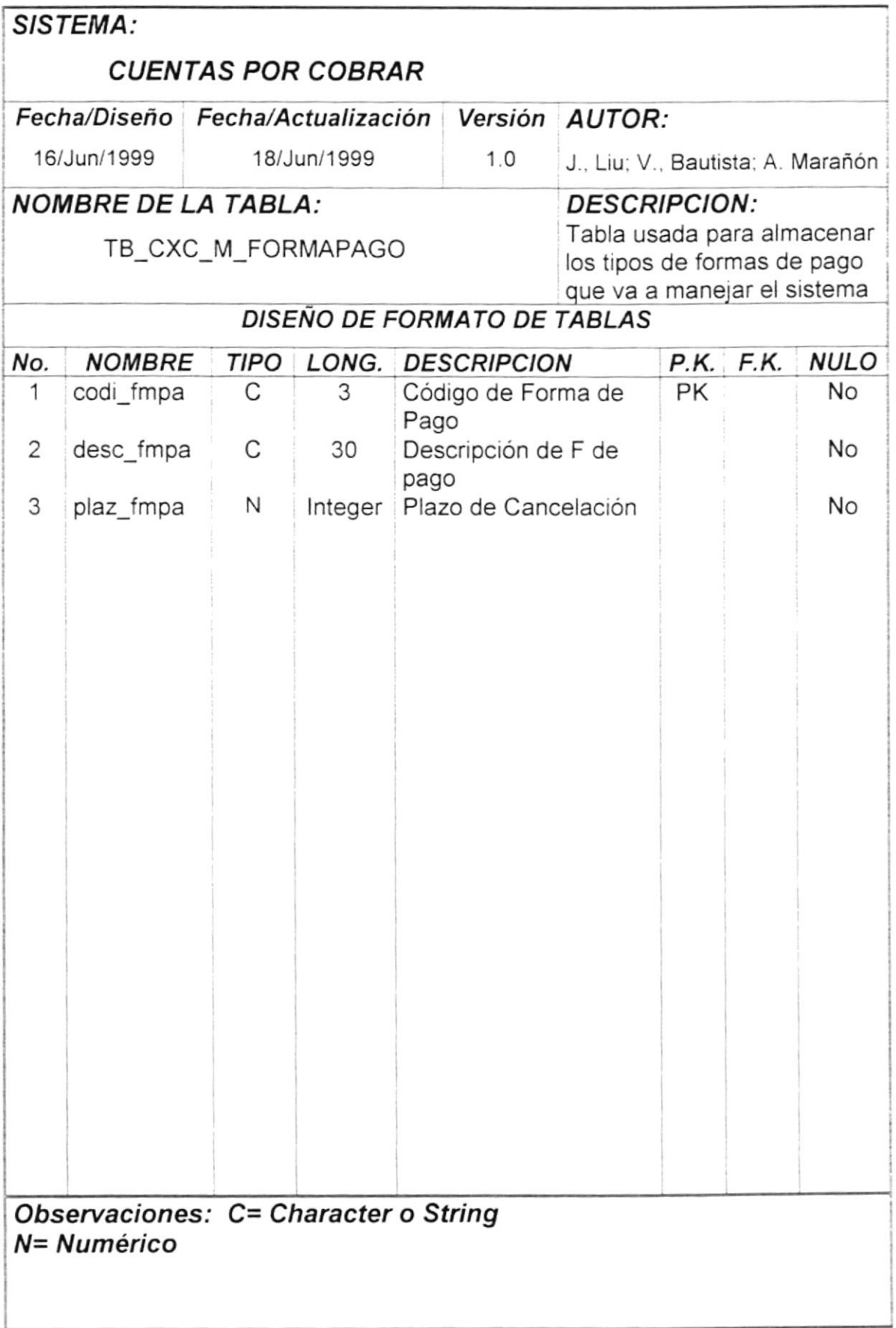

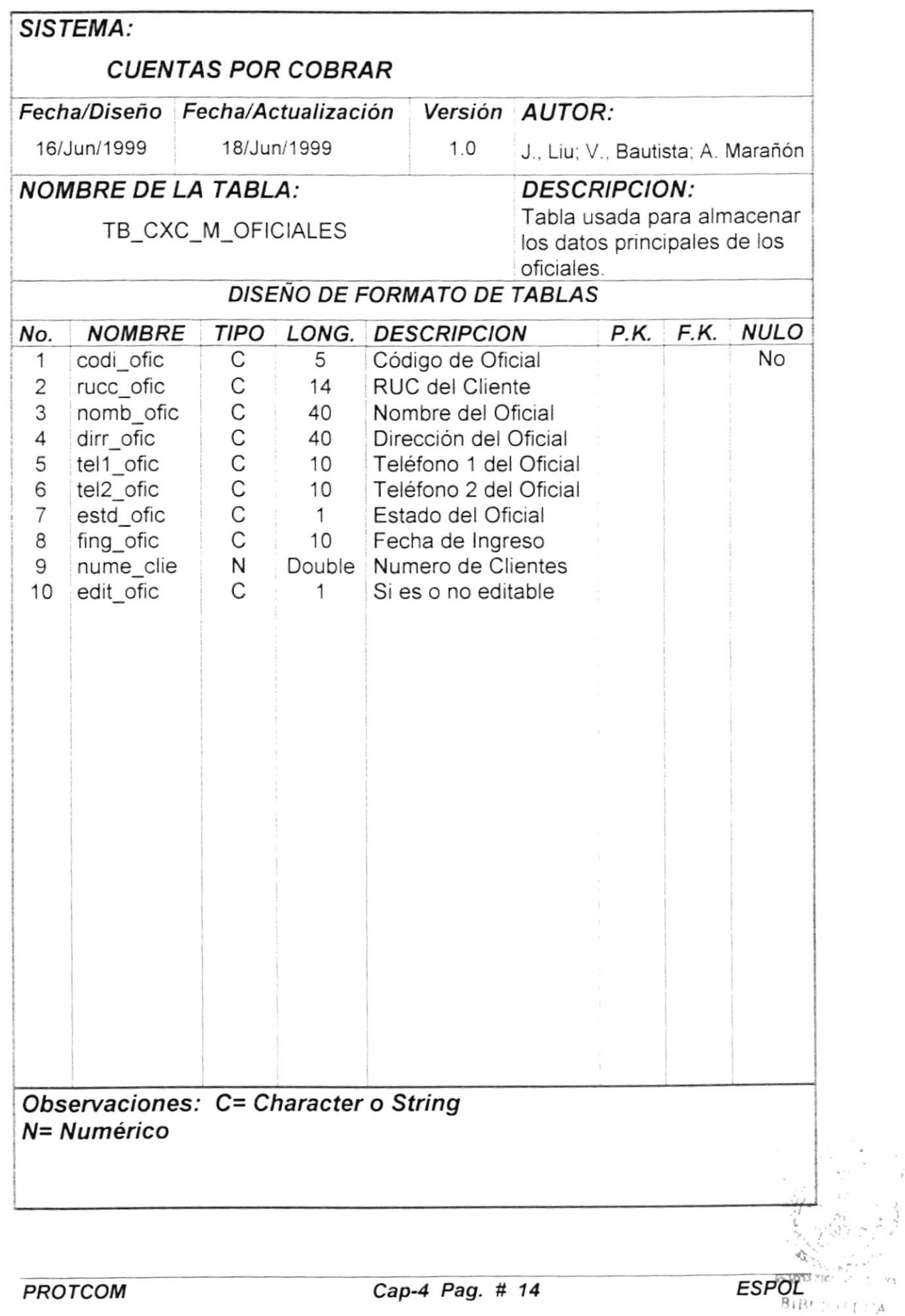

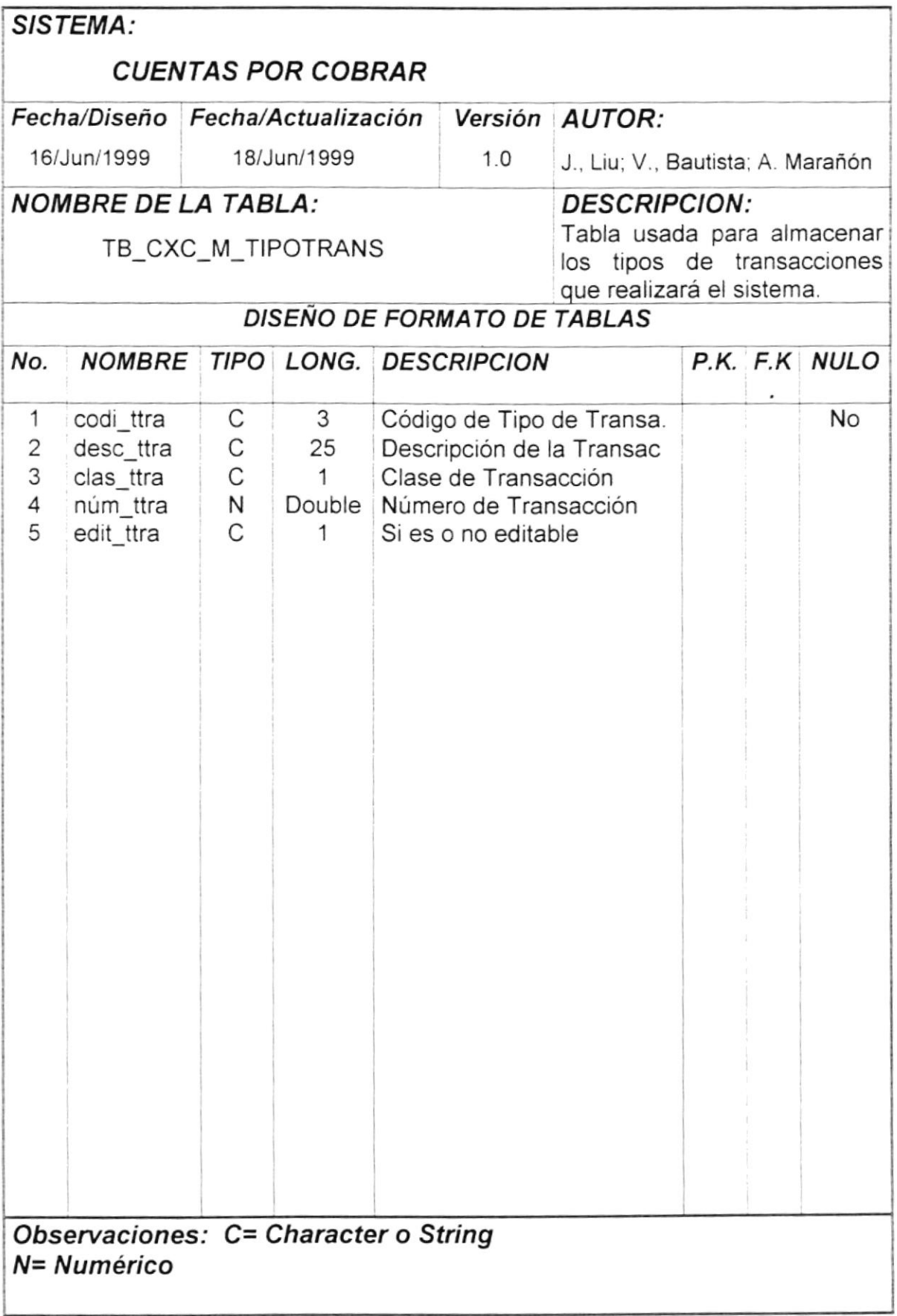

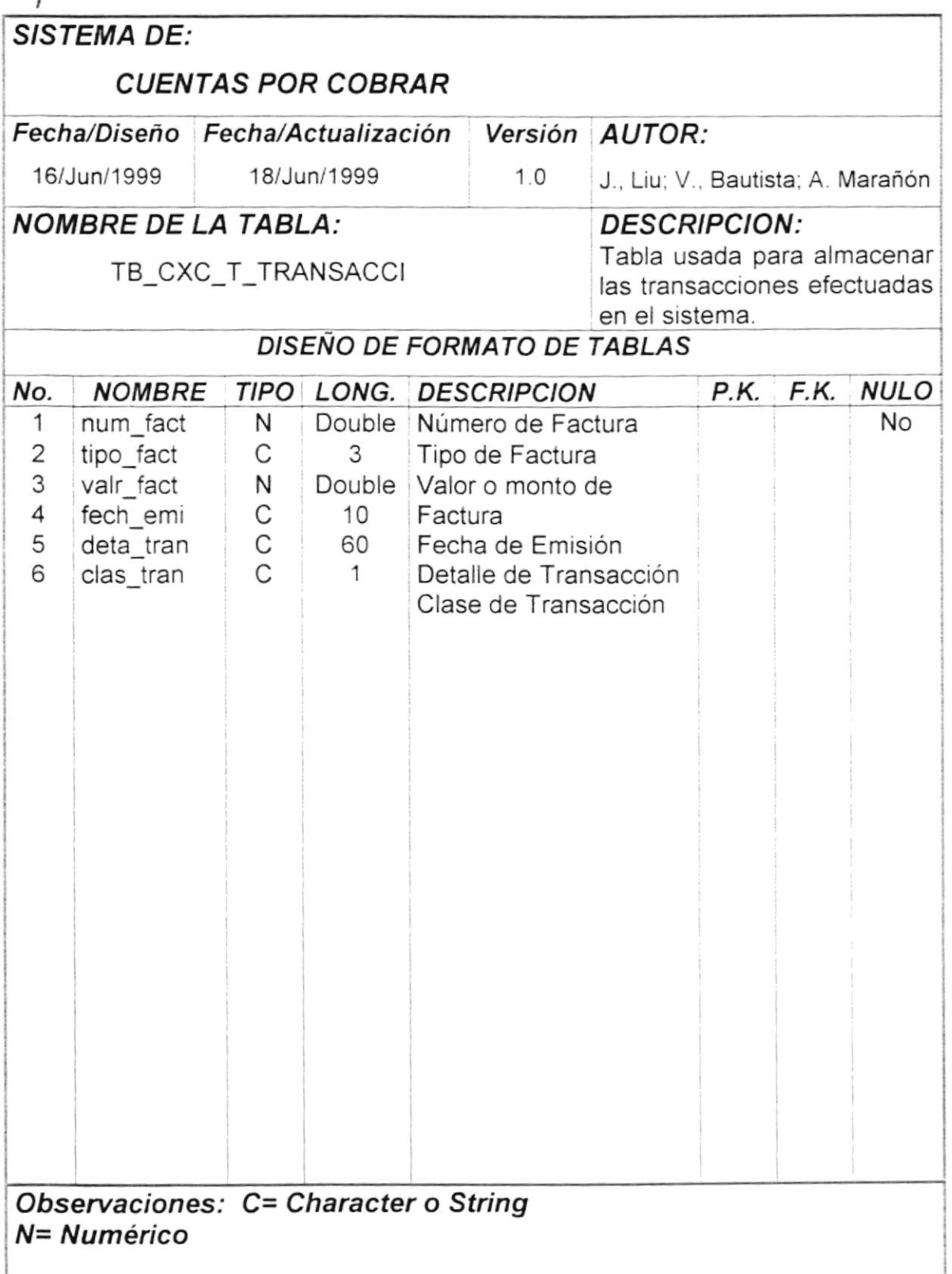

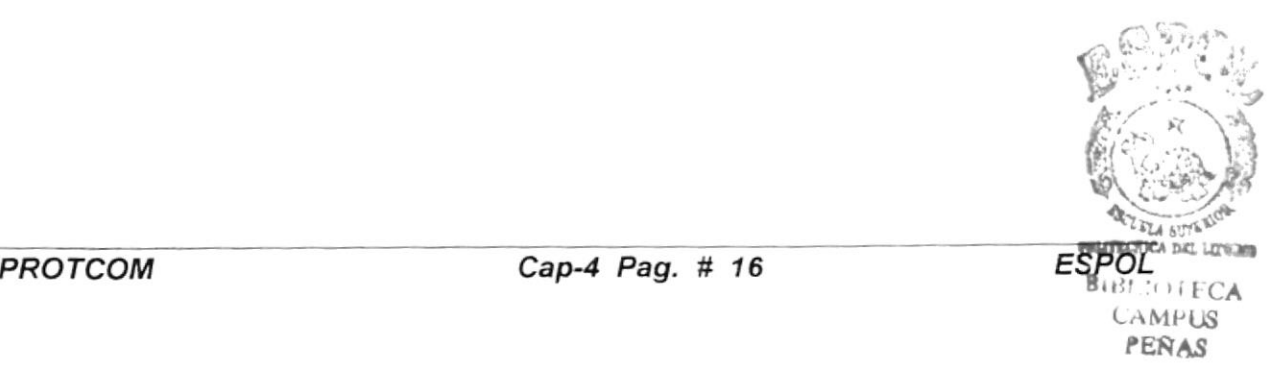

# **CAPITULO 5 MODELO ENTIDAD RELACION**

### 5-, MODELO DE ENTIDAD RELACION

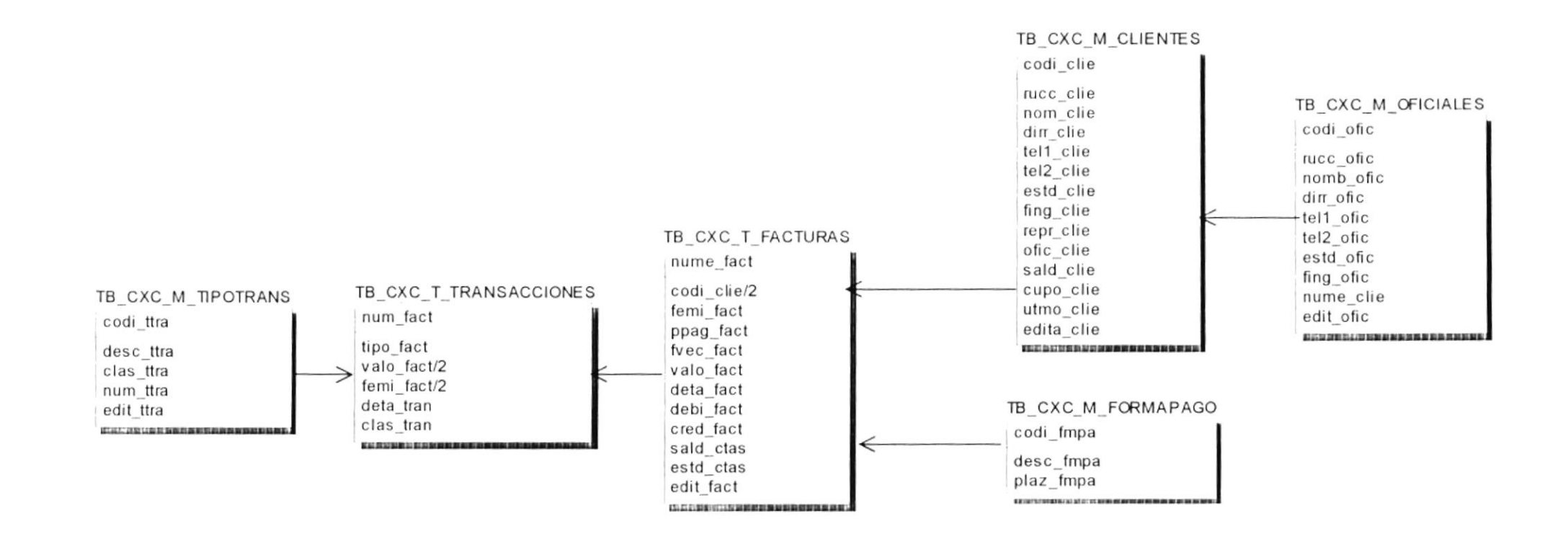

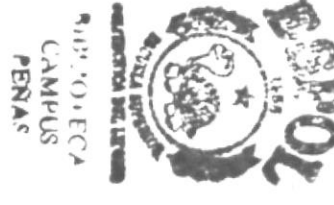
## **CAPITULO 6 DISEÑOS DE PANTALLAS**

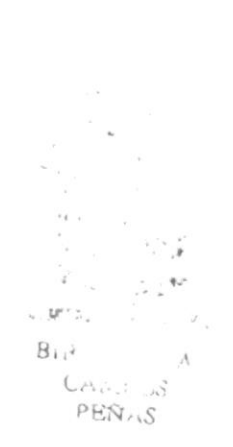

### 6.- DISEÑO DE PANTALLAS

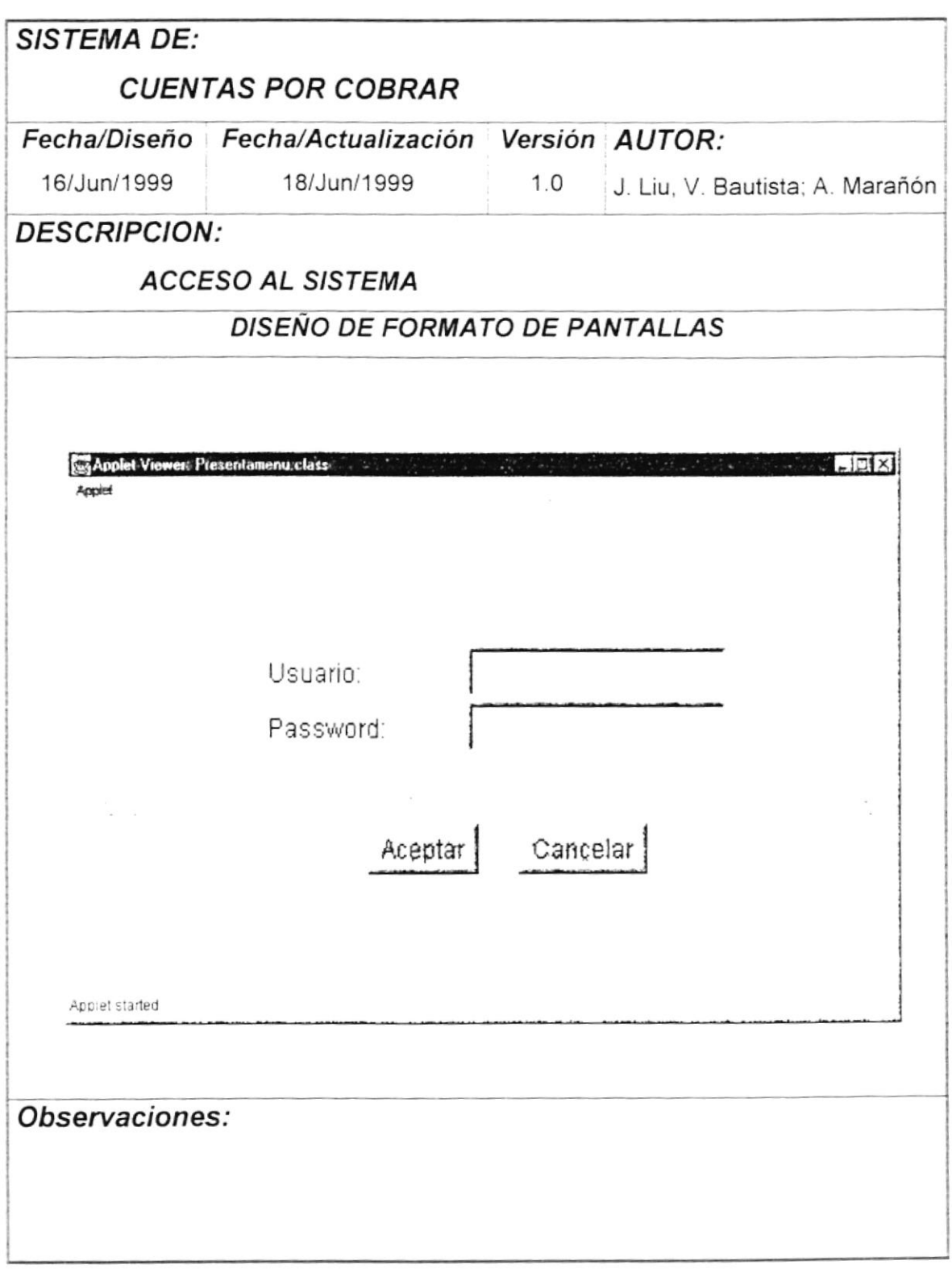

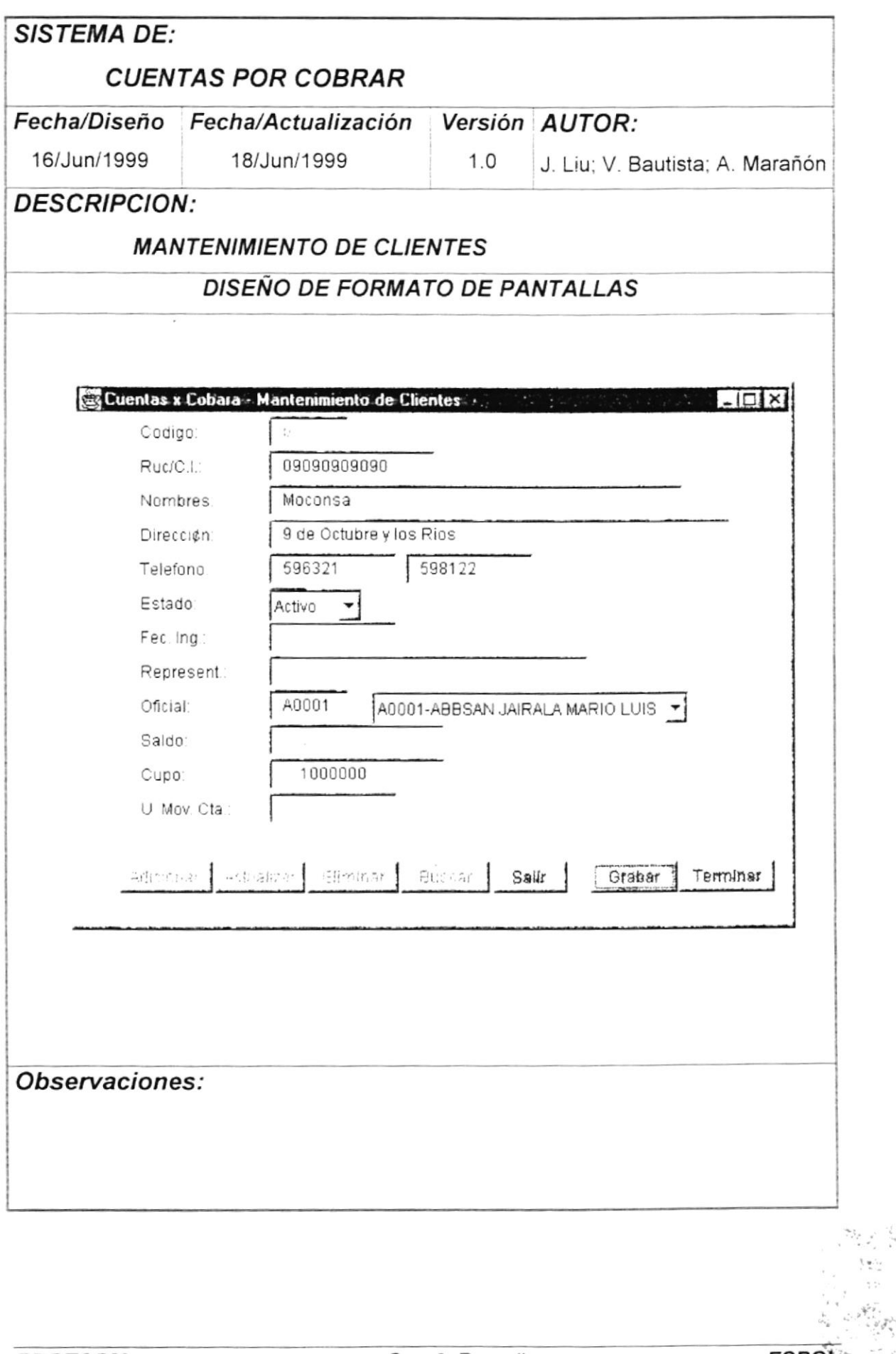

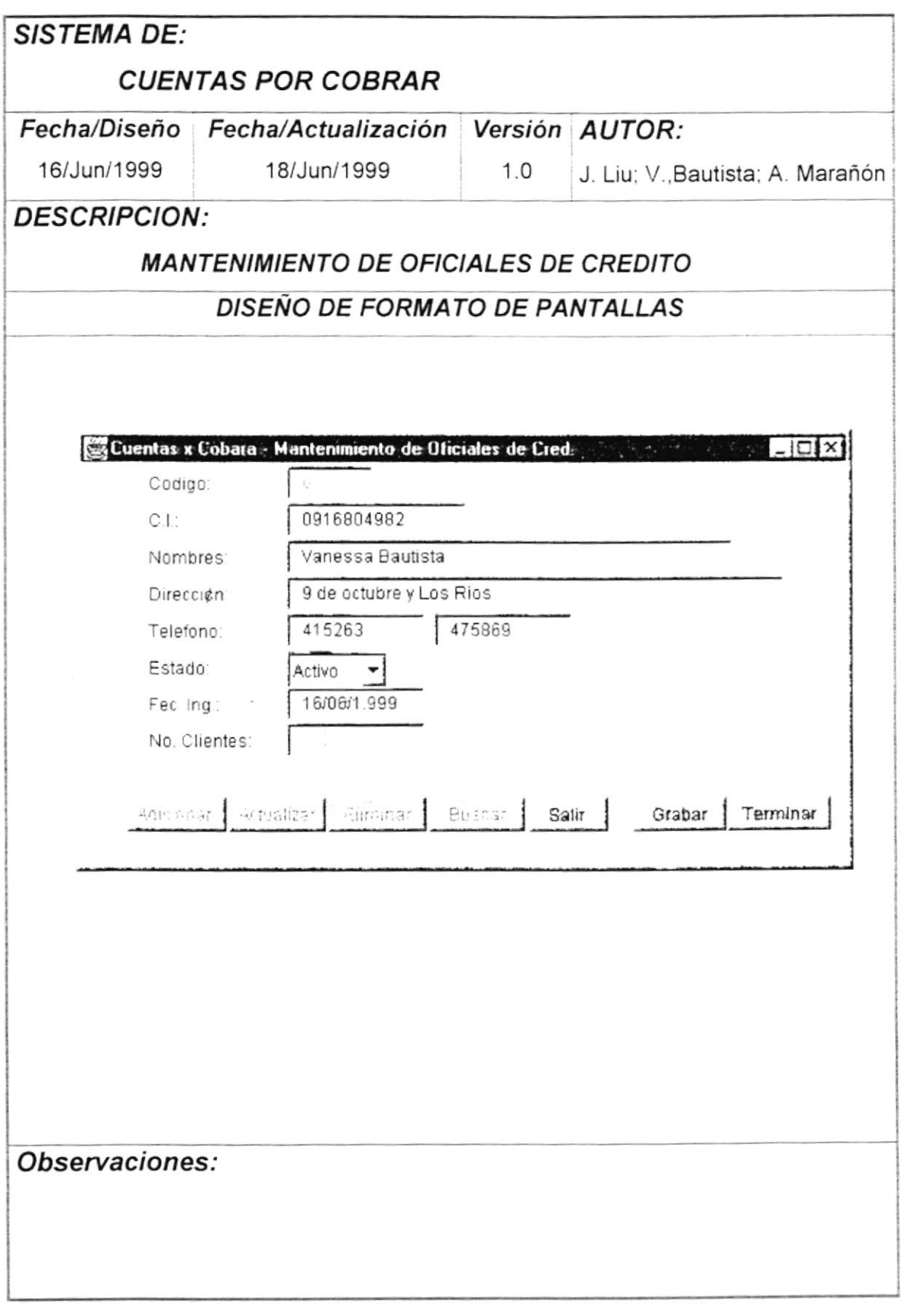

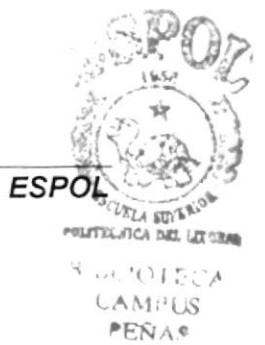

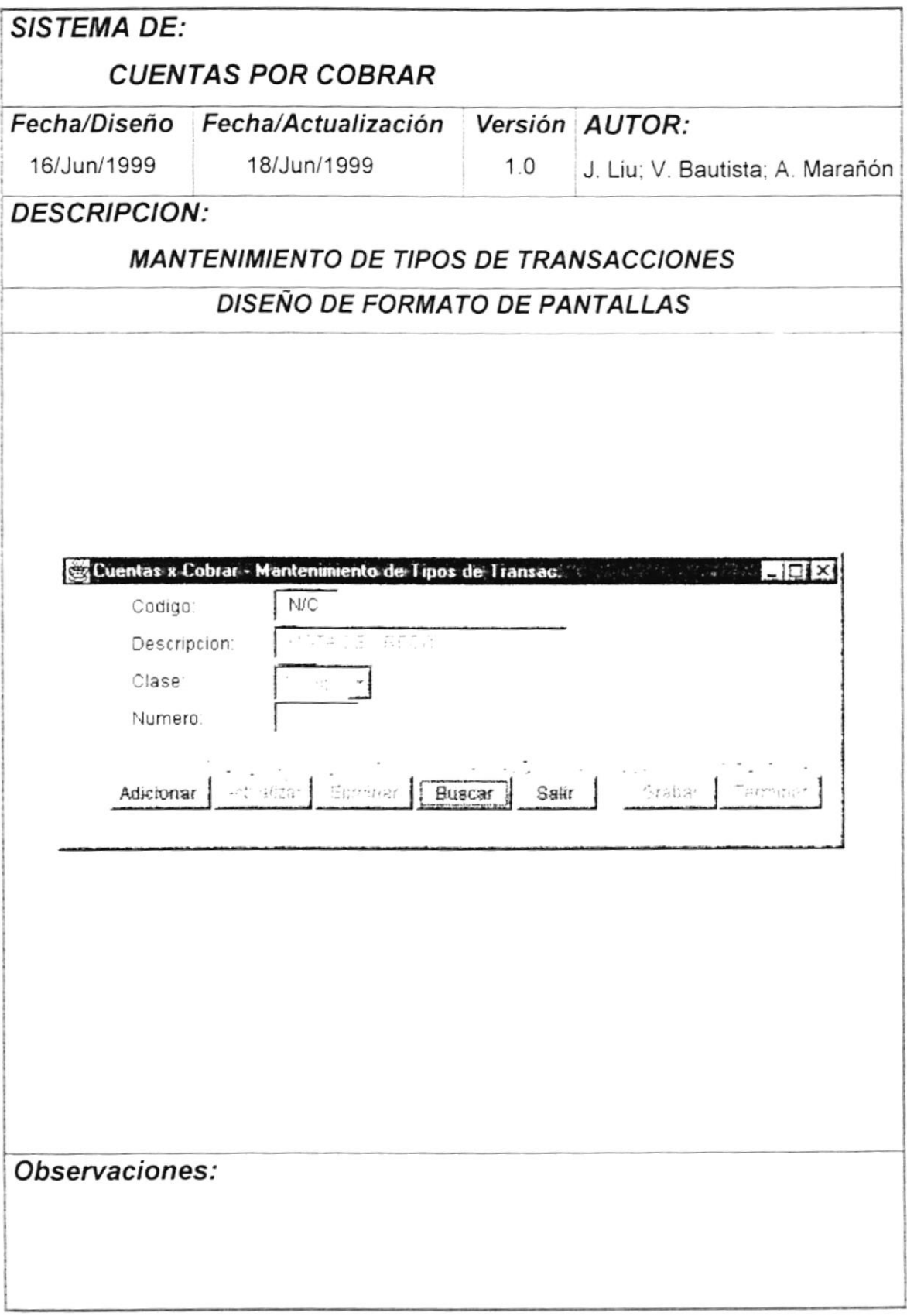

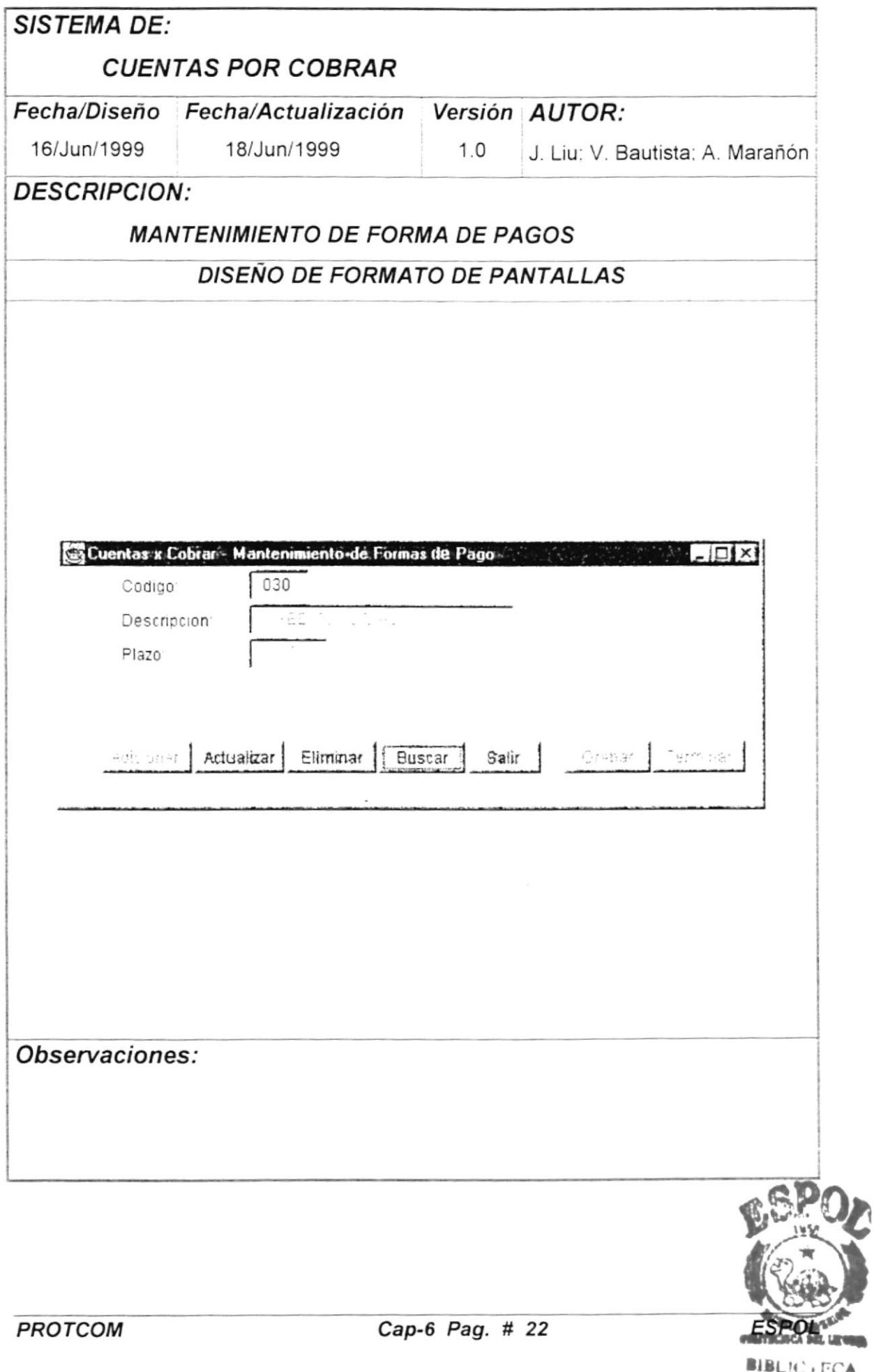

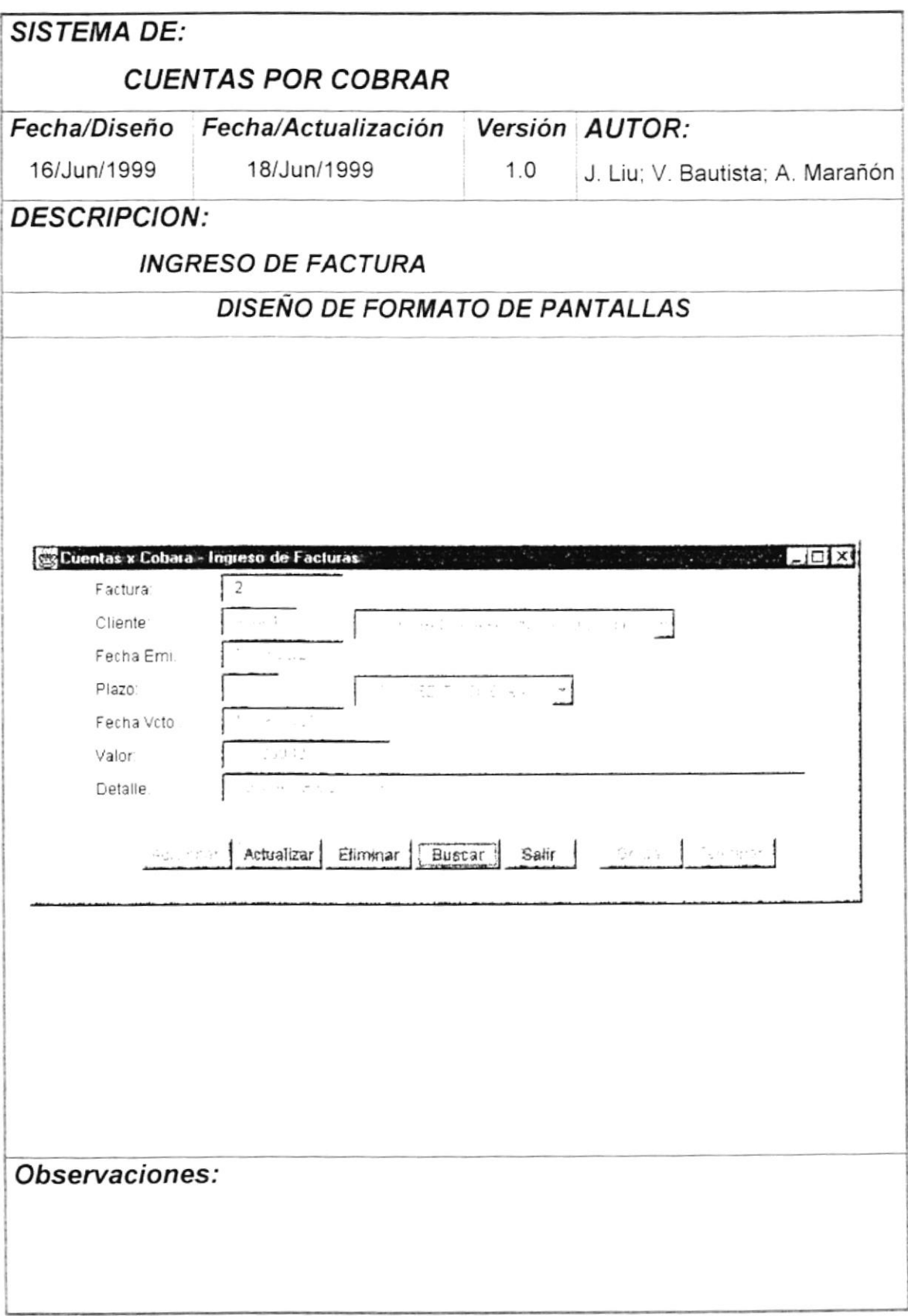

 $\overline{\phantom{a}}$ 

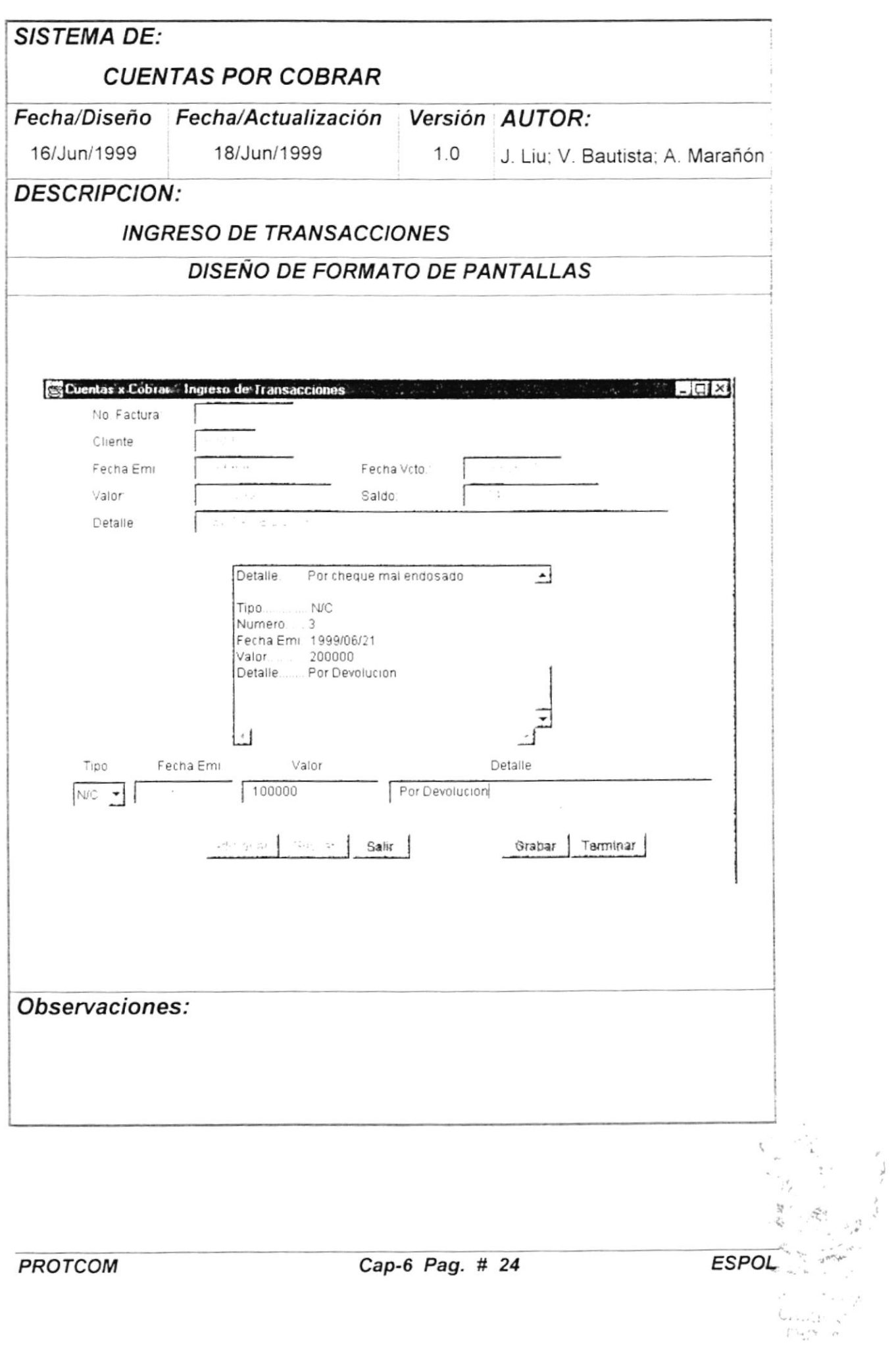

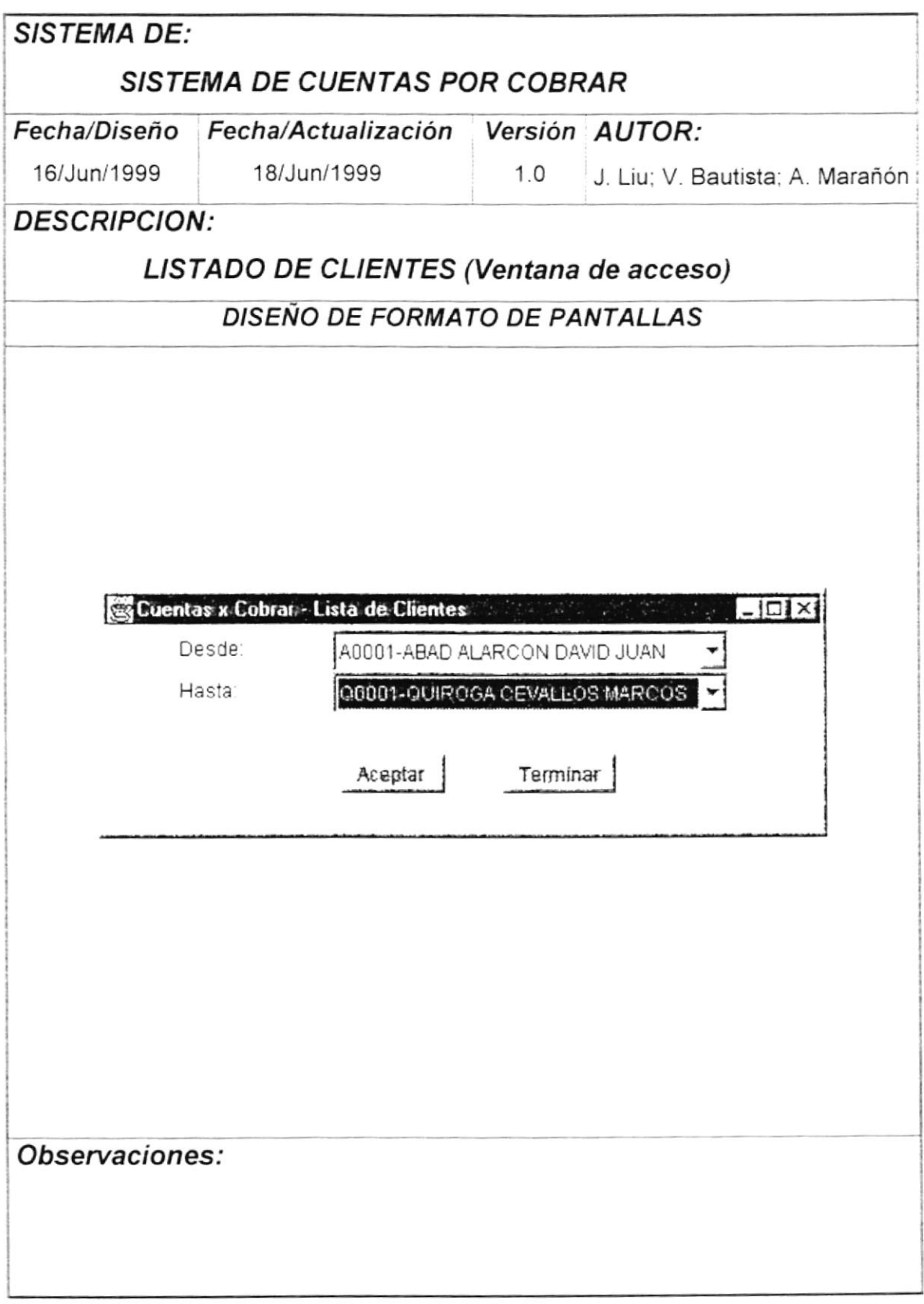

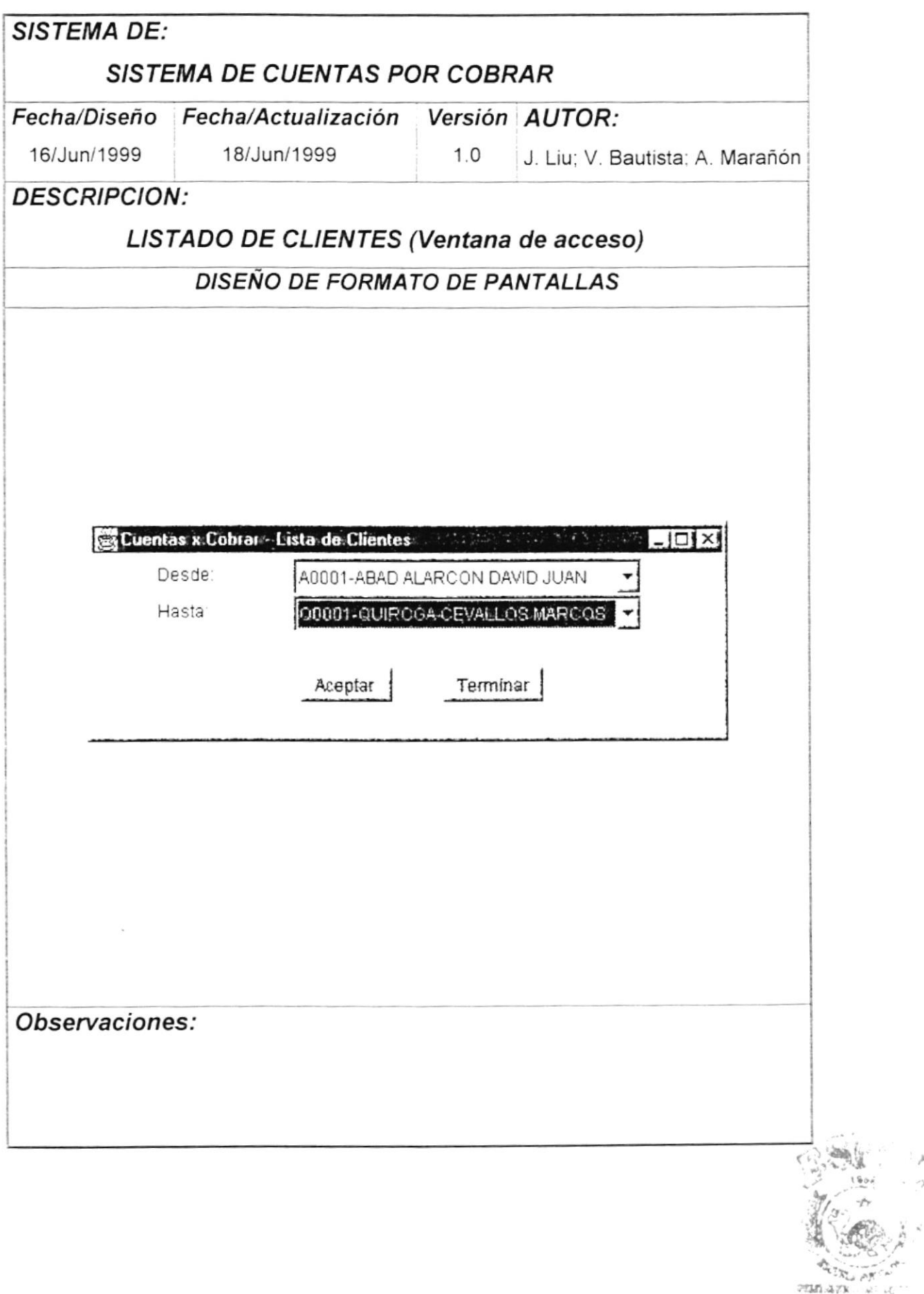

 $\rightarrow$  $\cdot$   $\gamma$ 

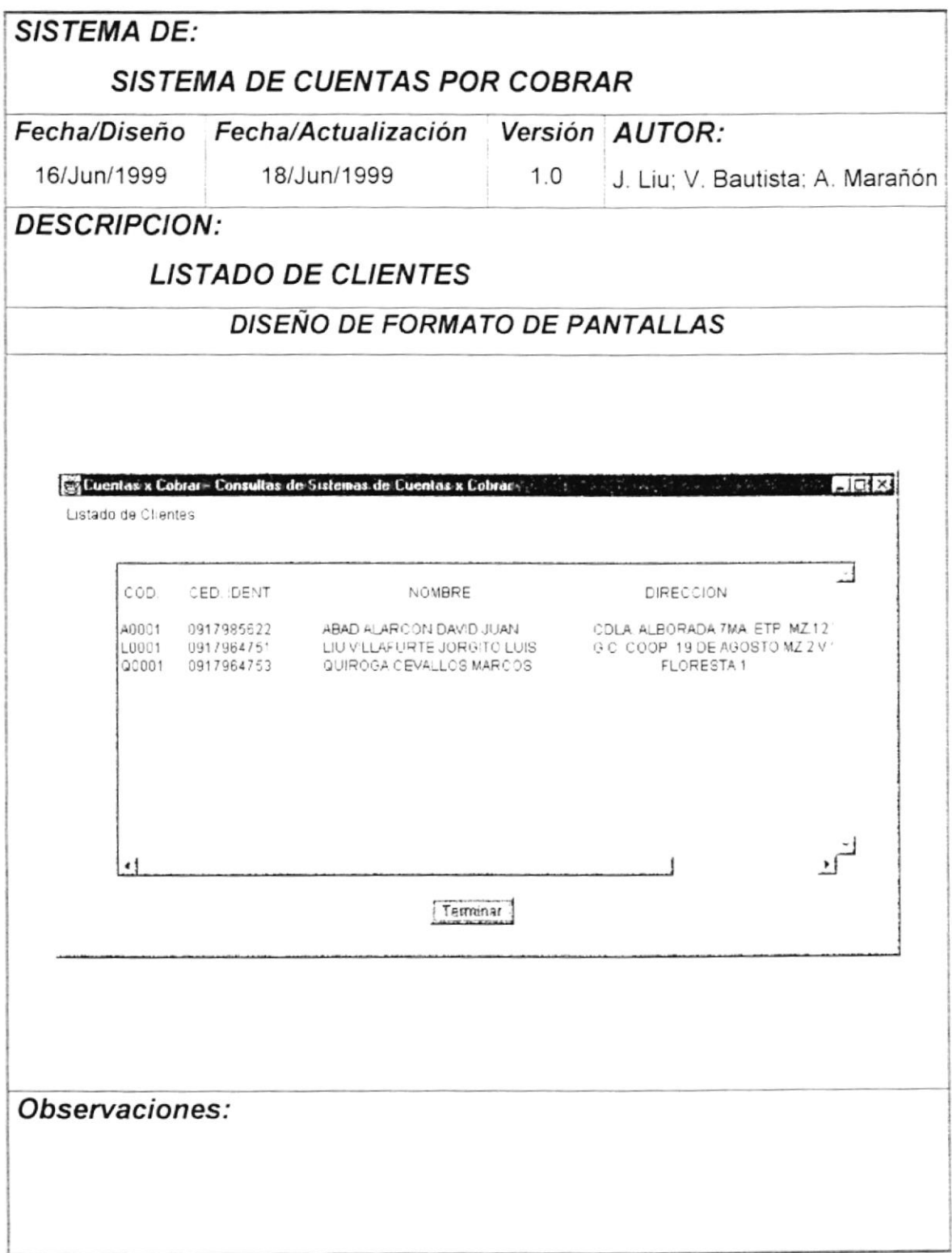

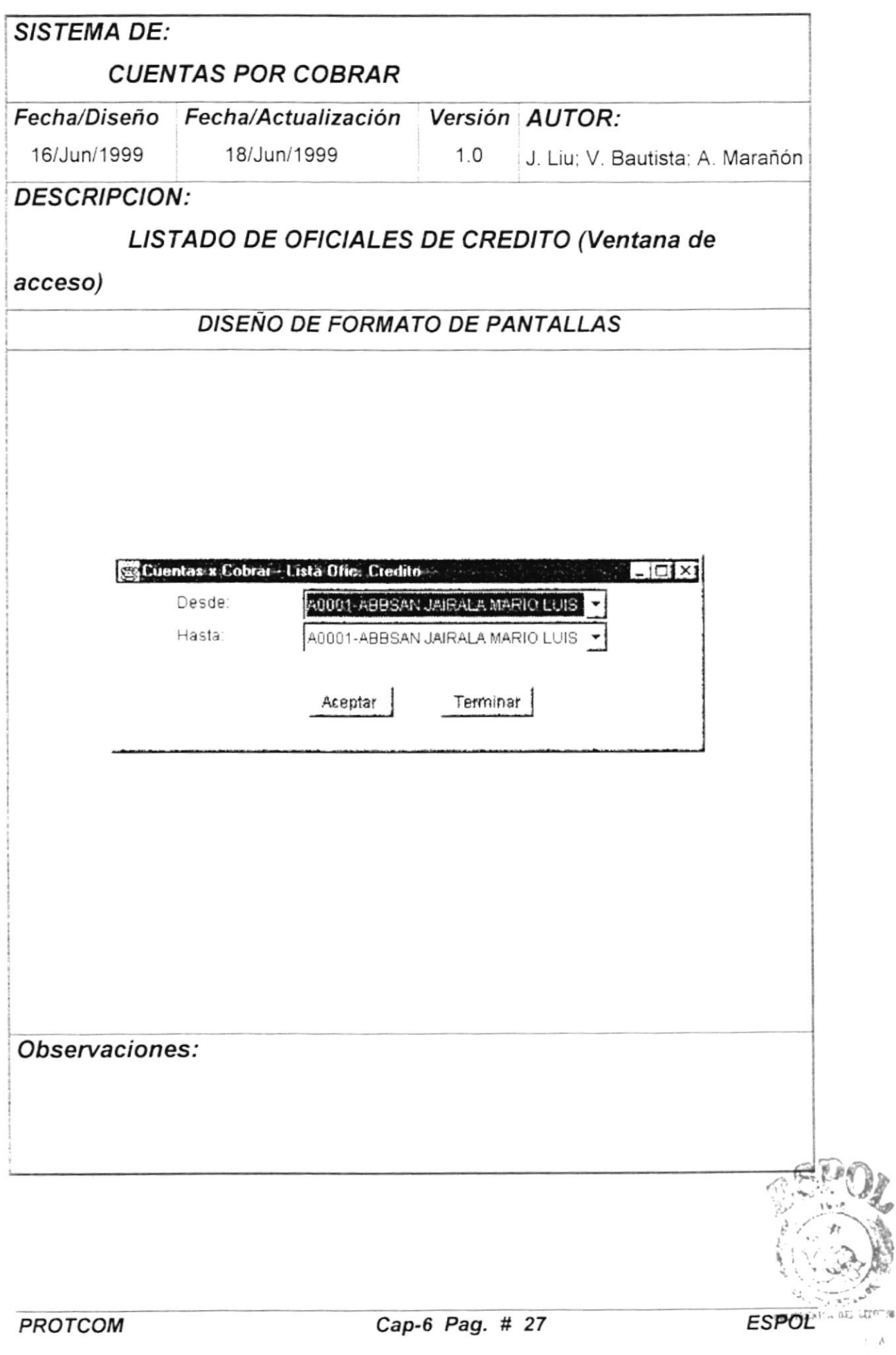

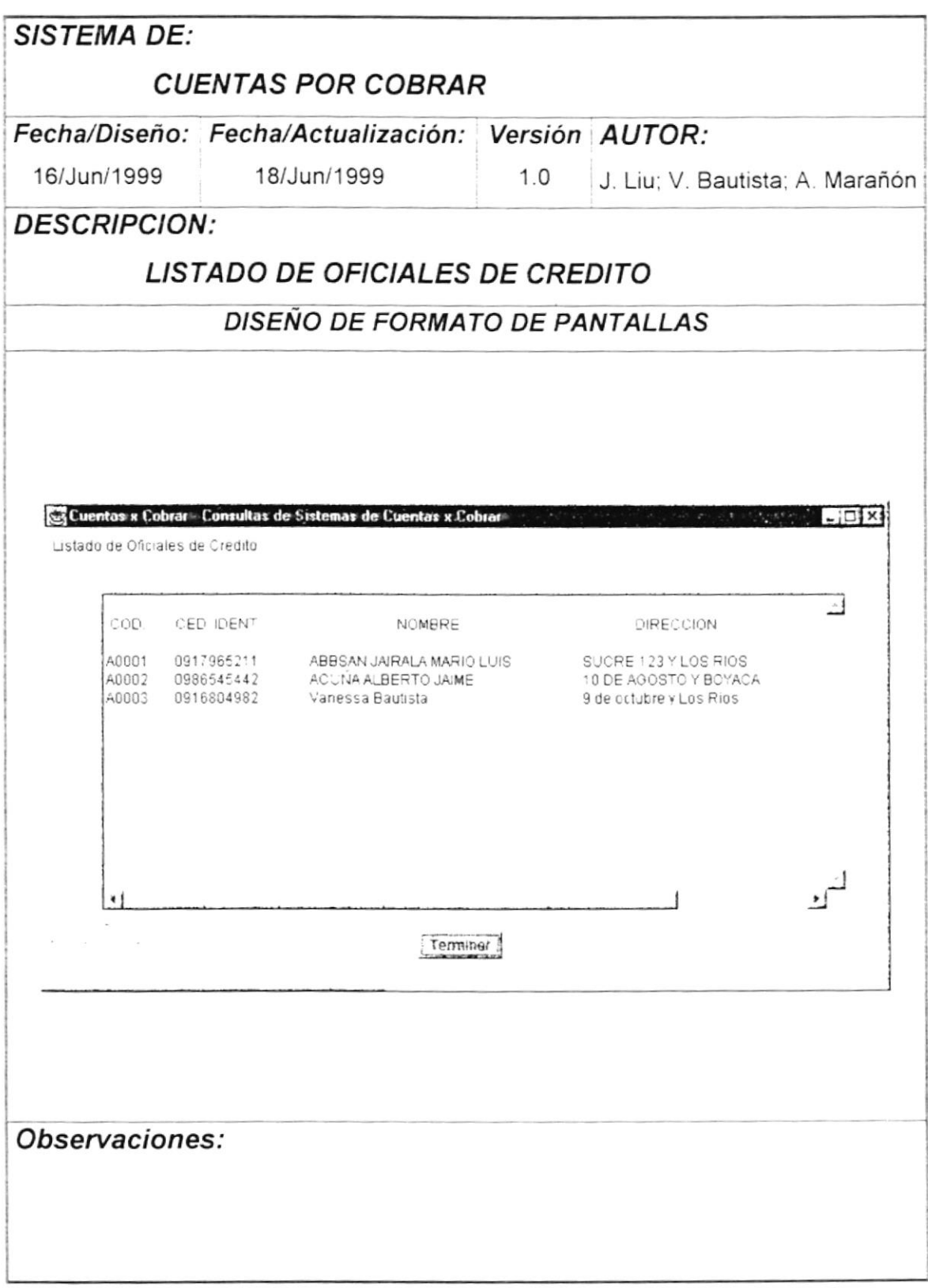

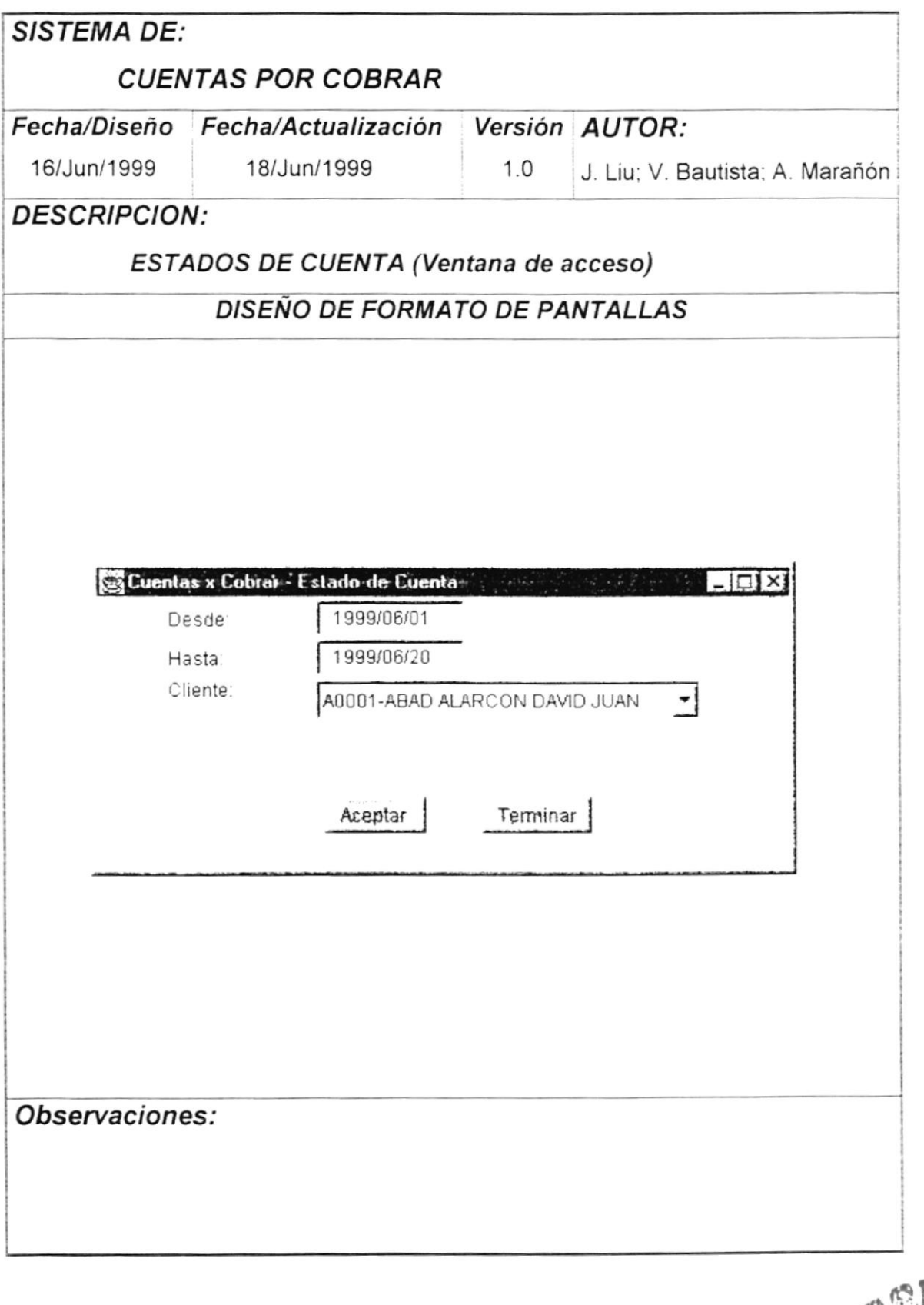

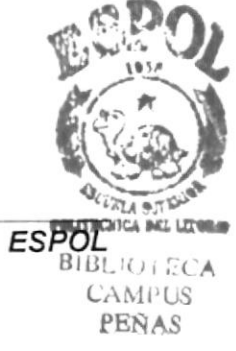

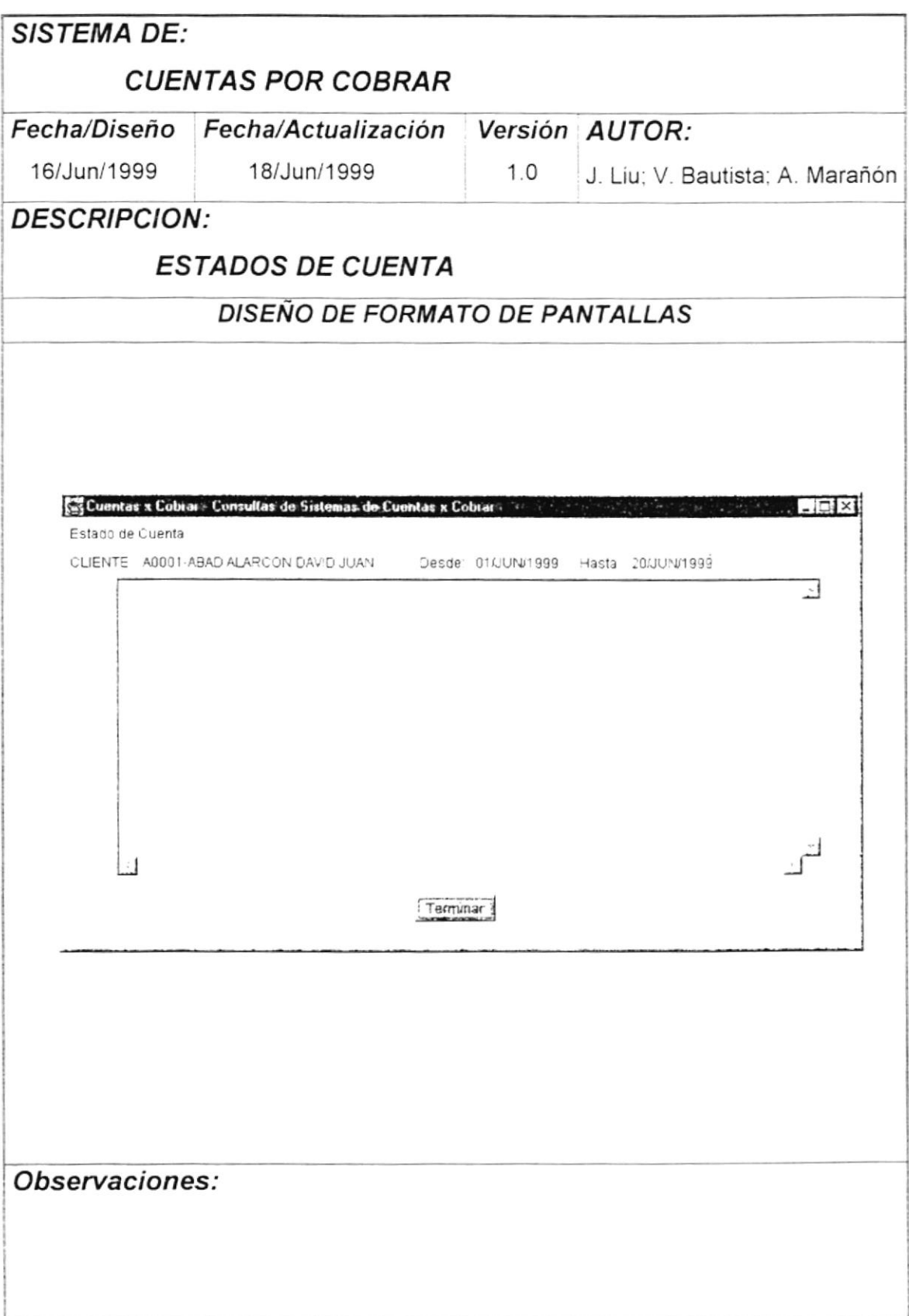

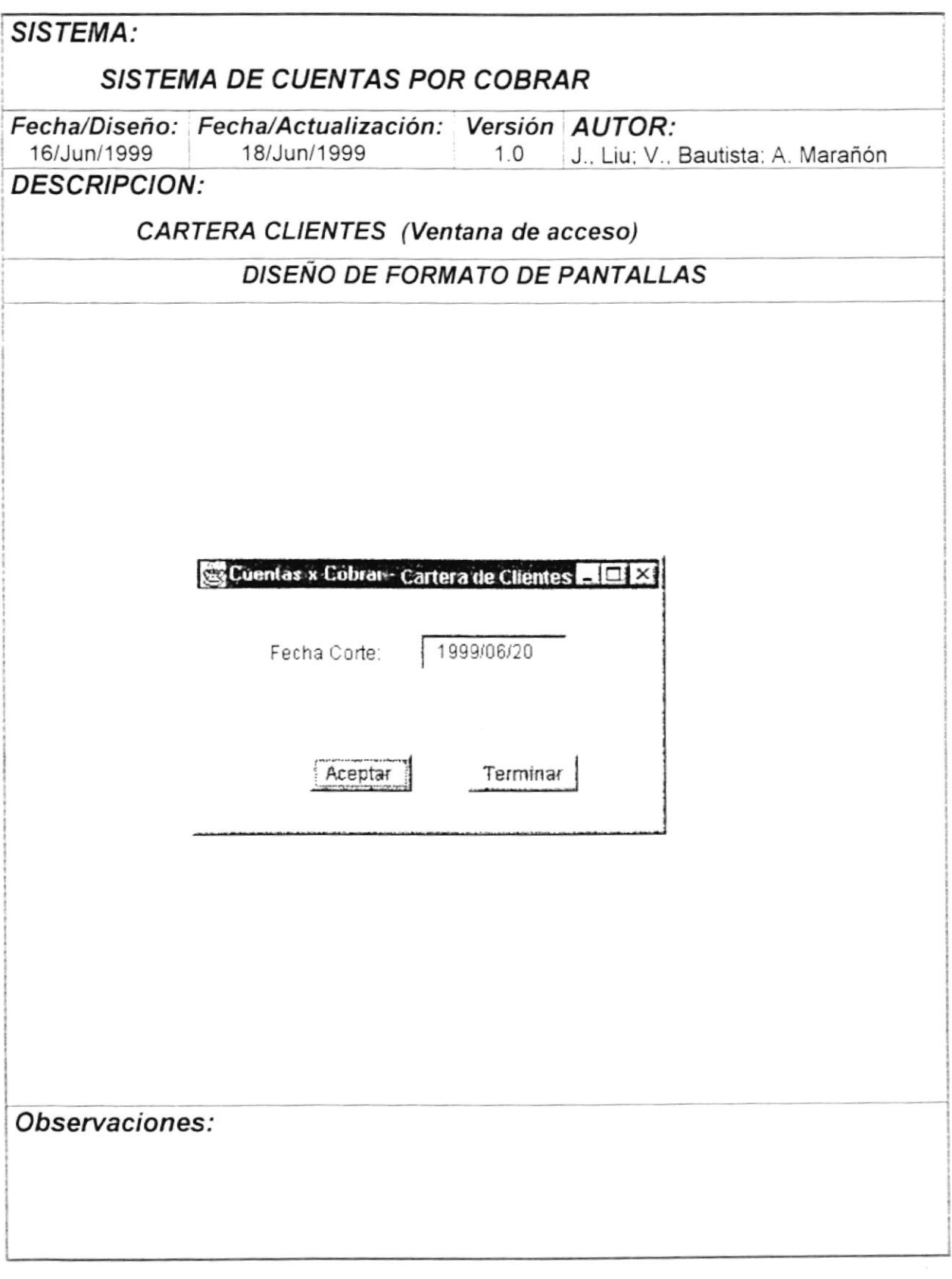

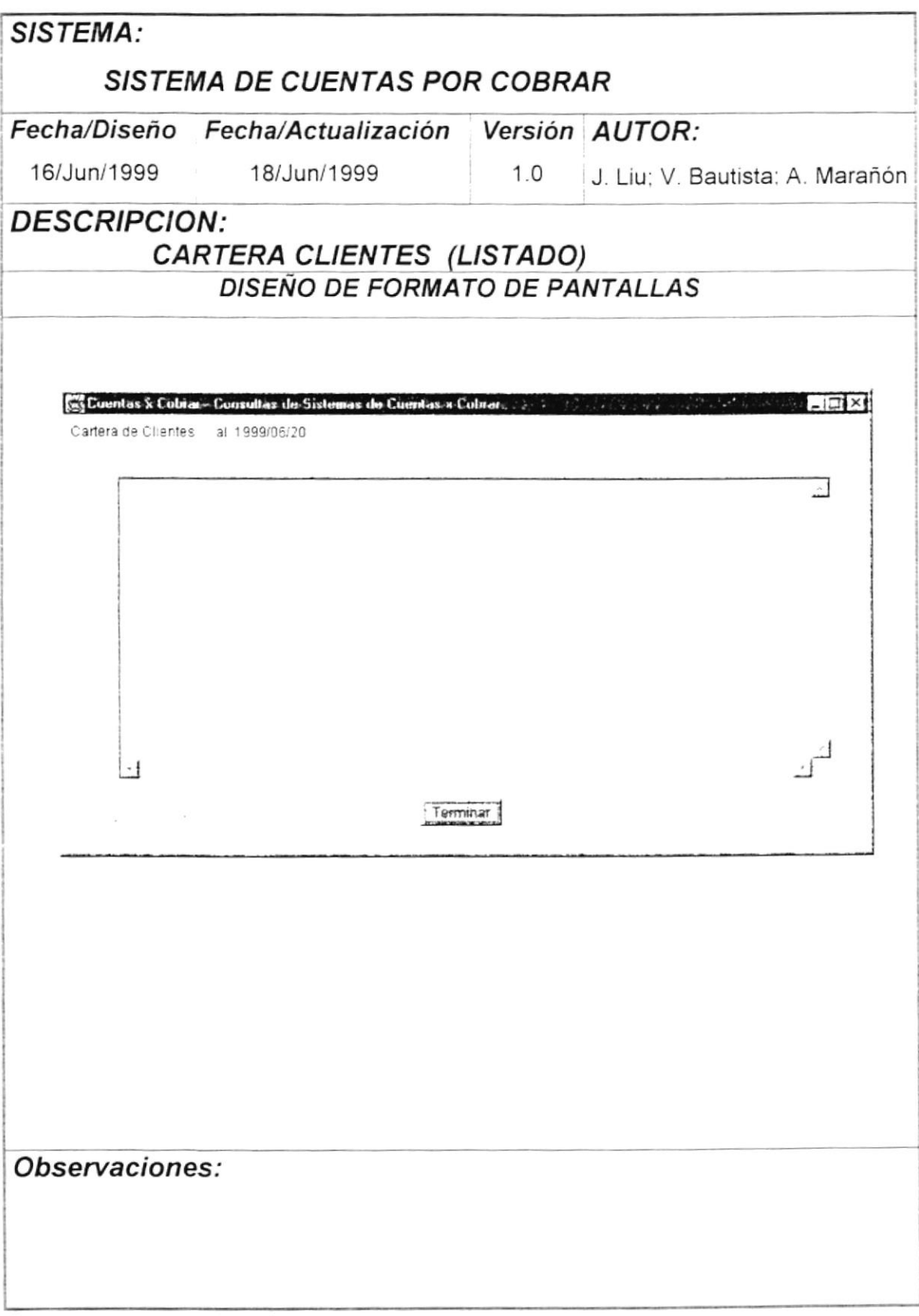

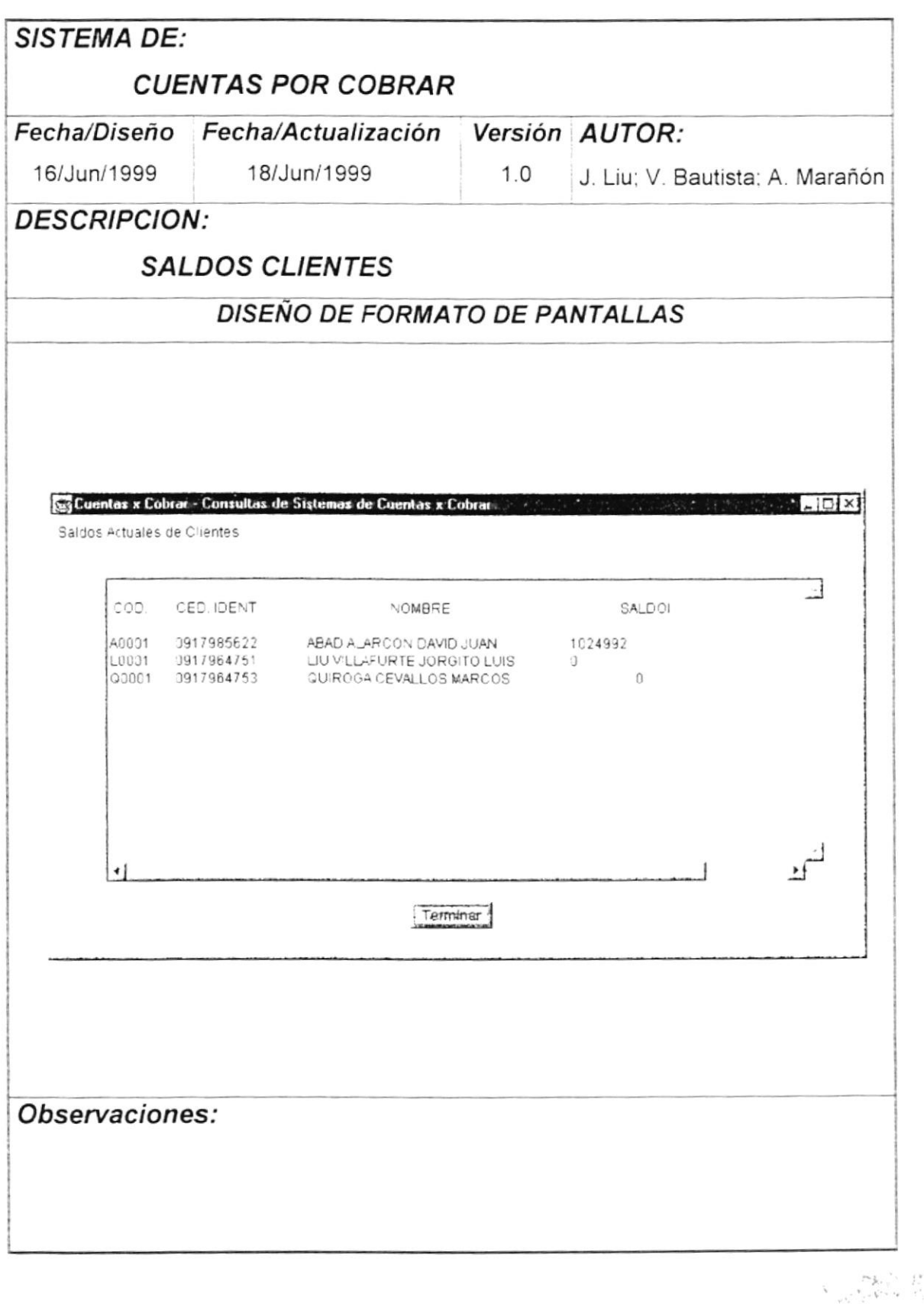

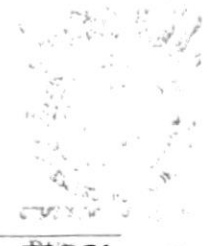

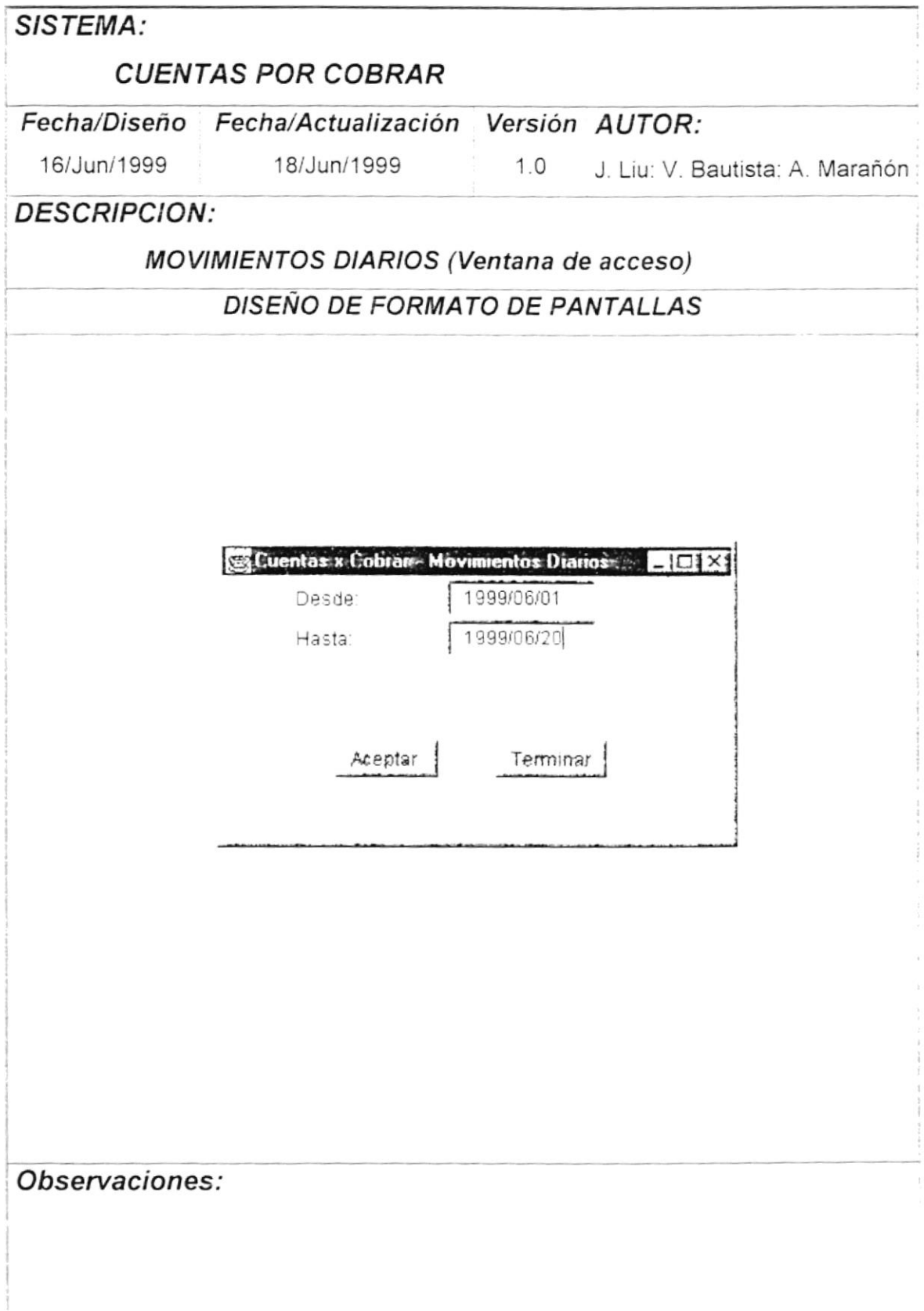

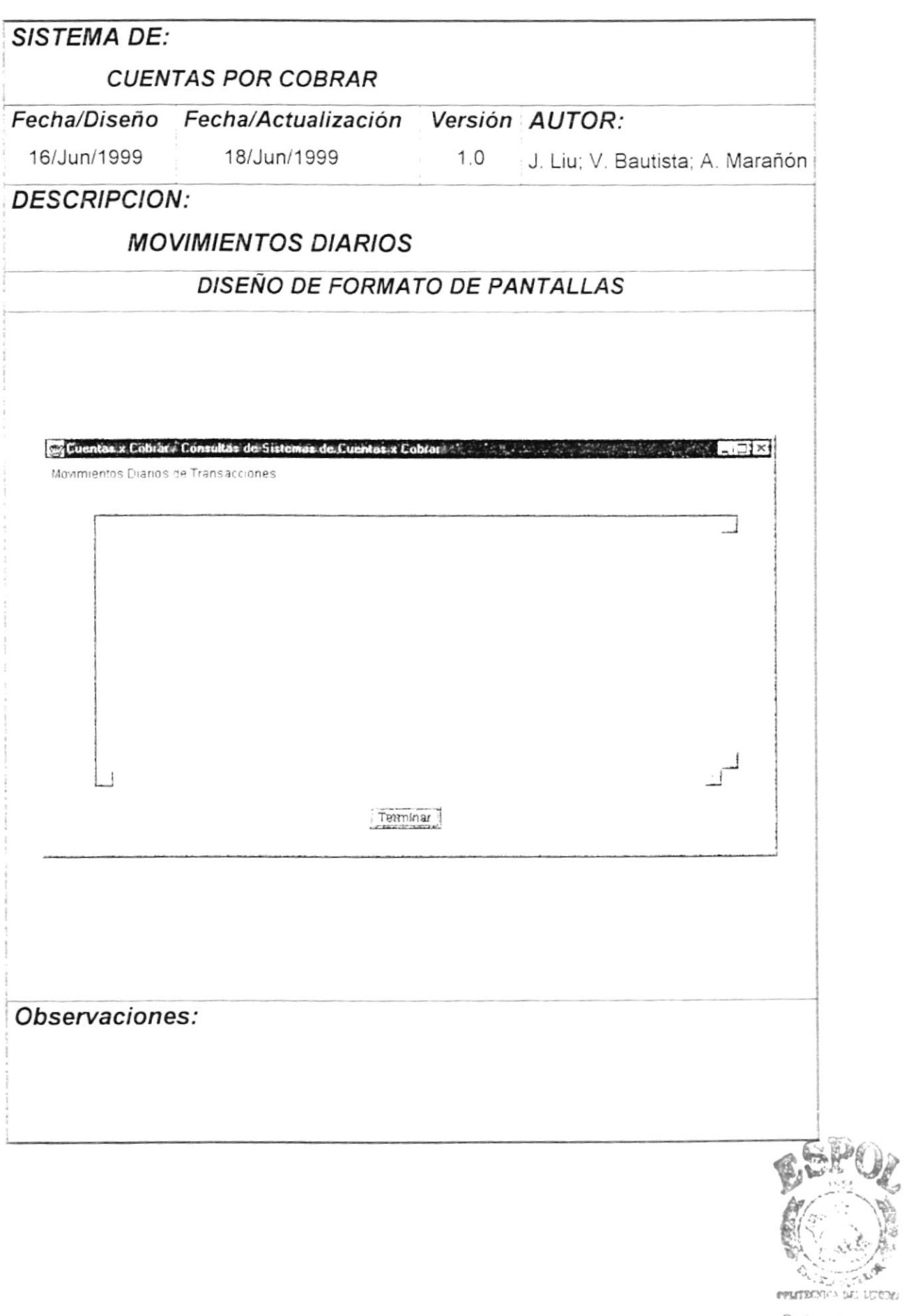

# **CAPITULO 7 DIAGRAMA HIPO**

### 7. DIAGRAMA HIPO

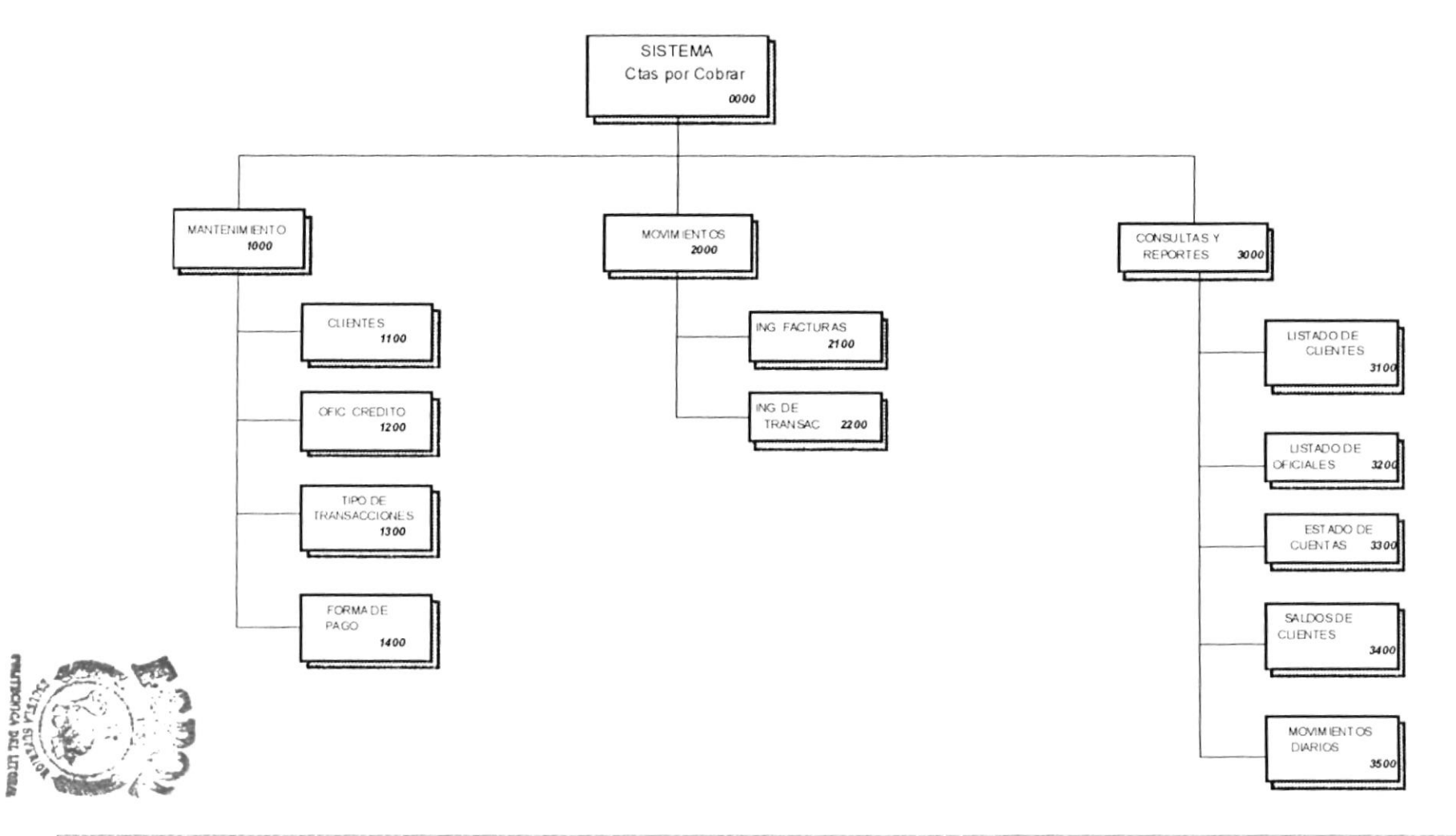

**BIBLIOTECA**<br>CAMPUS<br>**PERAS** 

# CAPITULO 8 DIAGRAMA DE OBJETOS

## **CAPITULO 9 DEFINICION DE CLASES**

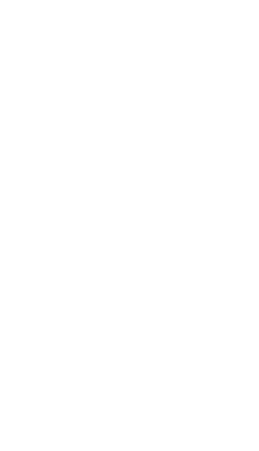

#### 8.- DIAGRAMA DE OBJETOS  $\mathbf{r}$

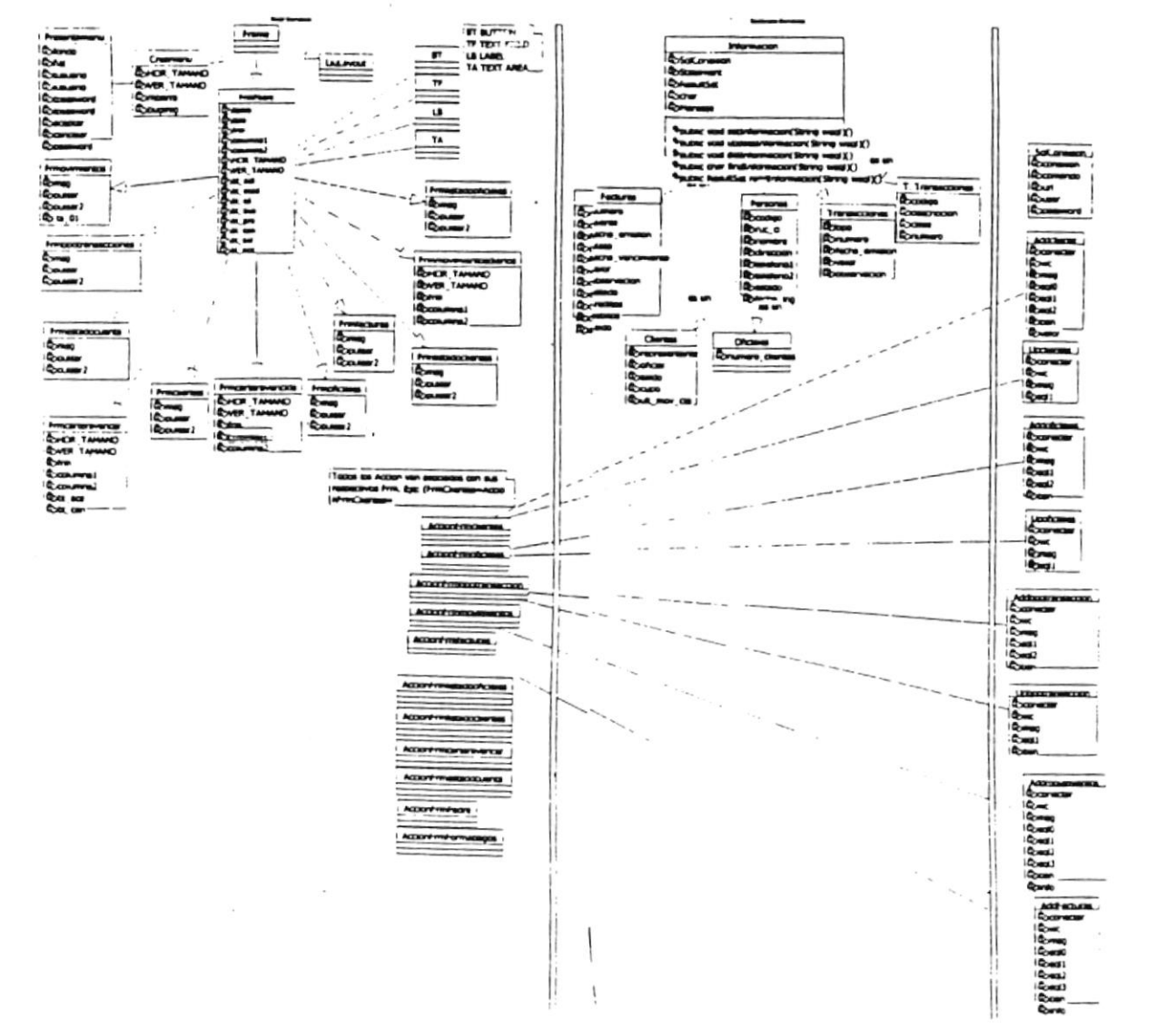

#### 9.- CLASES

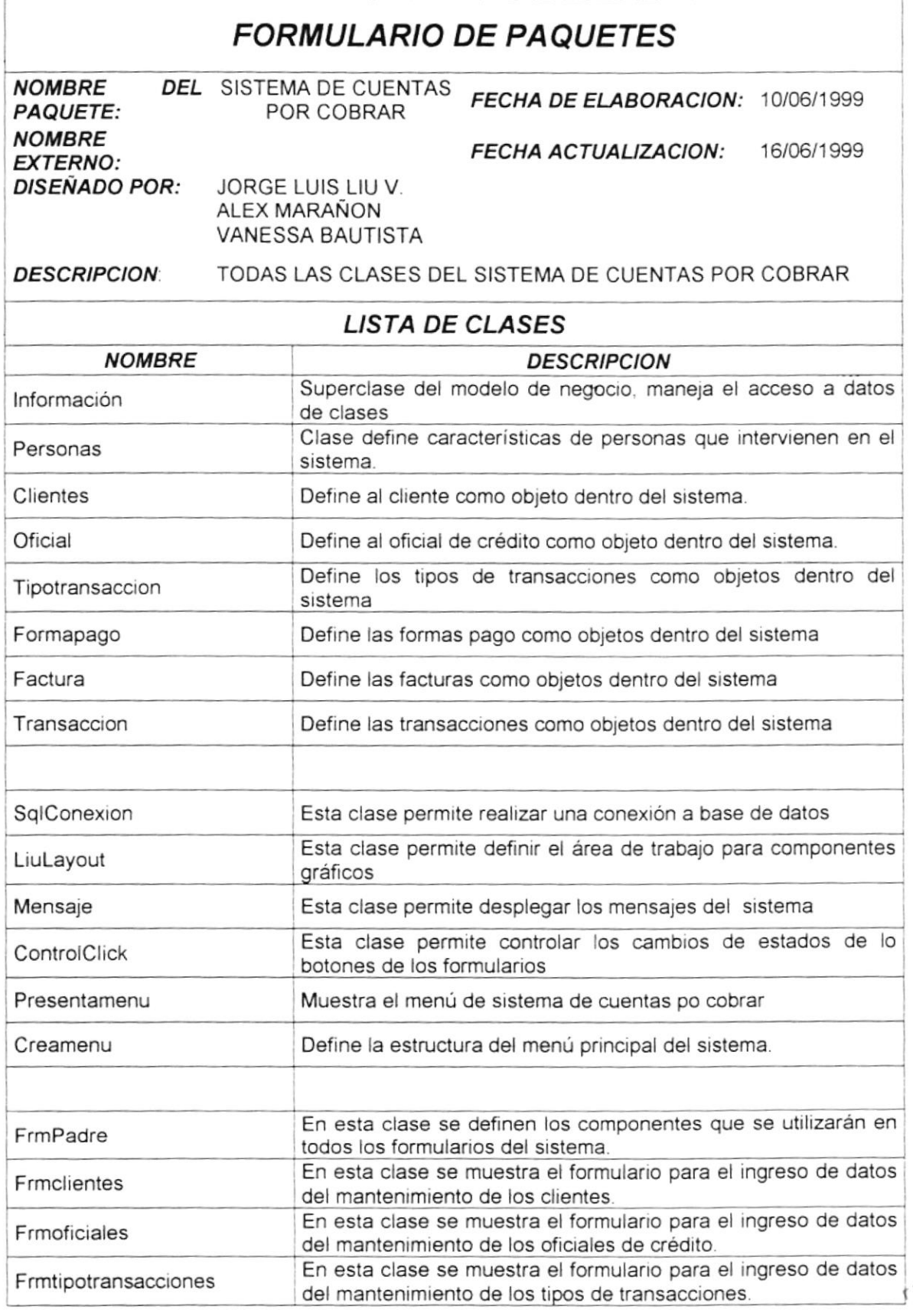

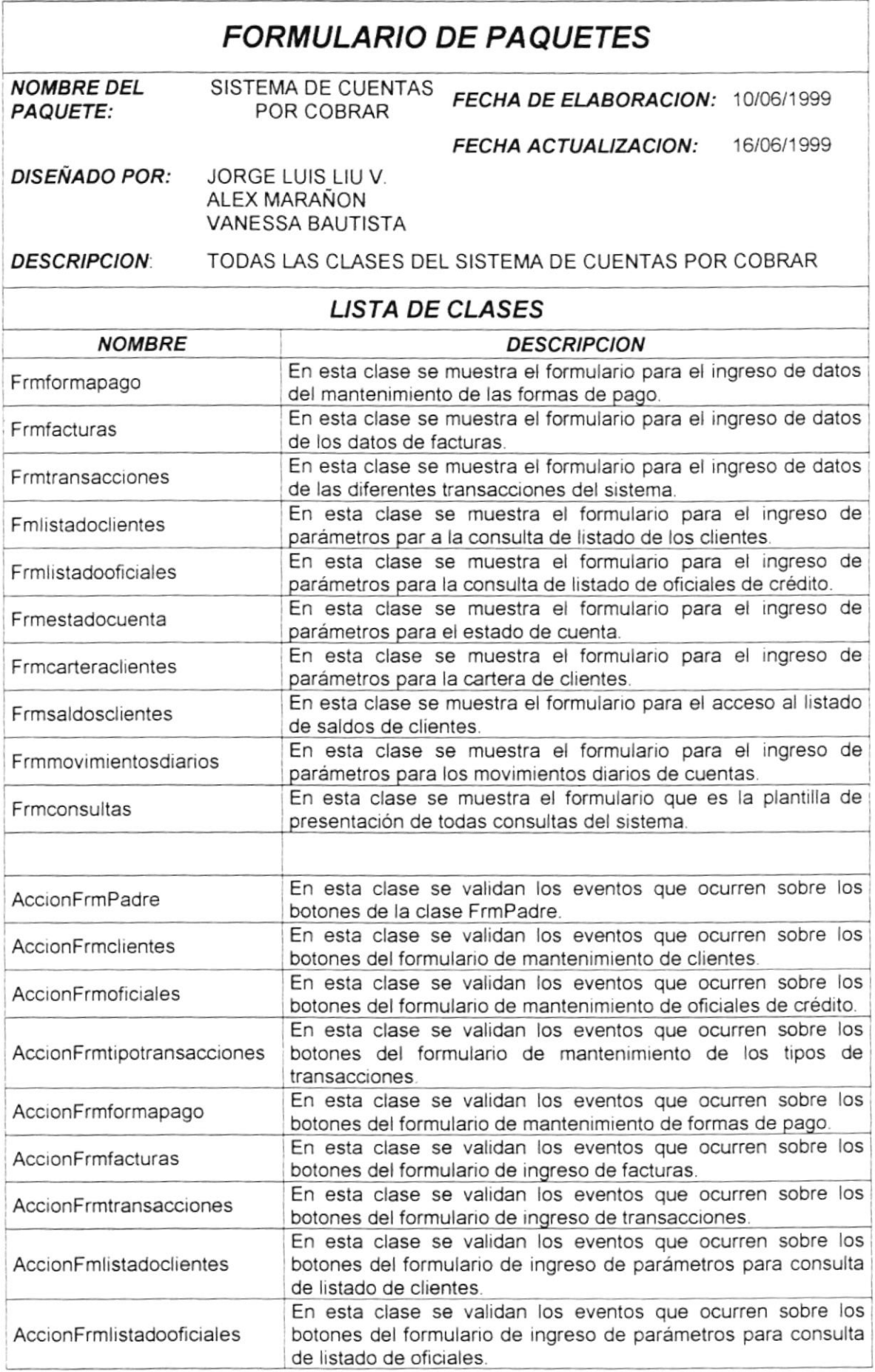

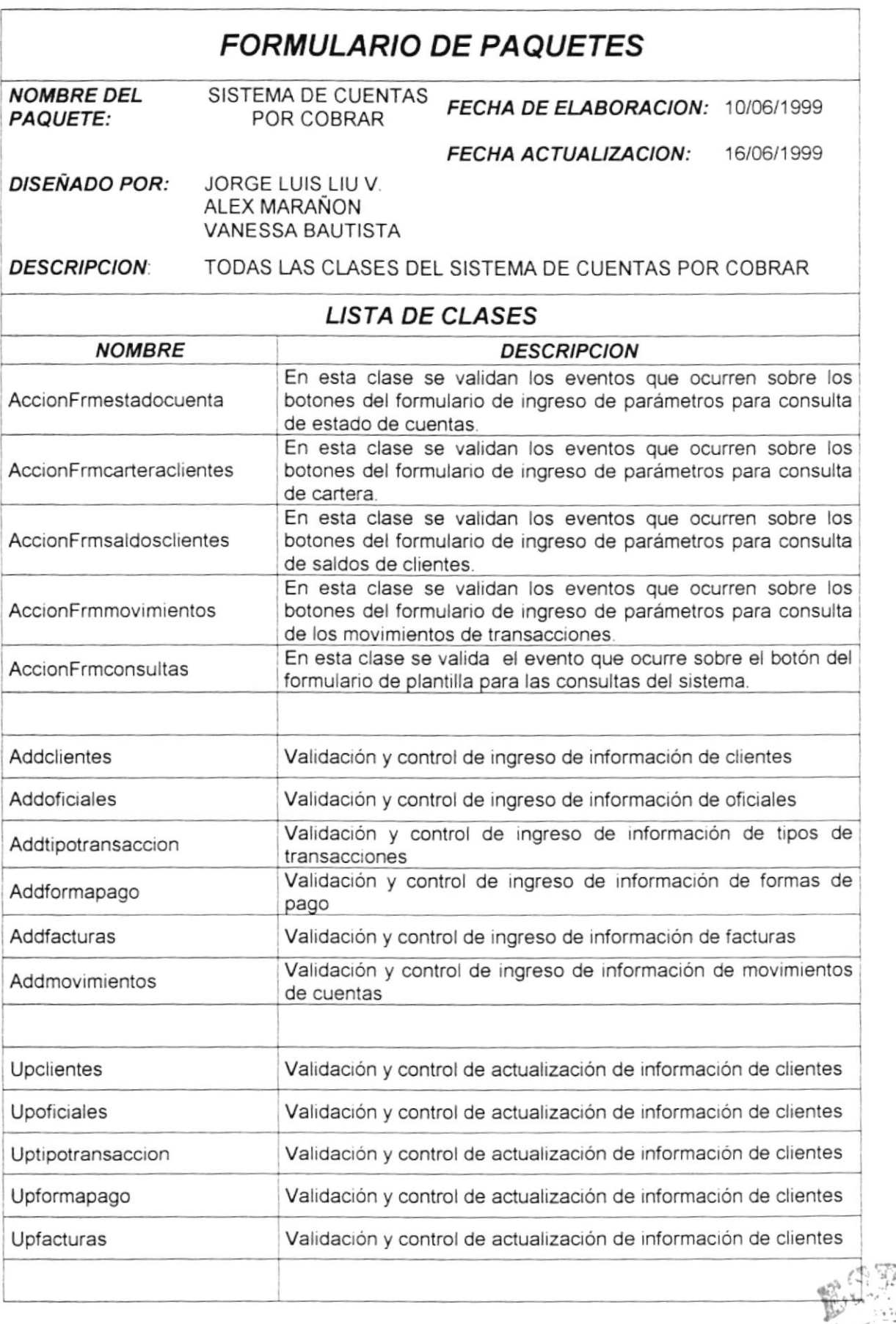

**PRITRITICA BAL LILCTION** BiBt IO it CA **CAMPUS** PEÑAS

 $ESPOl$ 

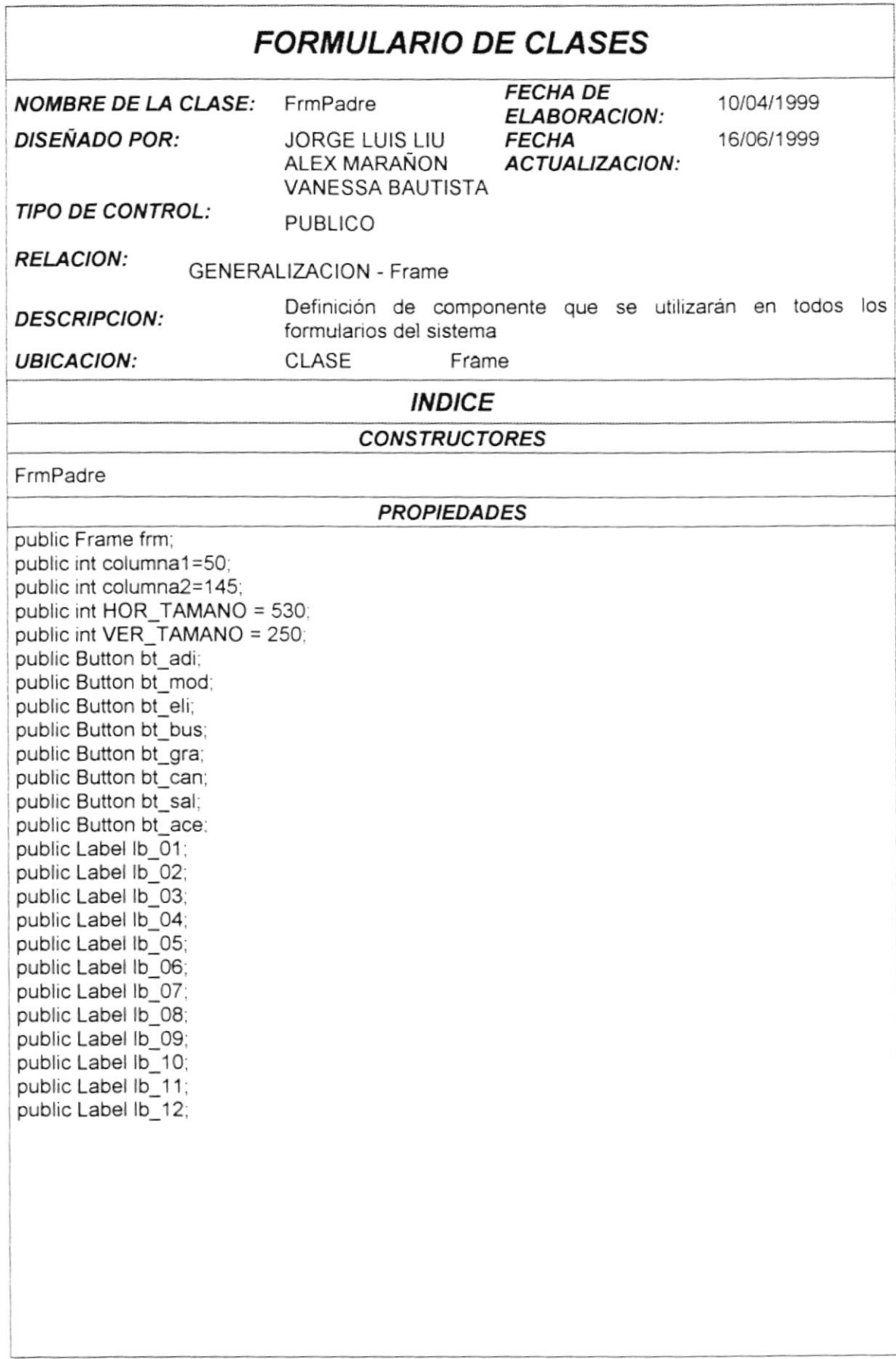

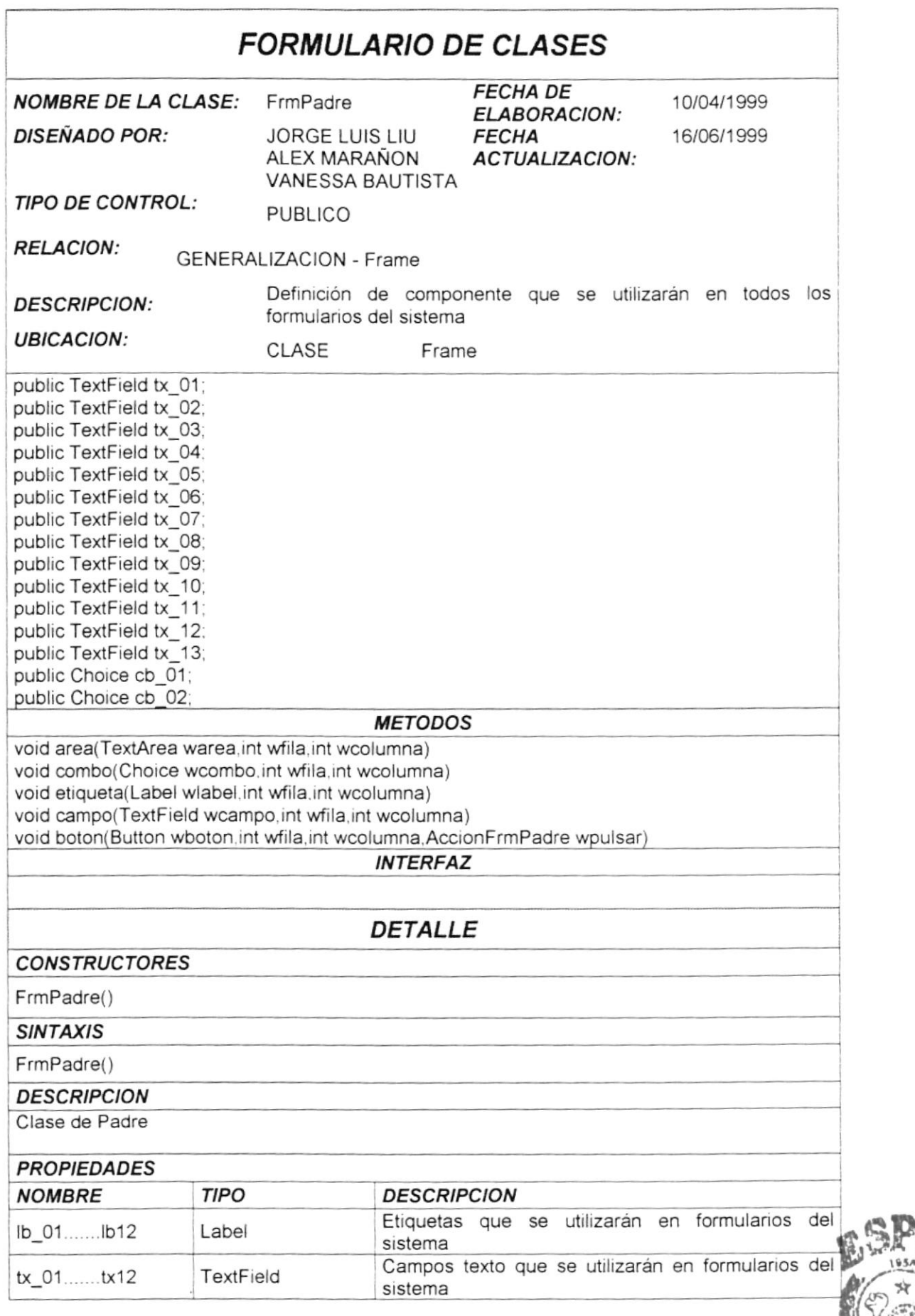

ESPOL

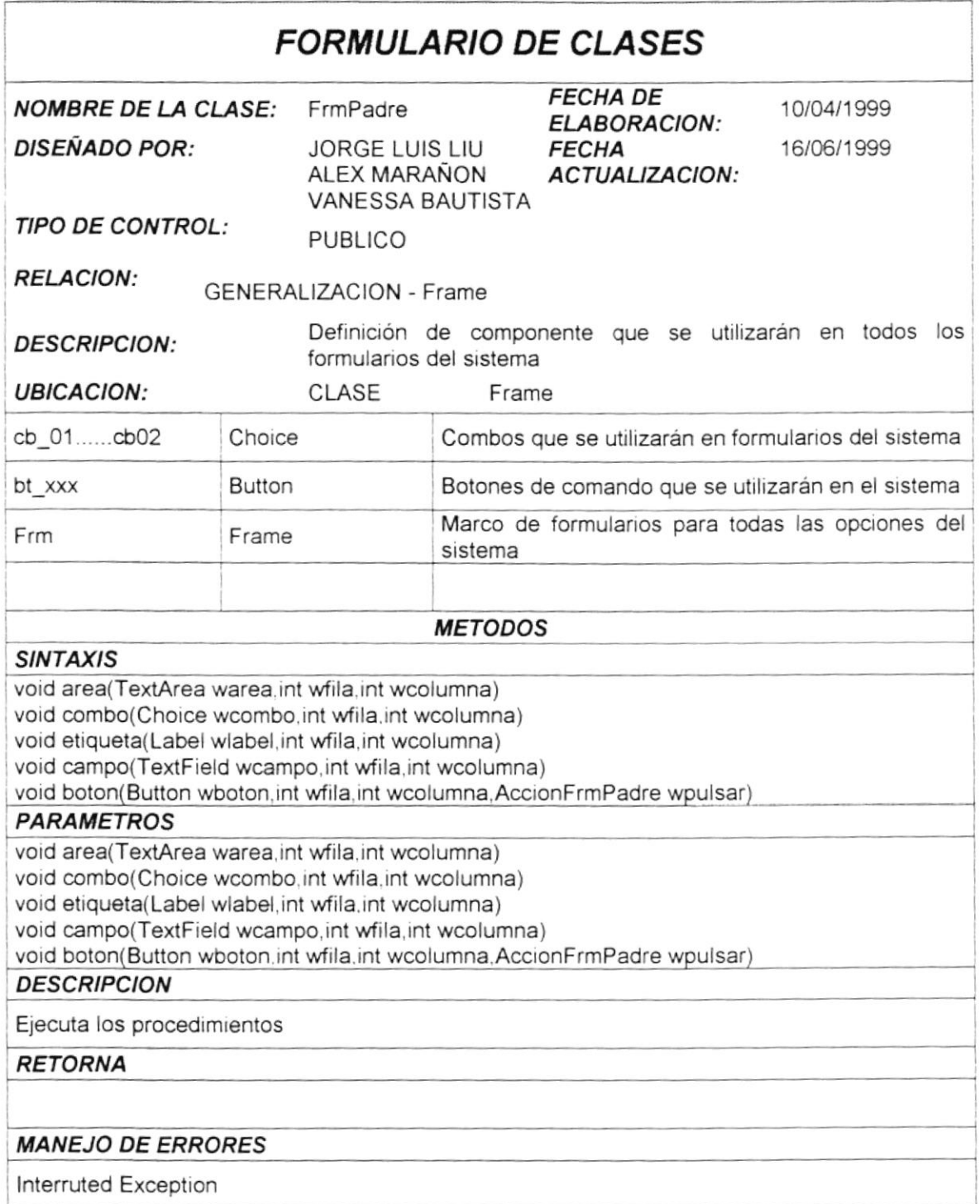

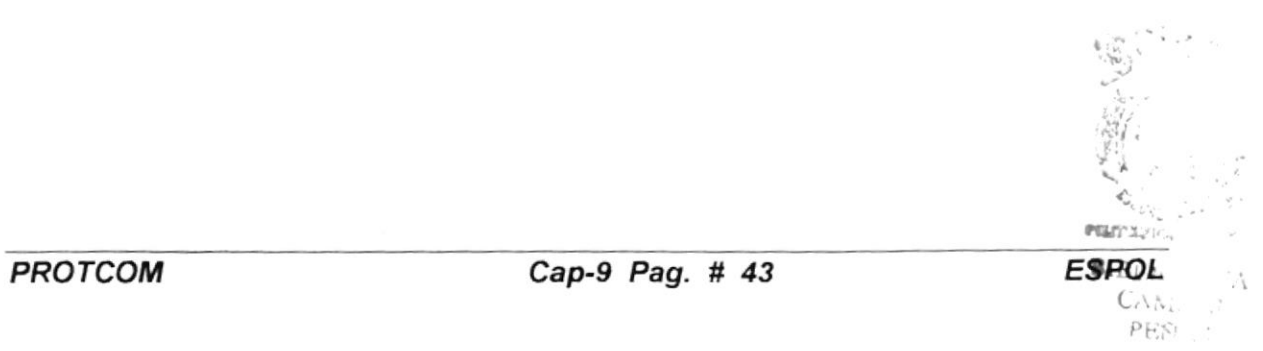

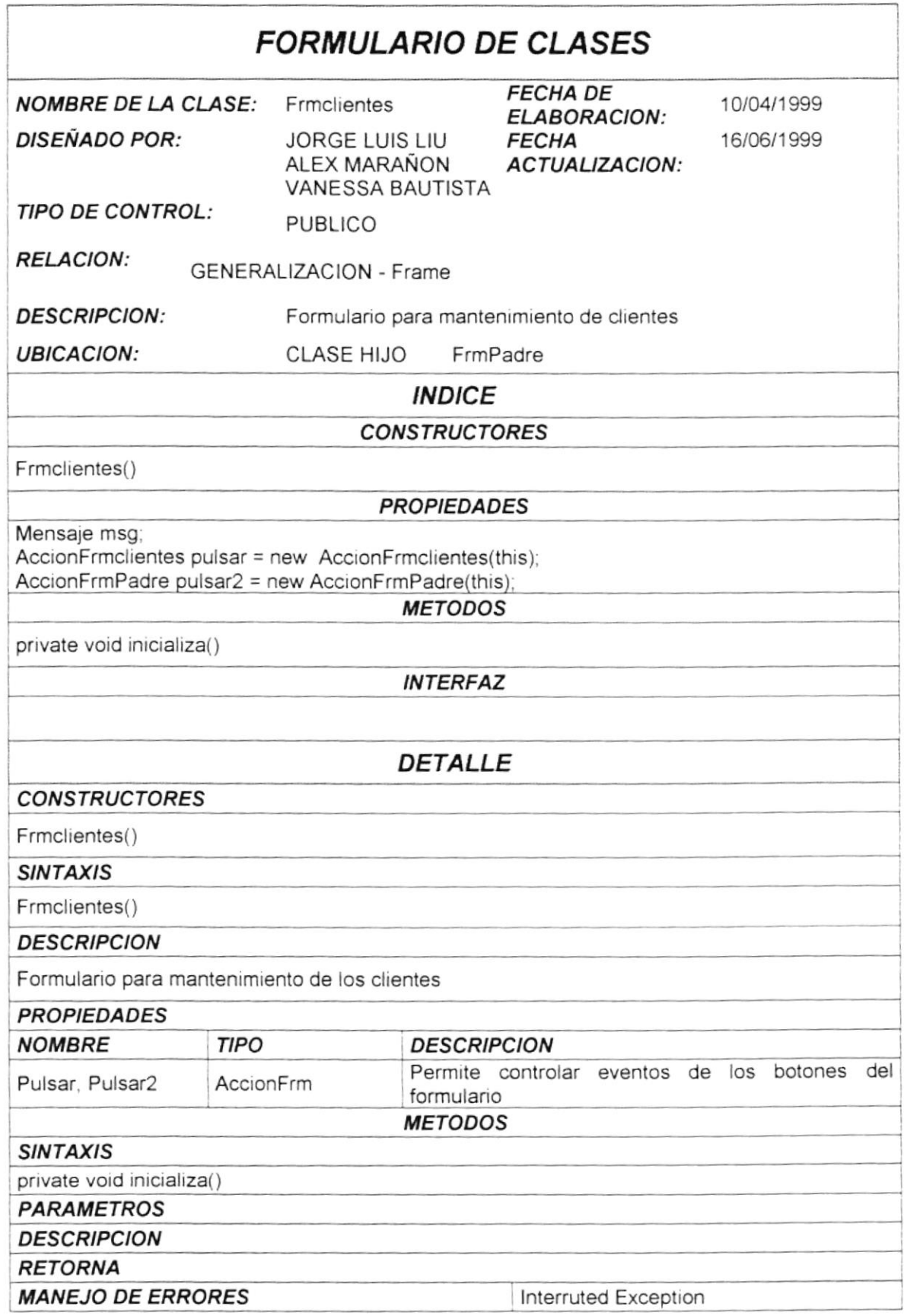

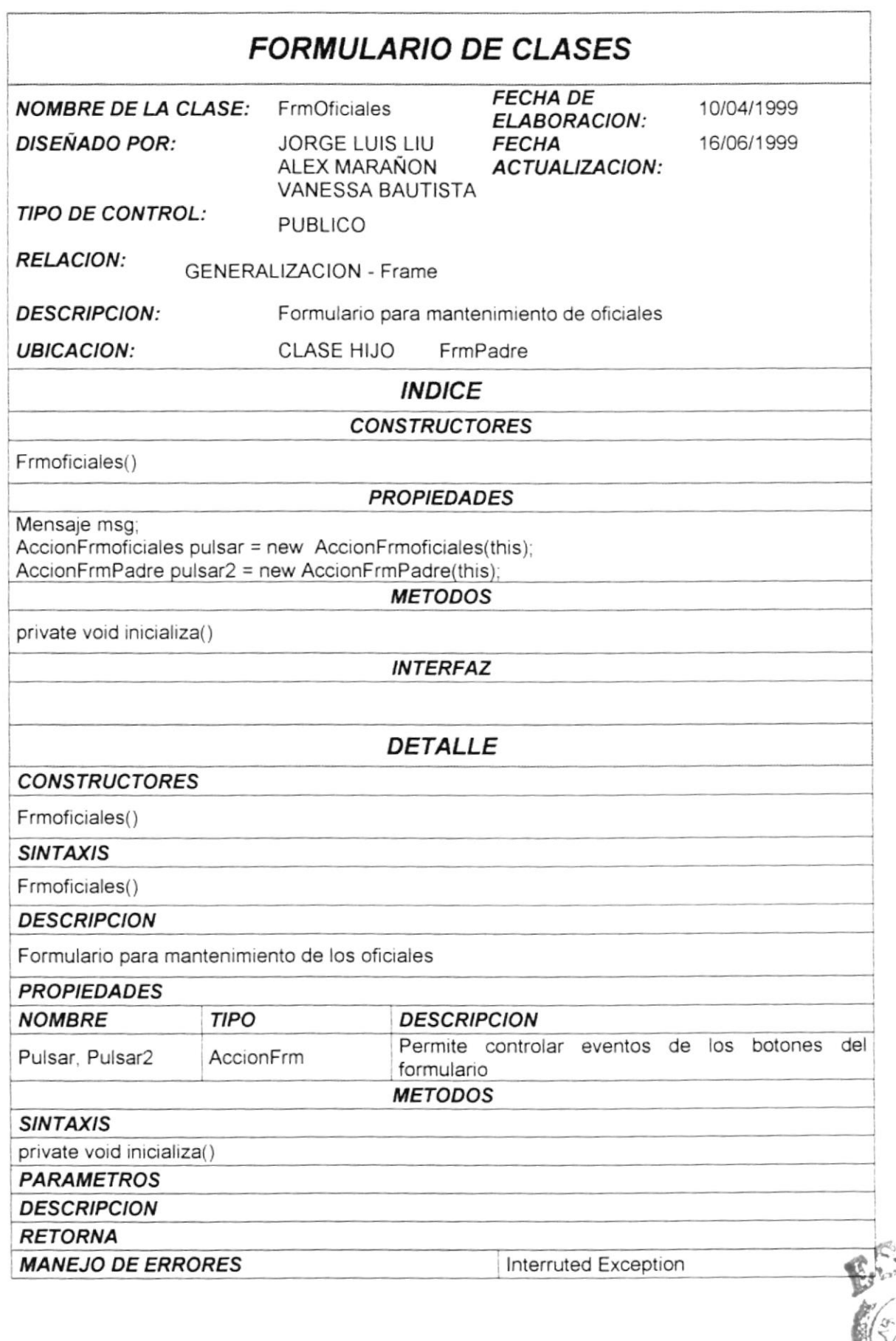

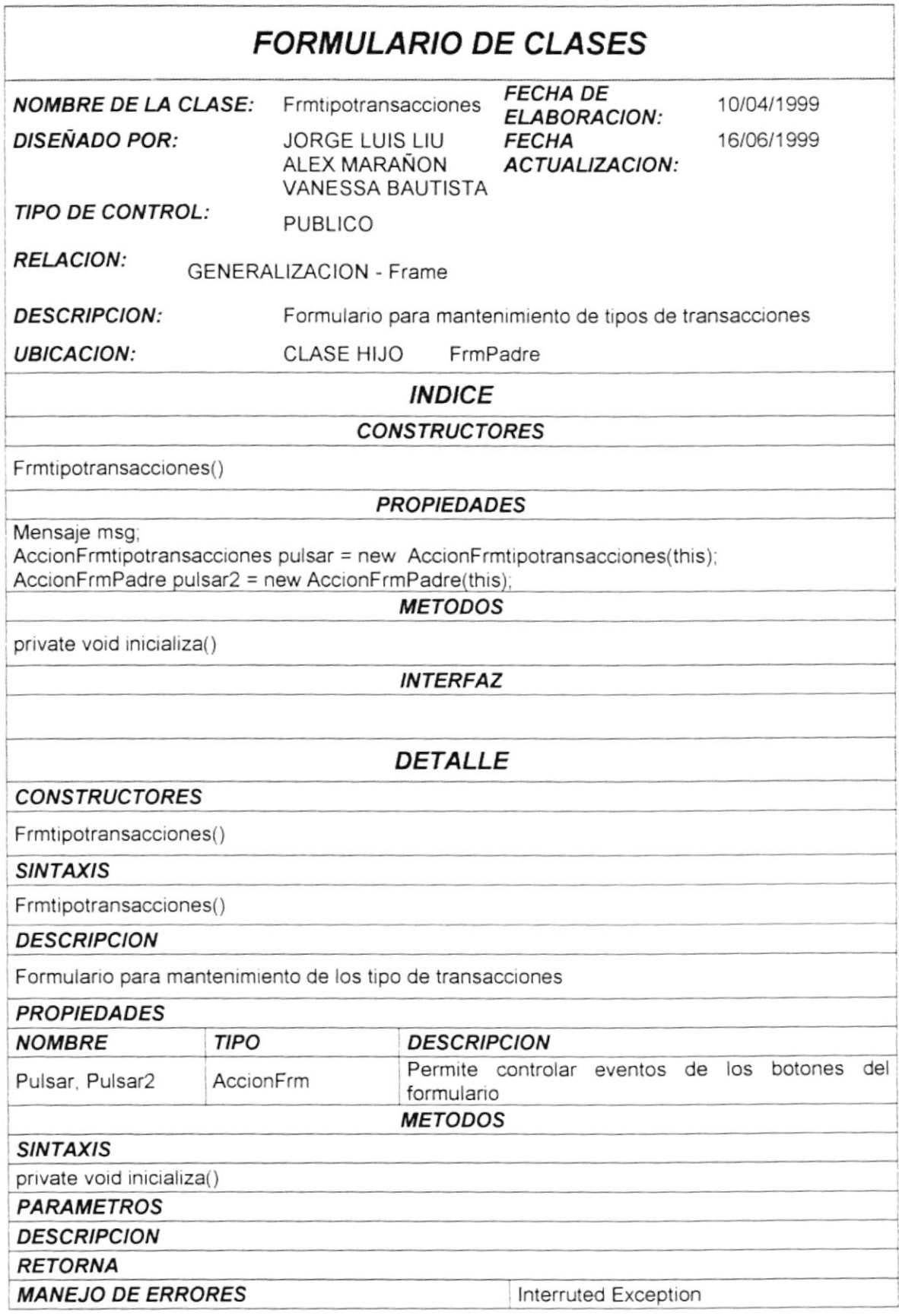

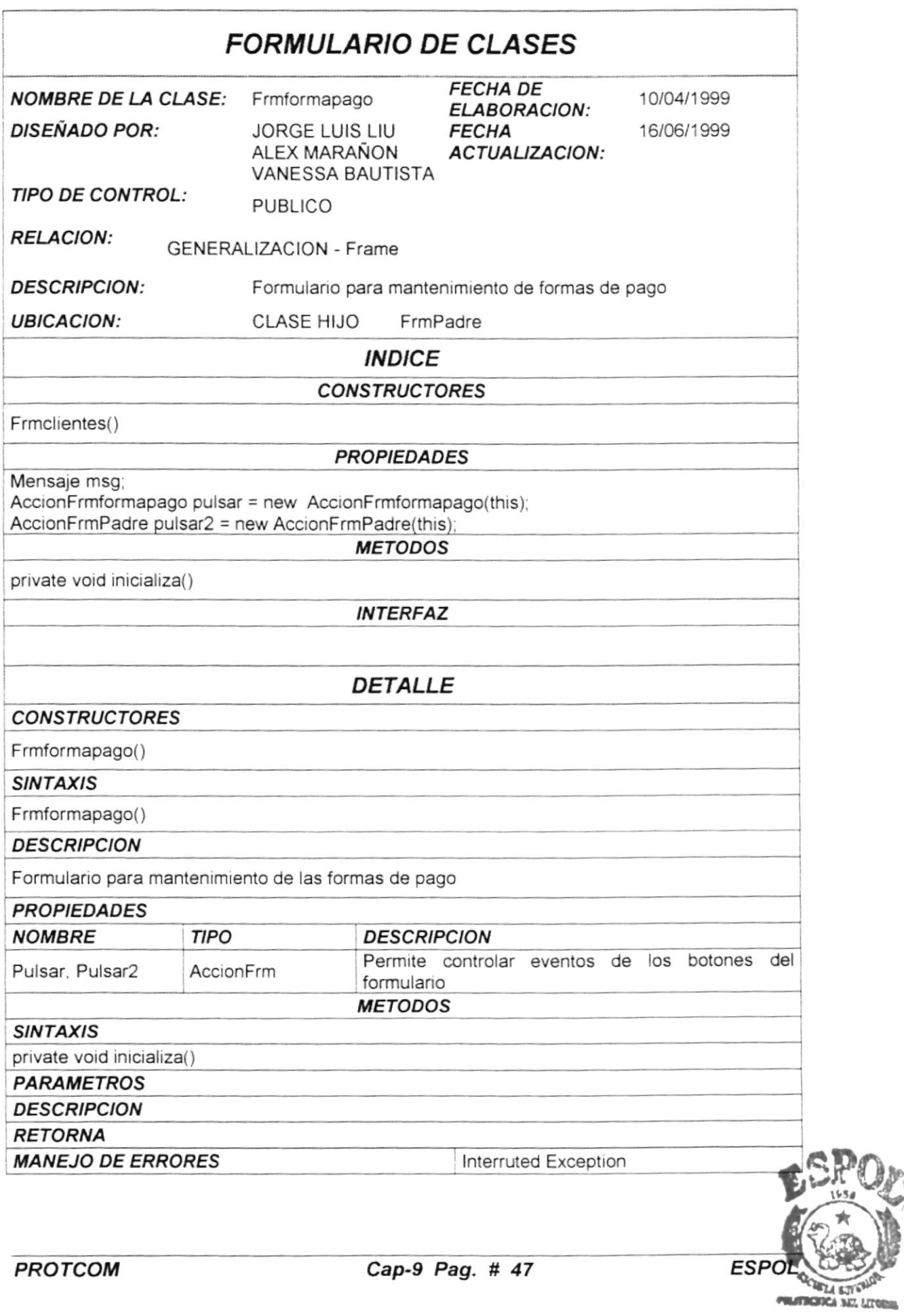

**SIBLIOTECA CAMPUS** PEÑAS

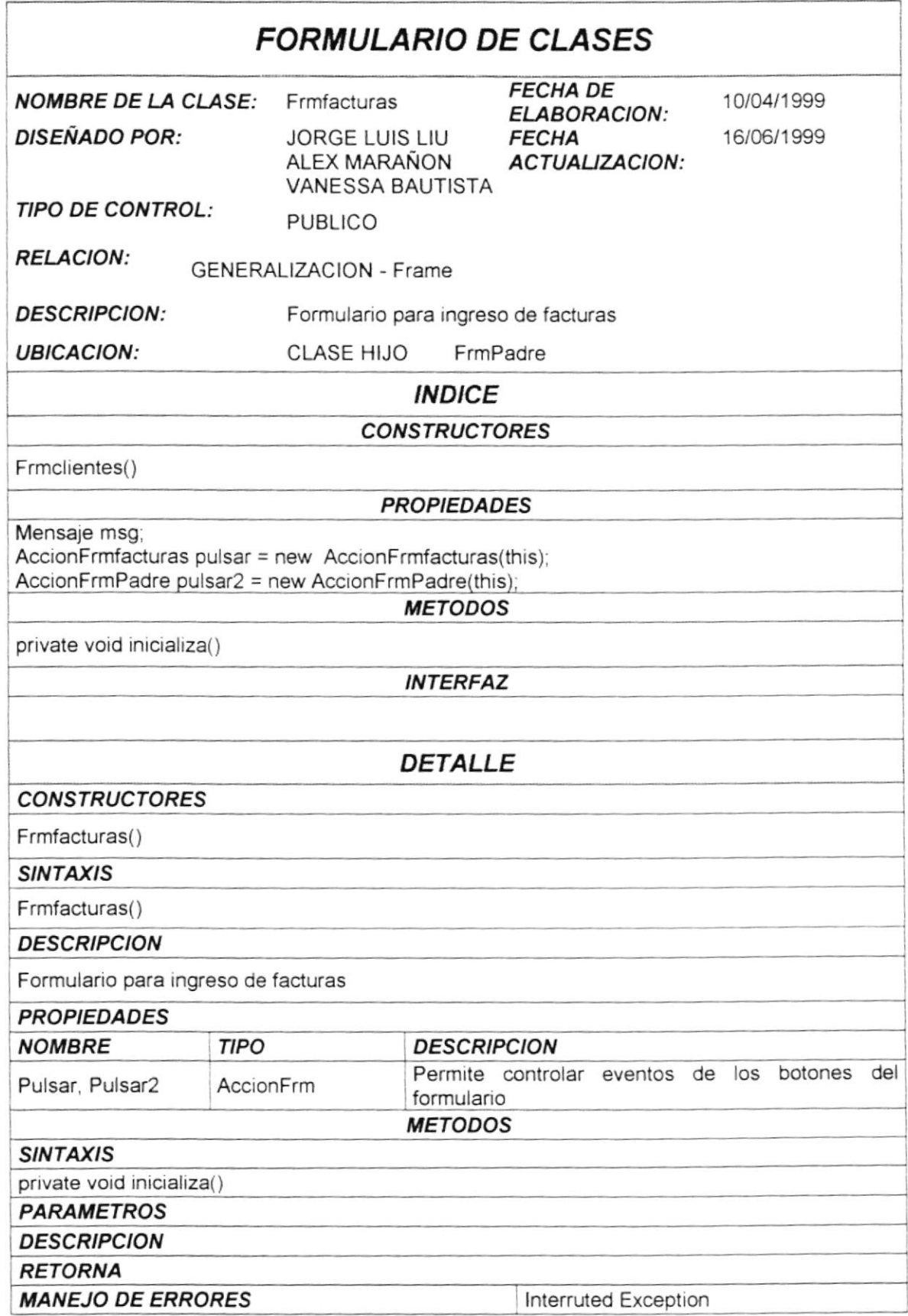
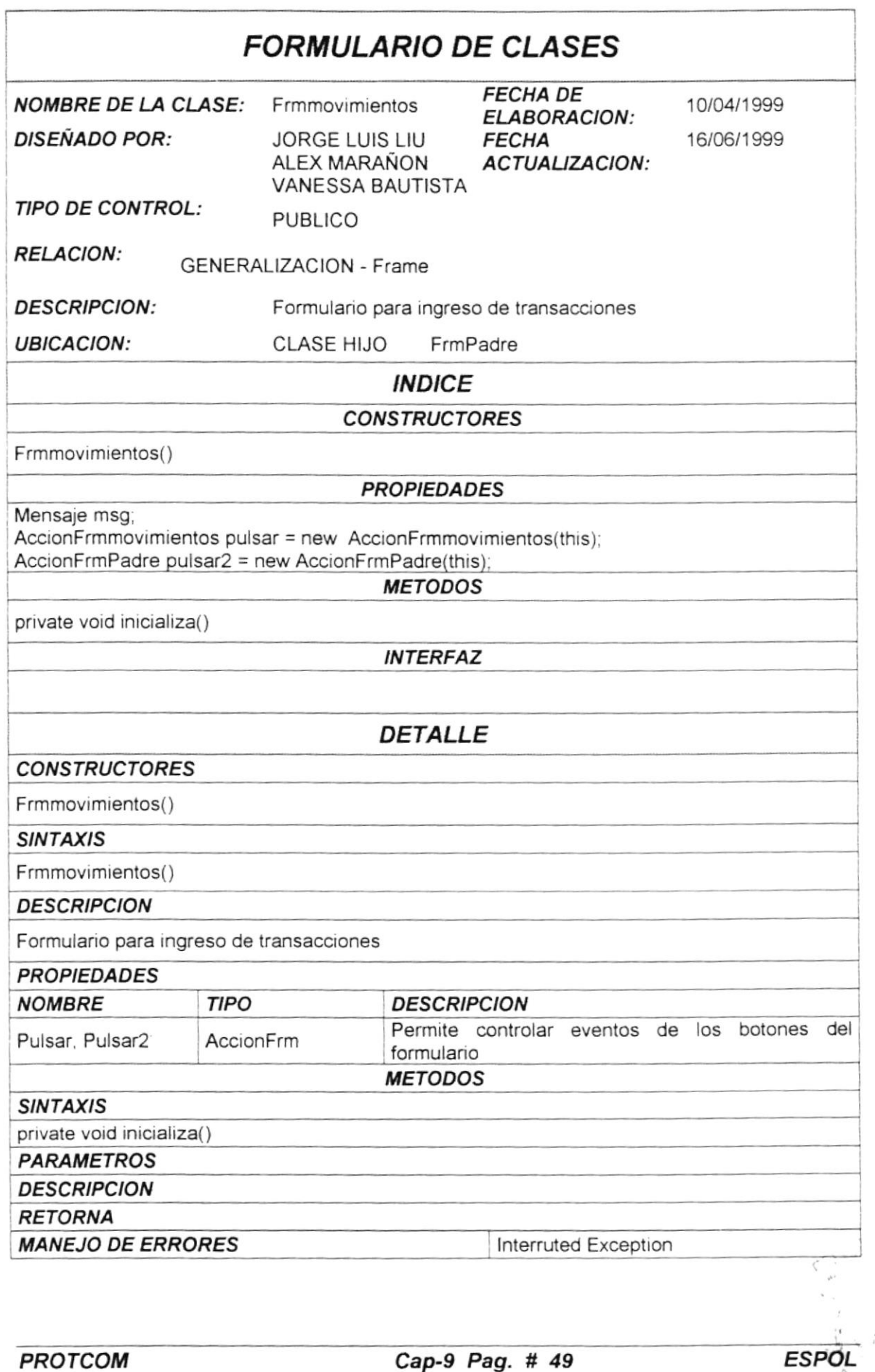

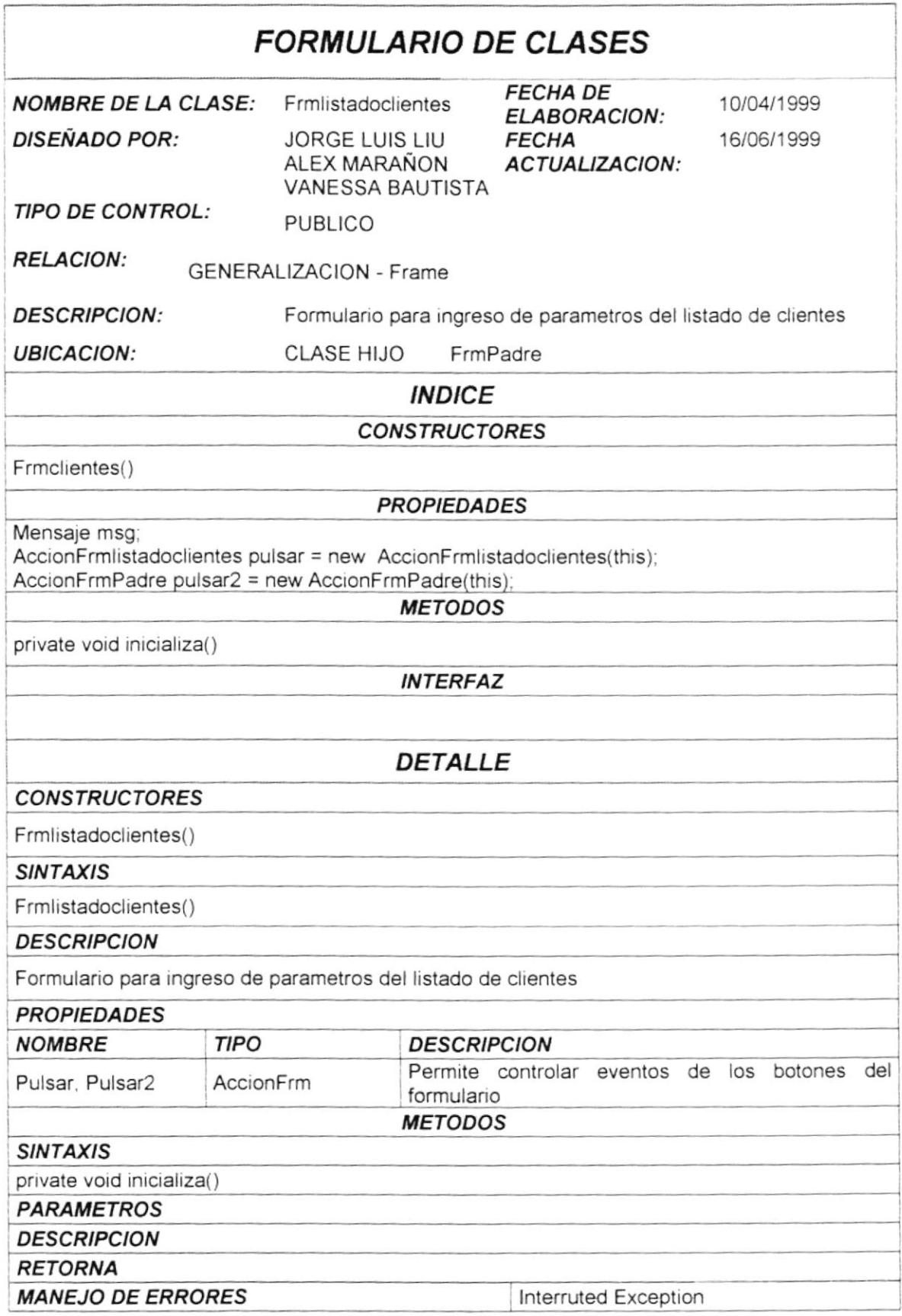

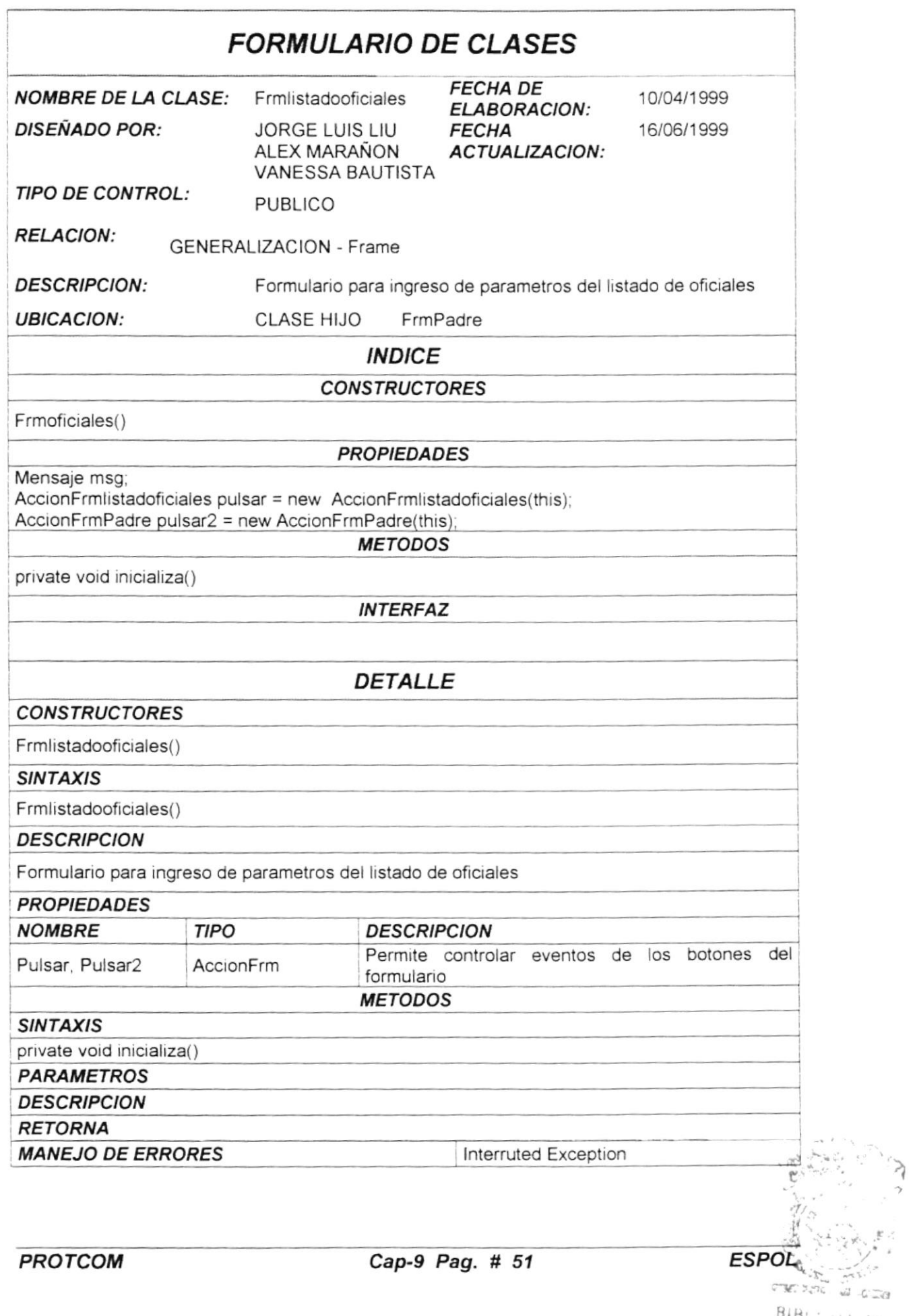

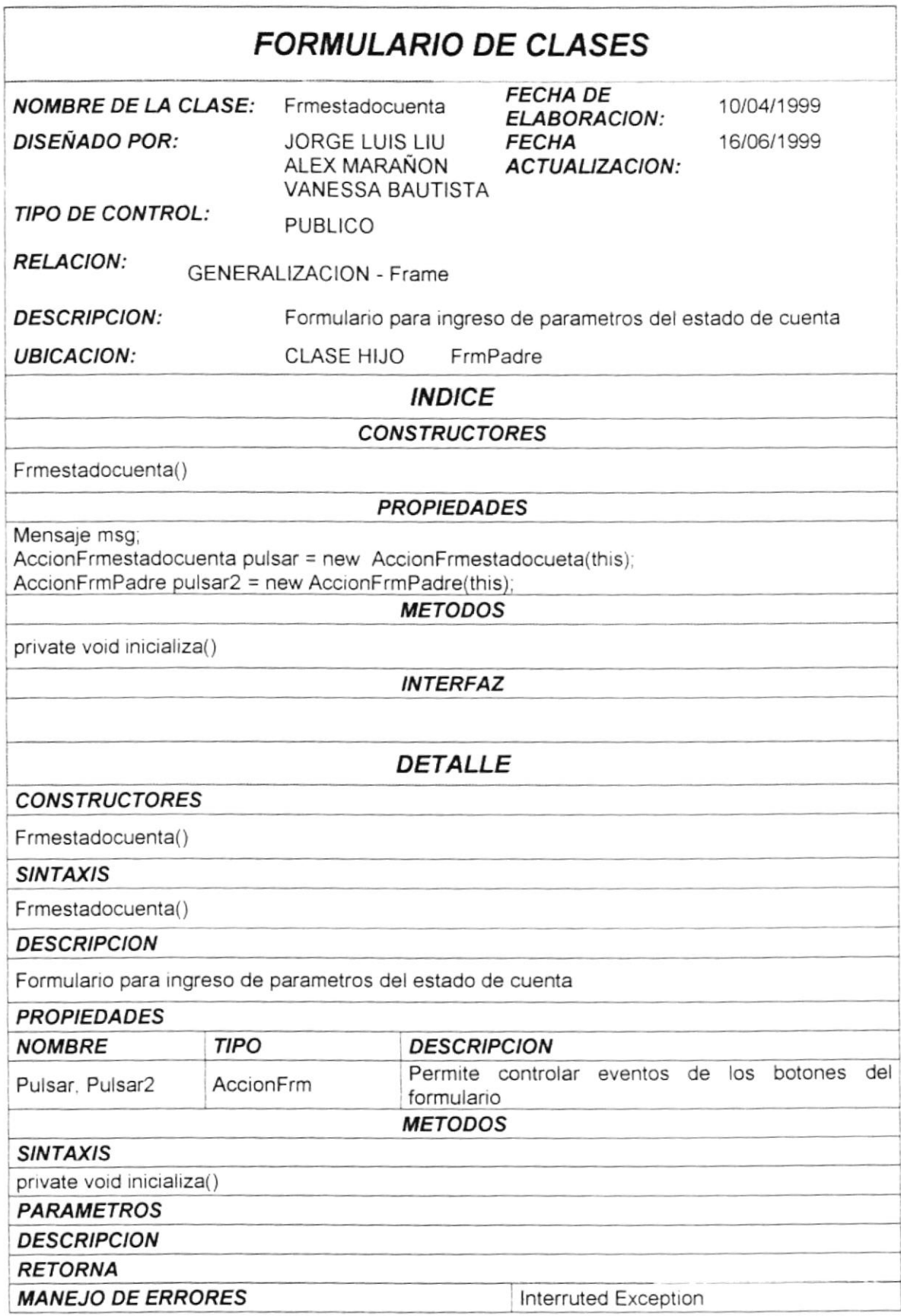

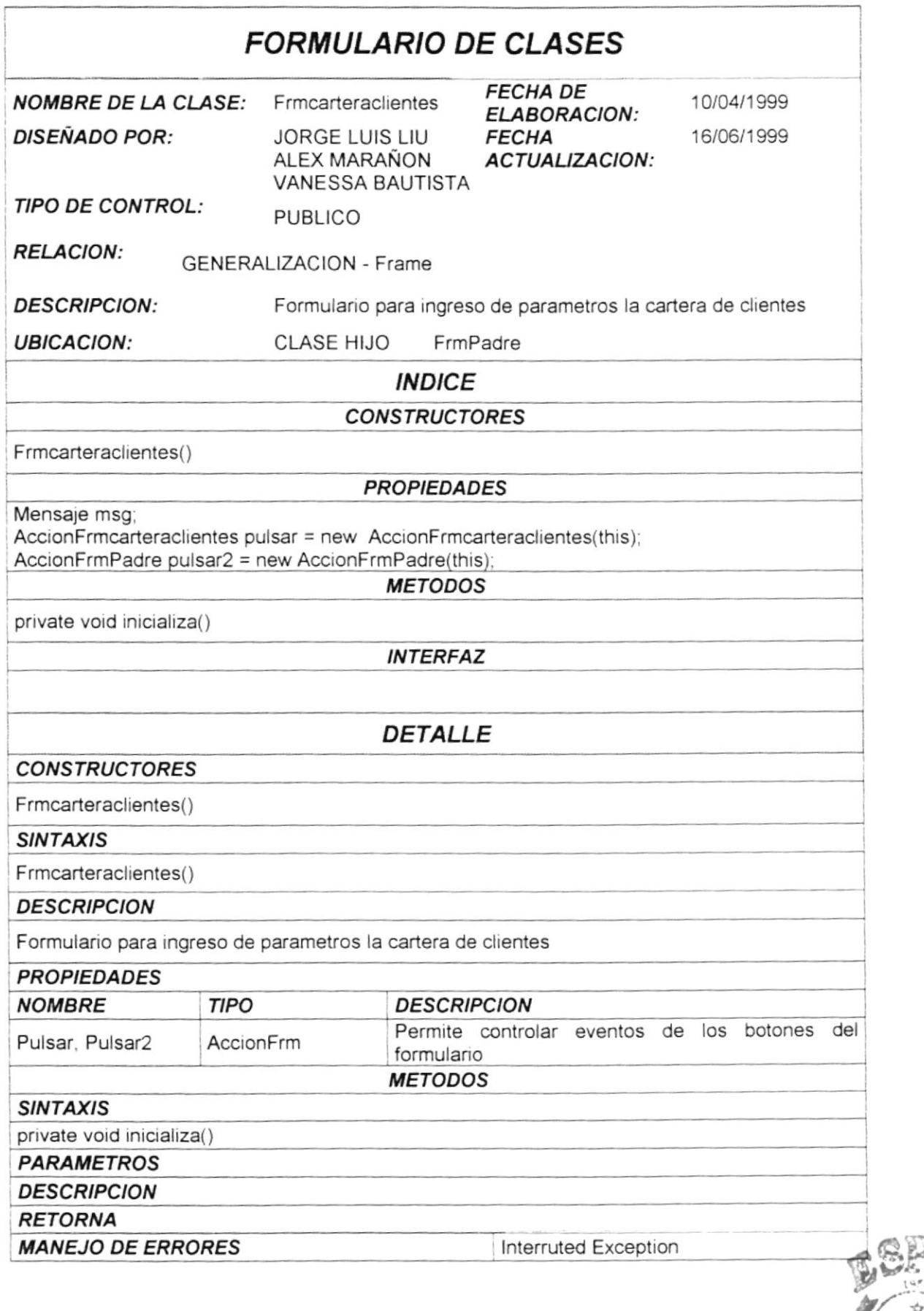

**ESPO** 

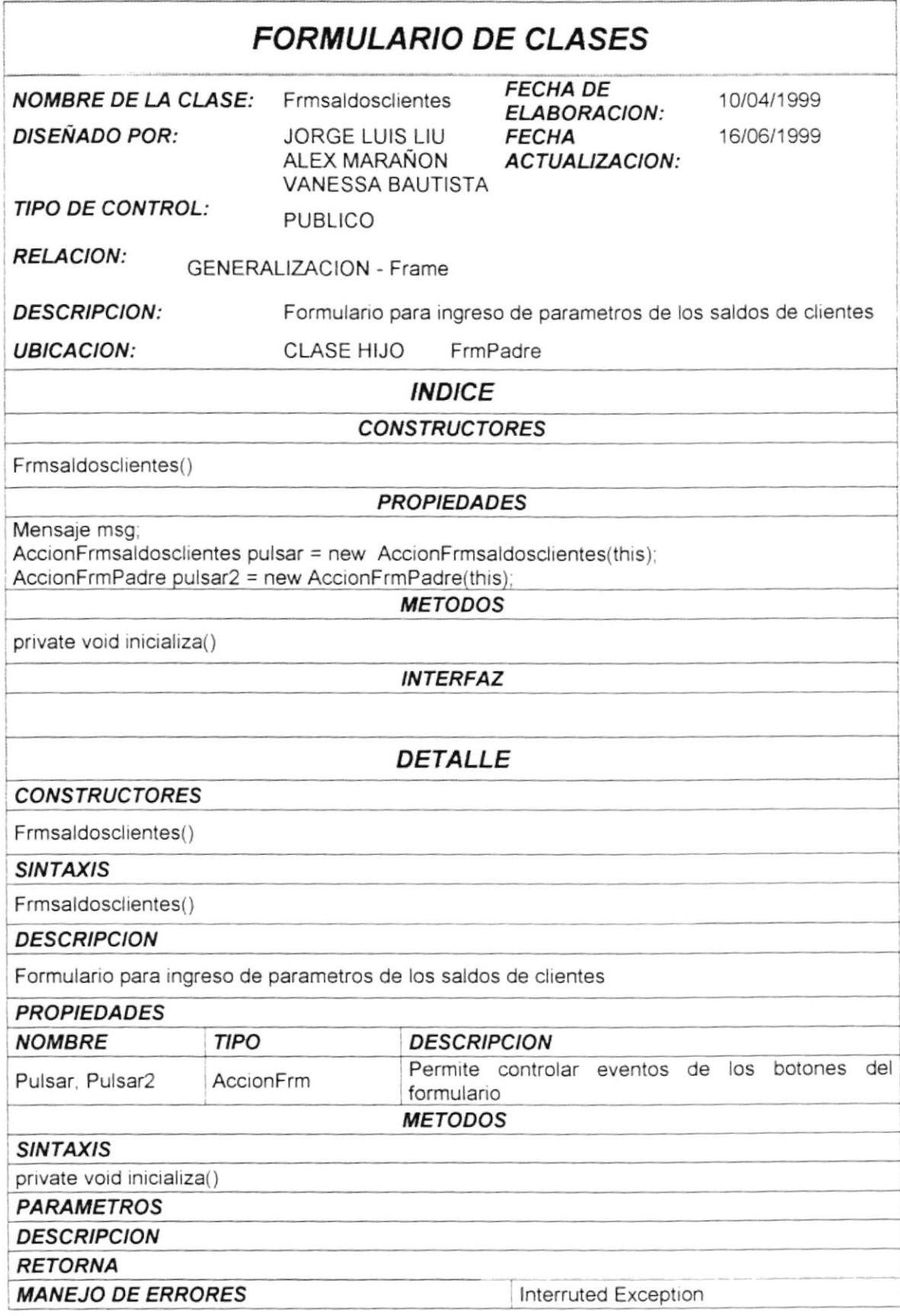

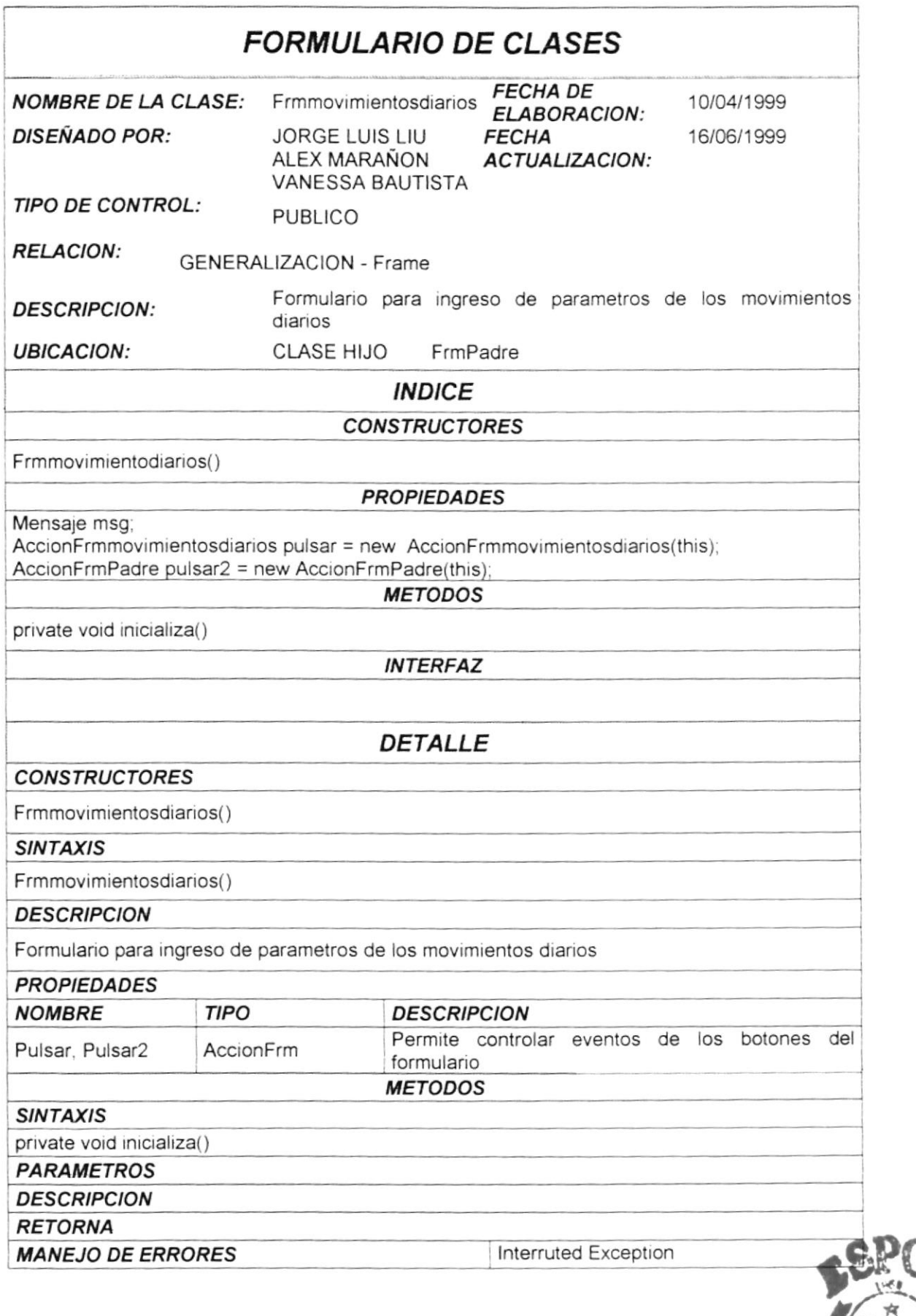

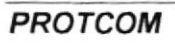

**OF SEEA SUPERIOR BIBLIOTECA** CAMPUS PENAS

**ESPO** 

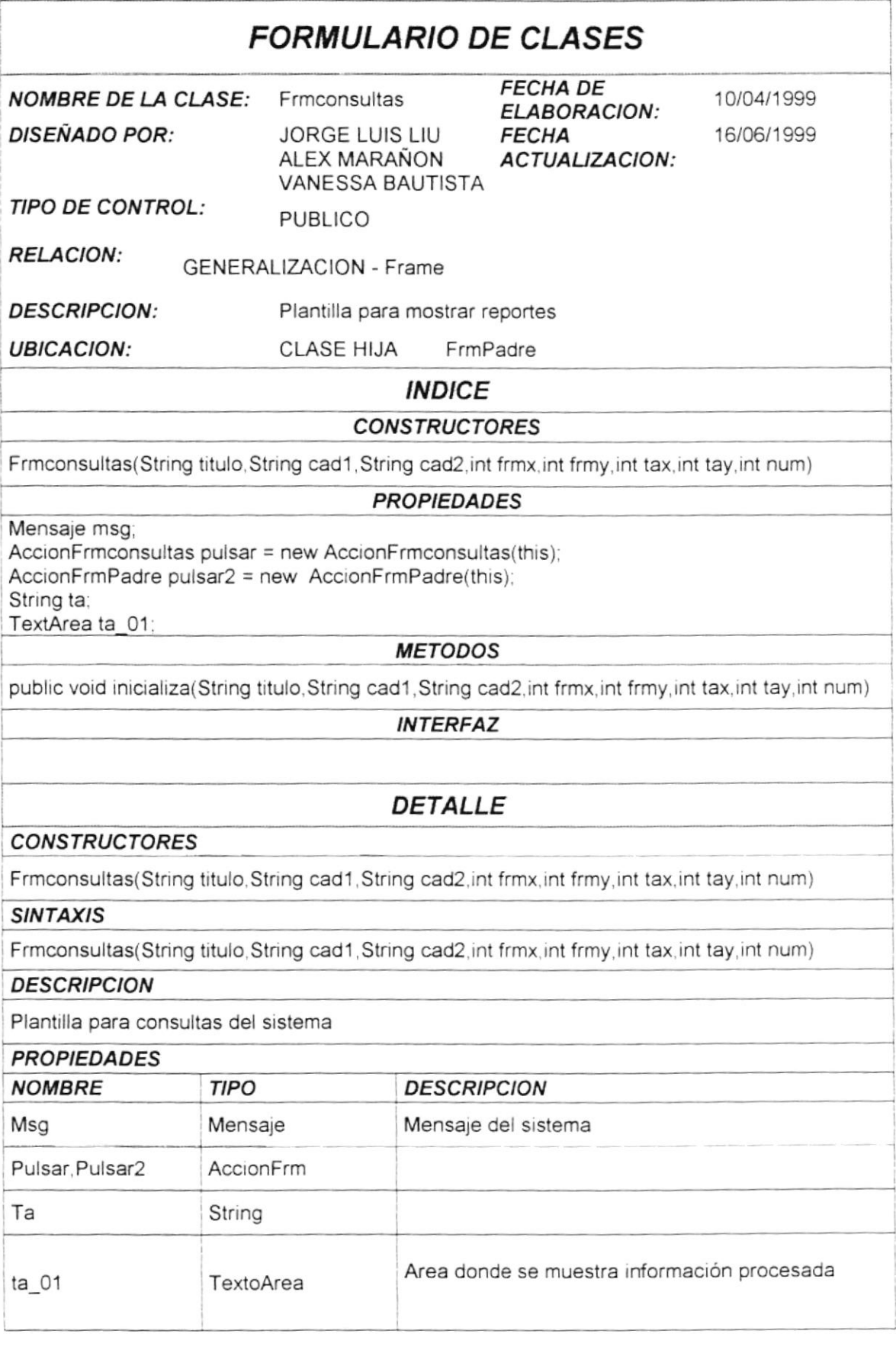

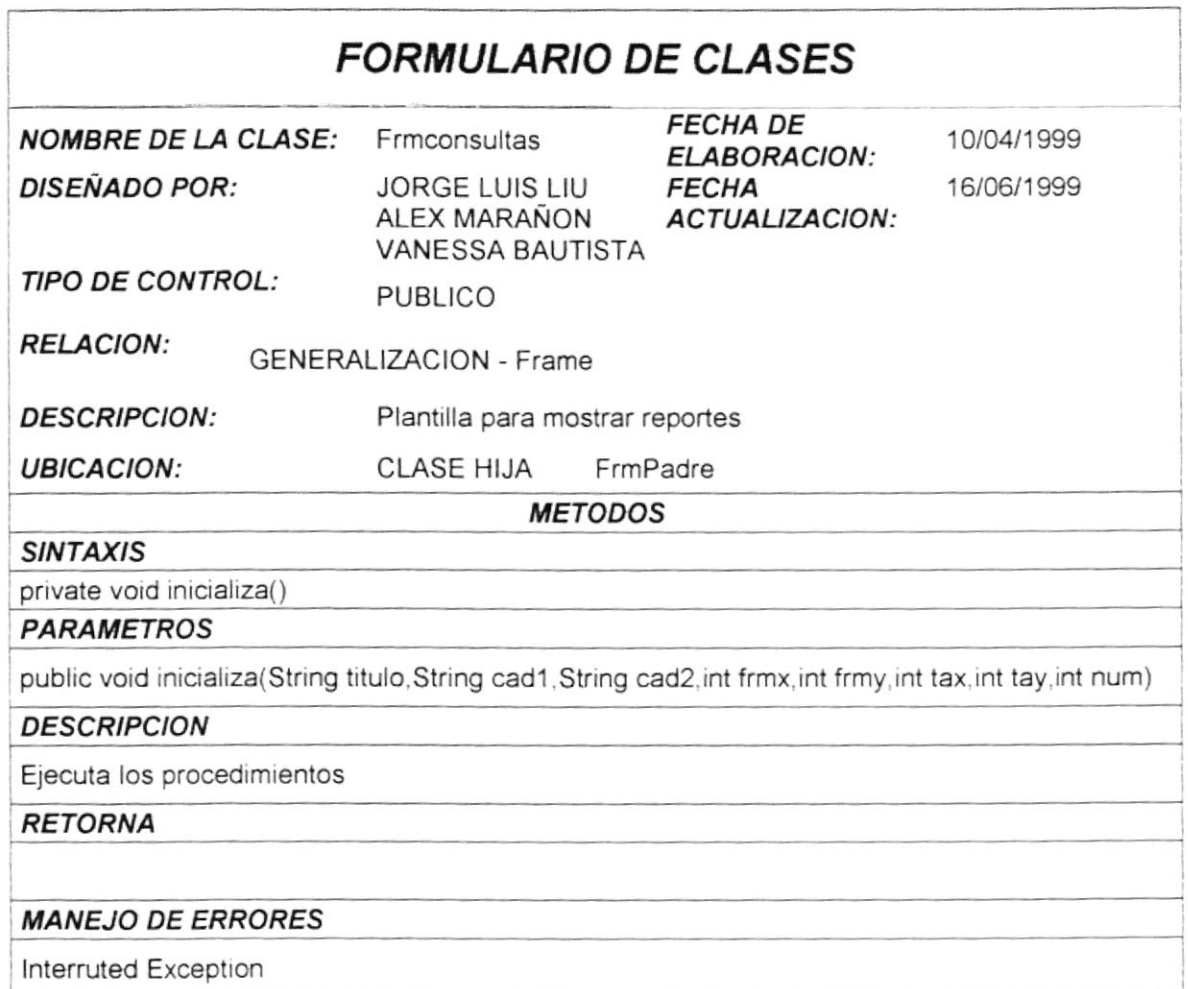

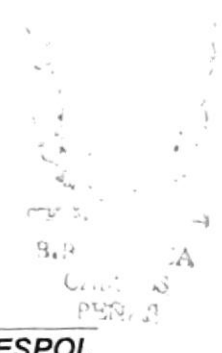

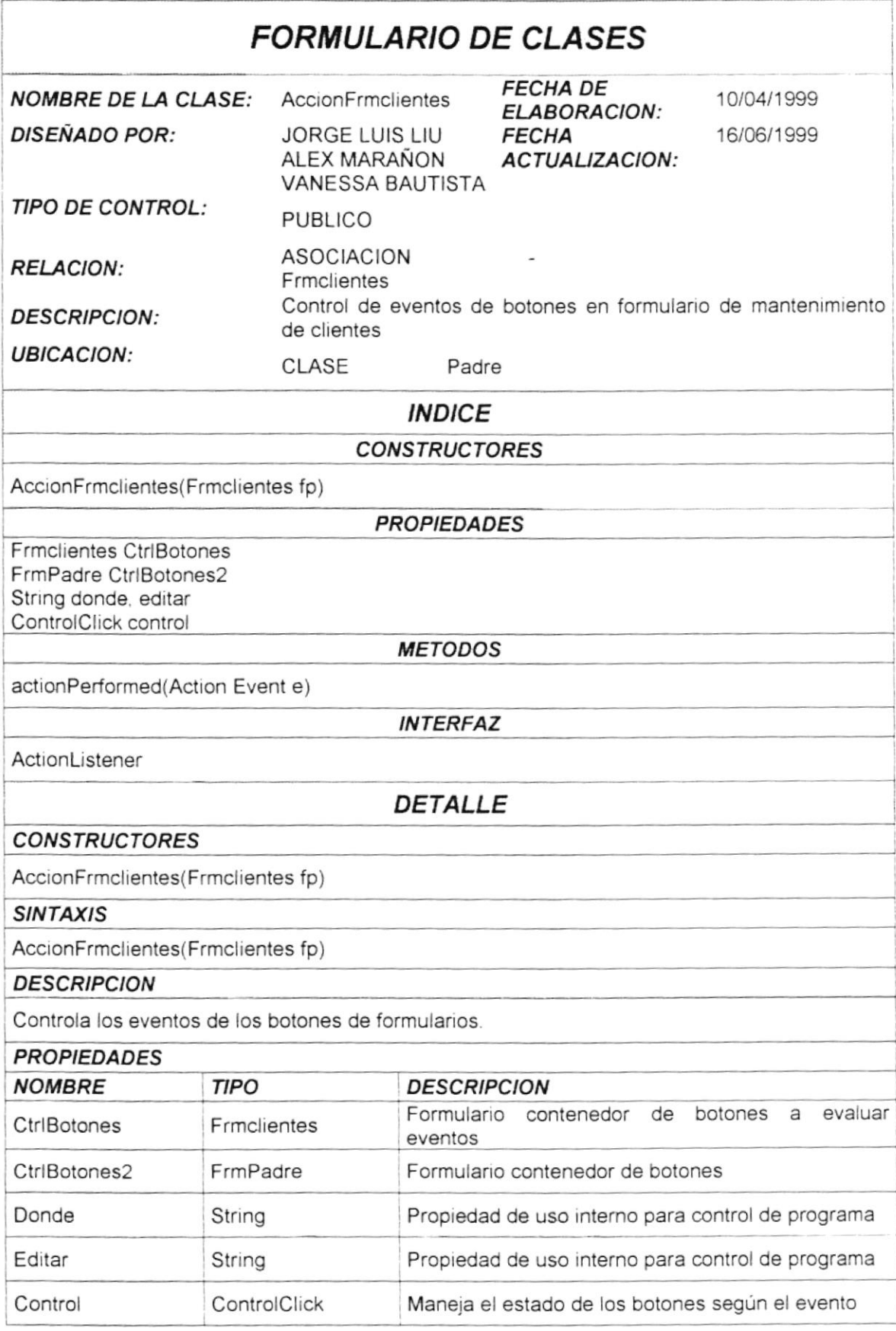

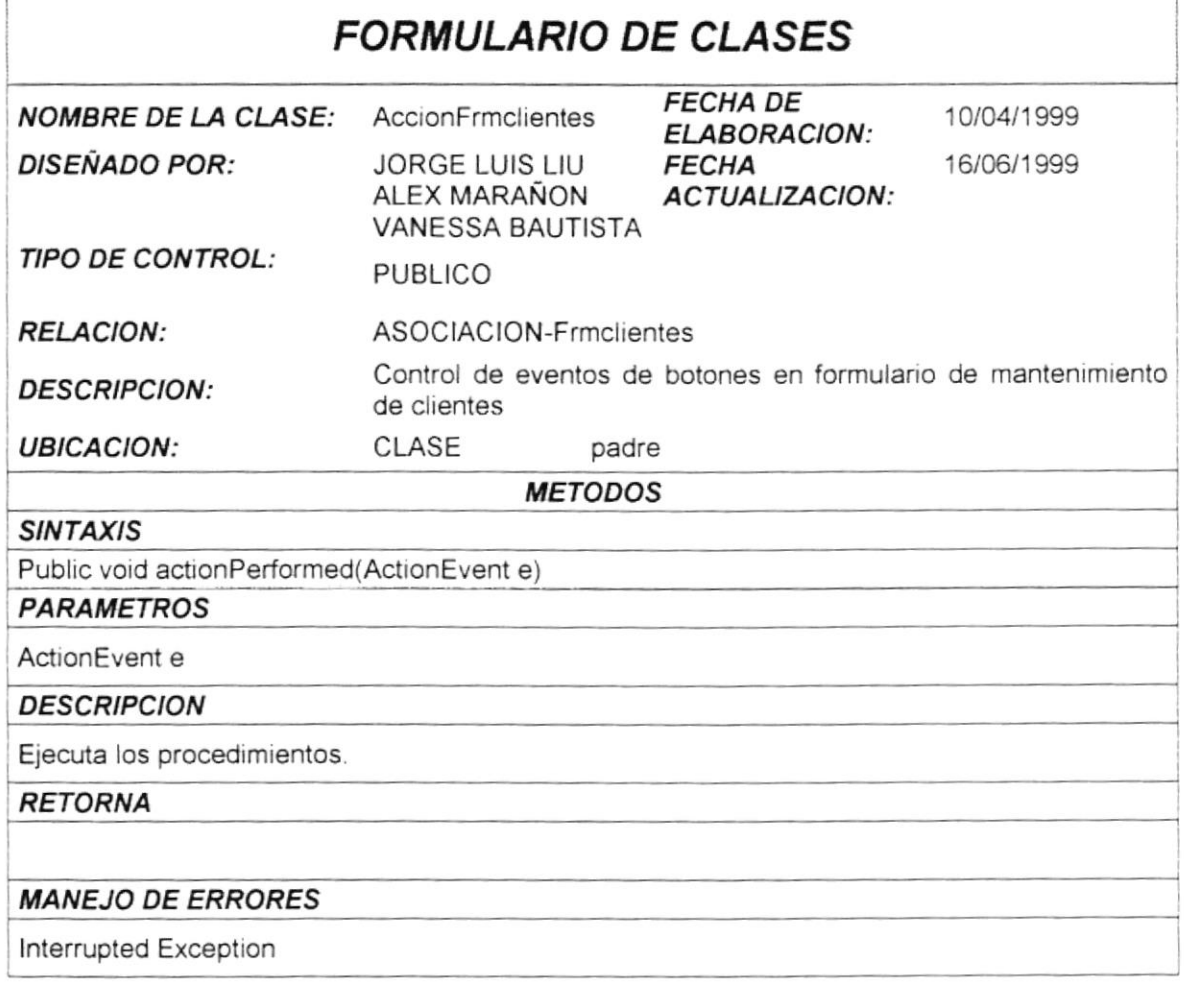

 $\frac{1}{2}$  $\sqrt{C}$  $\mathbf{B} \mathbf{I} \mathbf{B} \mathbf{I}$  .  $\pm 1.24$  $CAM_{\rm tot}$ PENAS

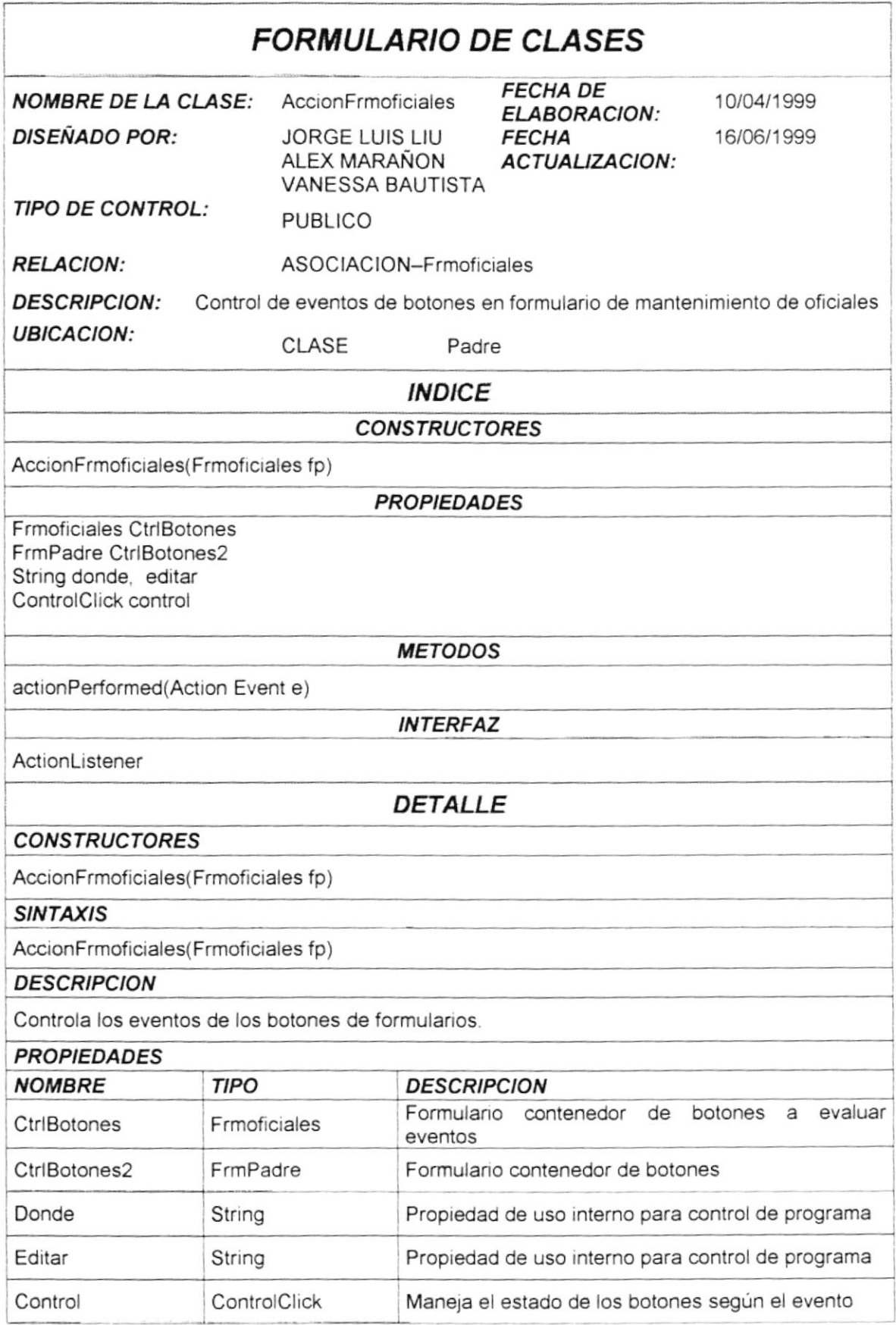

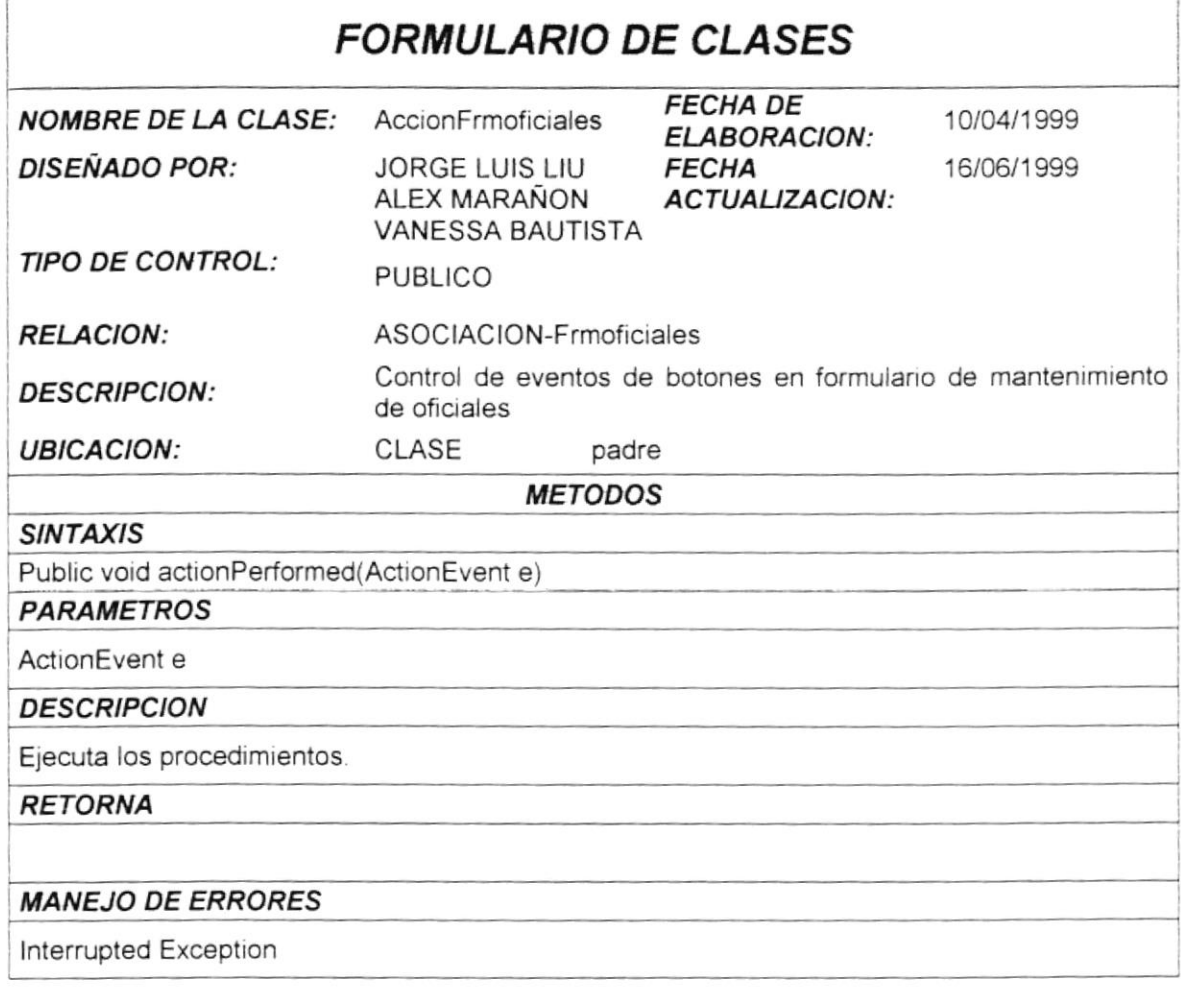

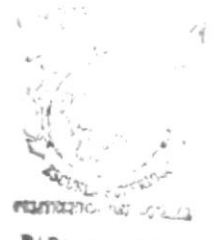

**BIBL!() | ECA CAMPUS** PEÑAS

**ESPOL** 

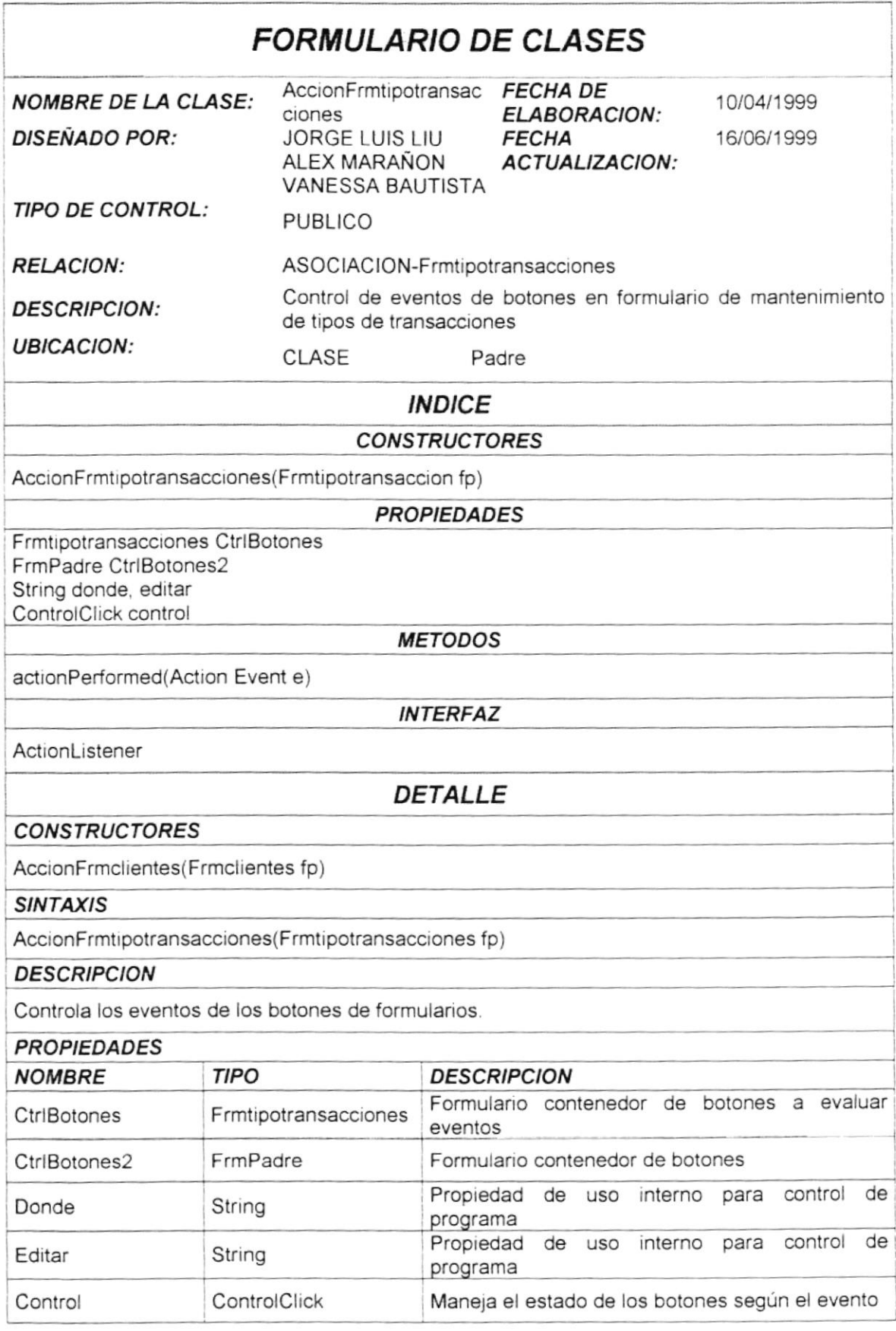

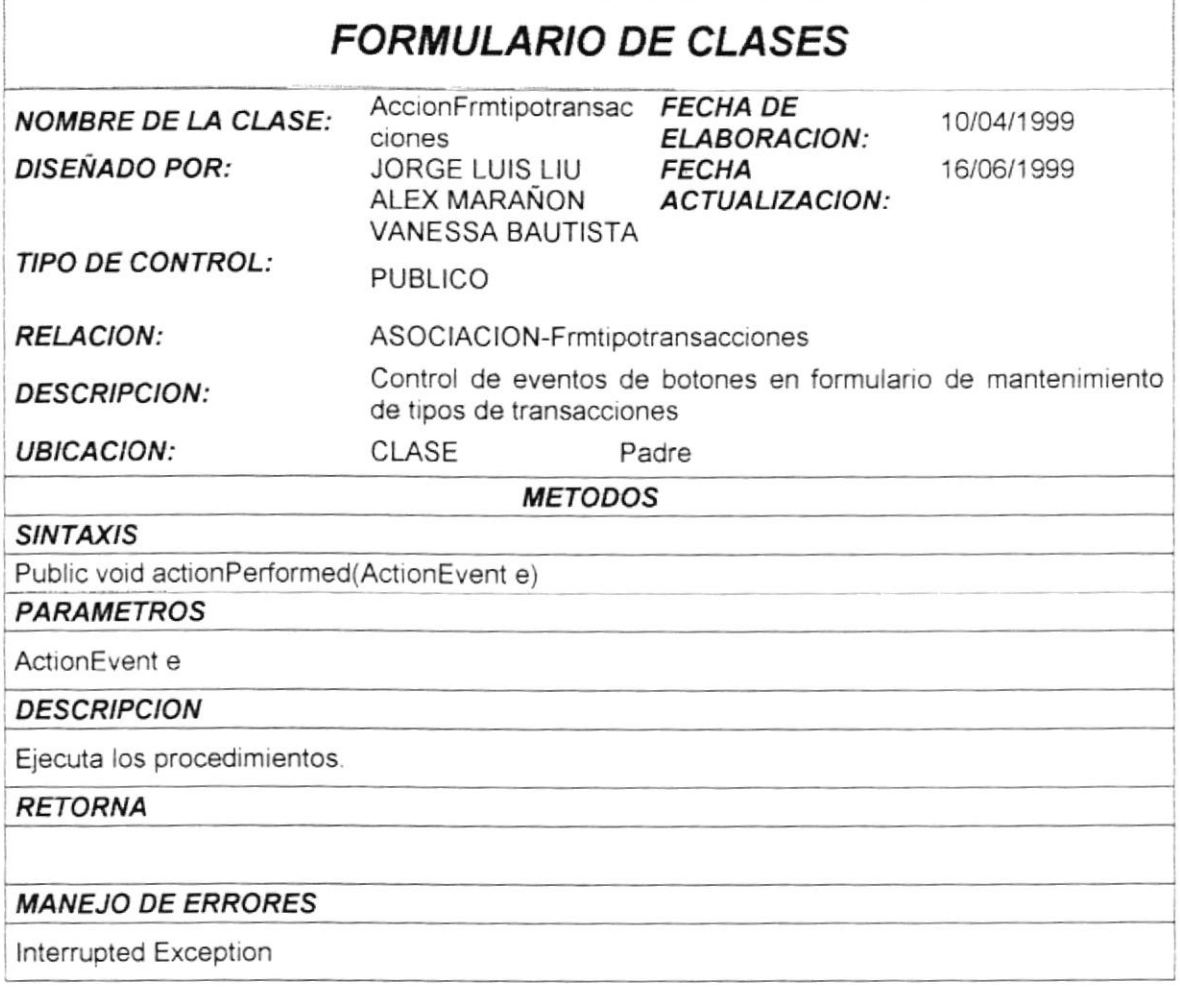

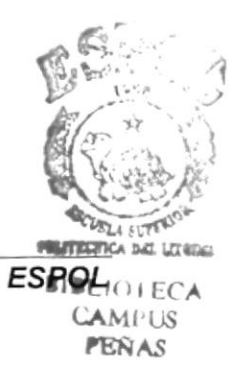

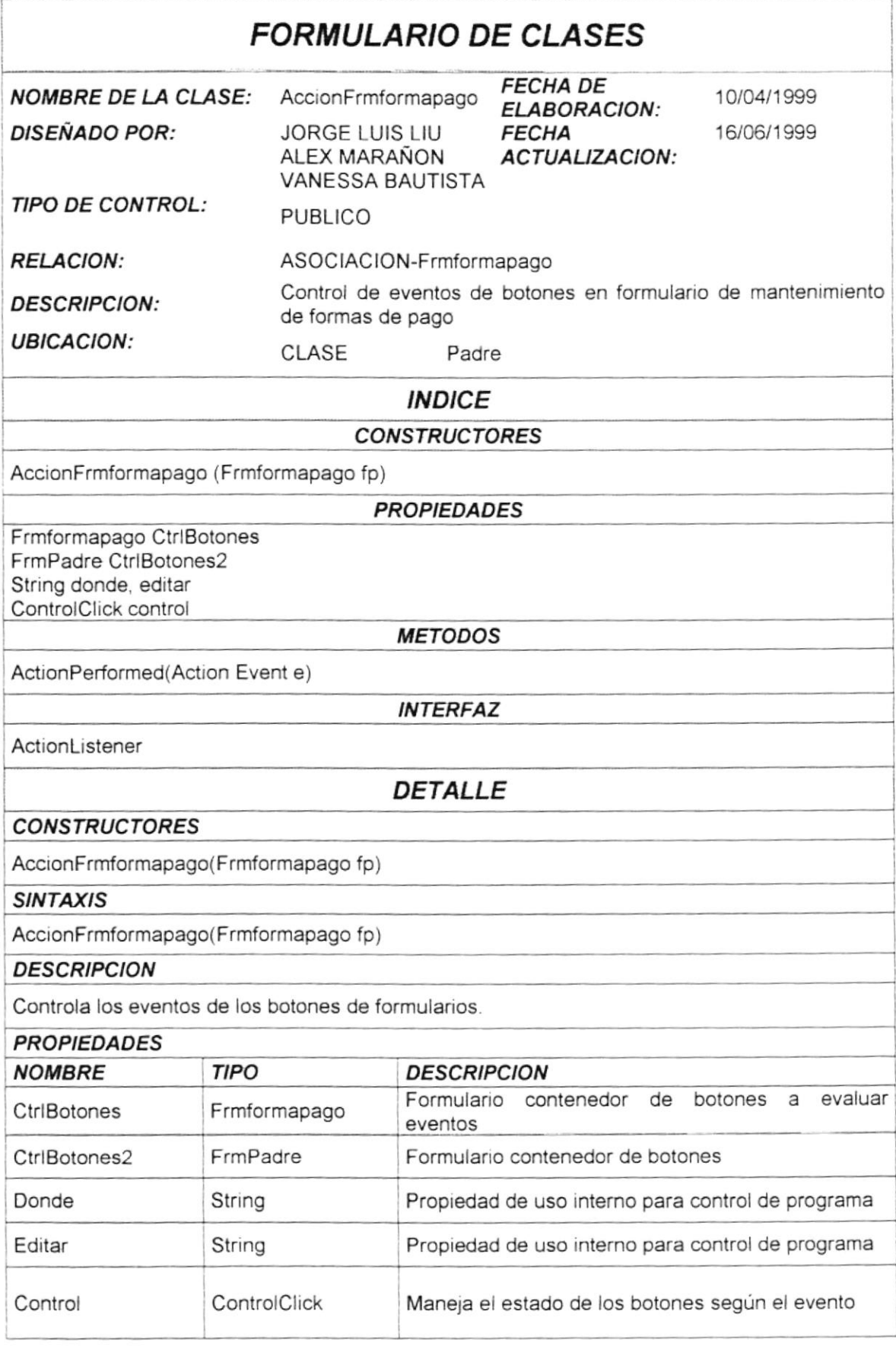

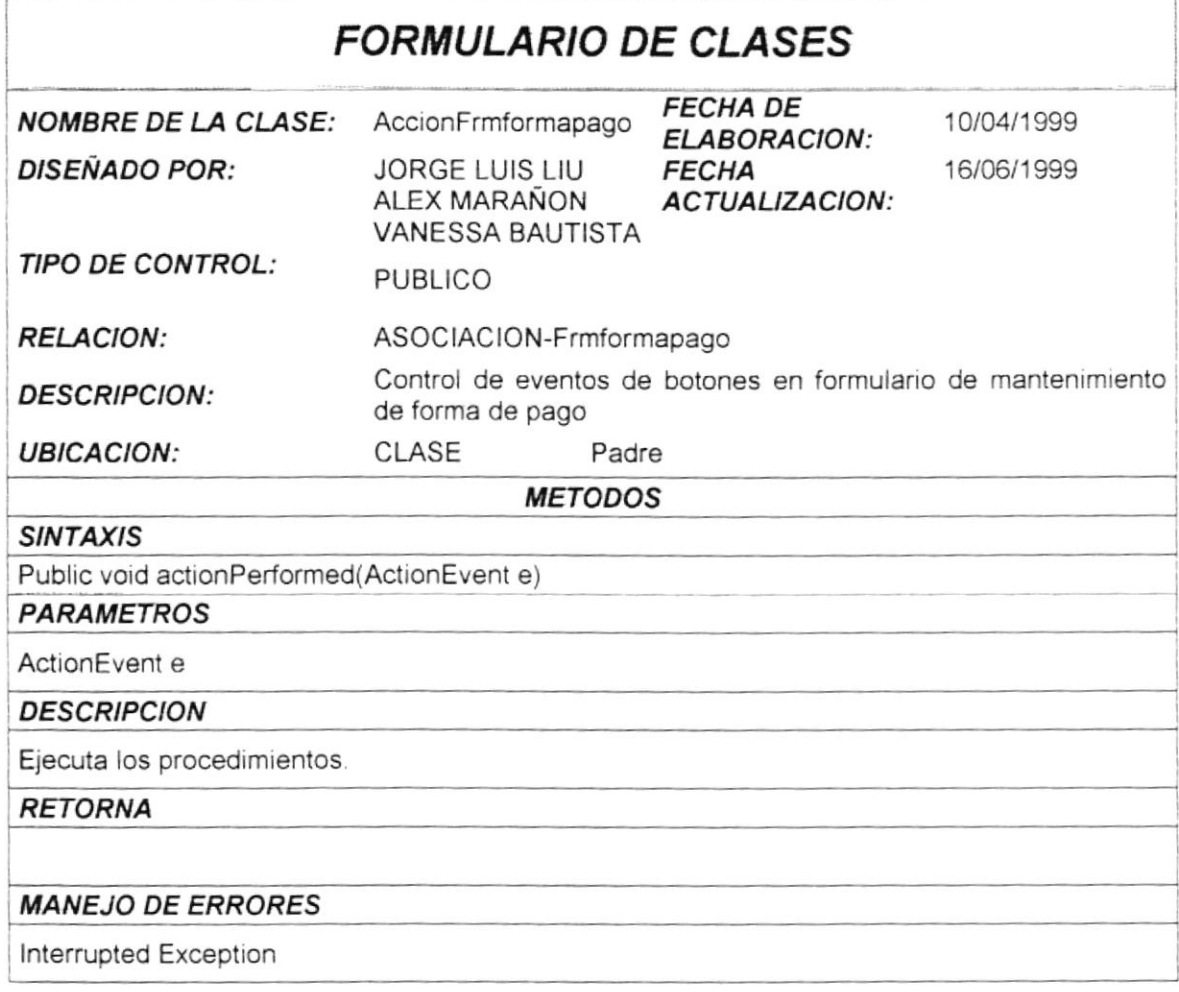

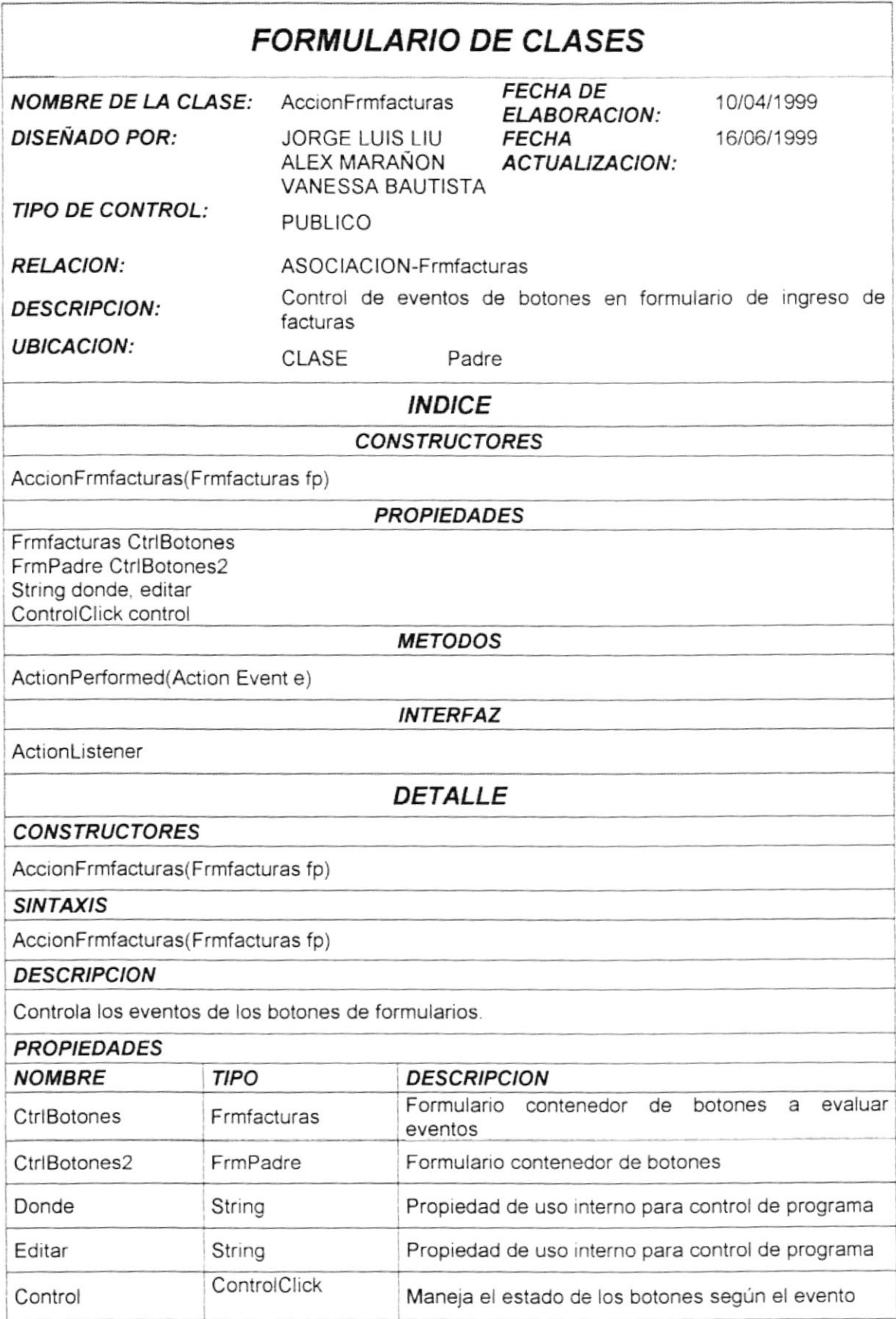

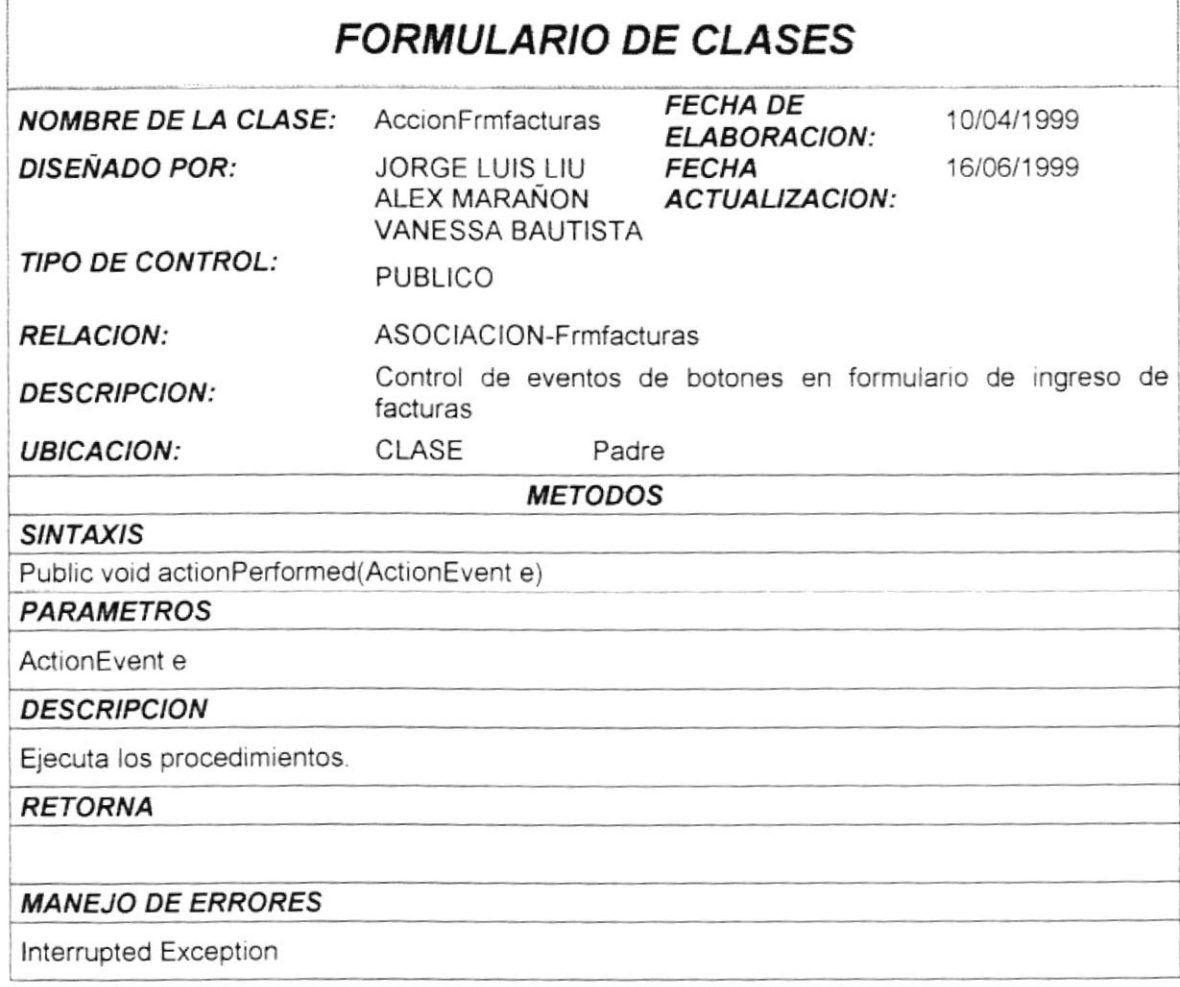

 $\frac{1}{2}$ 

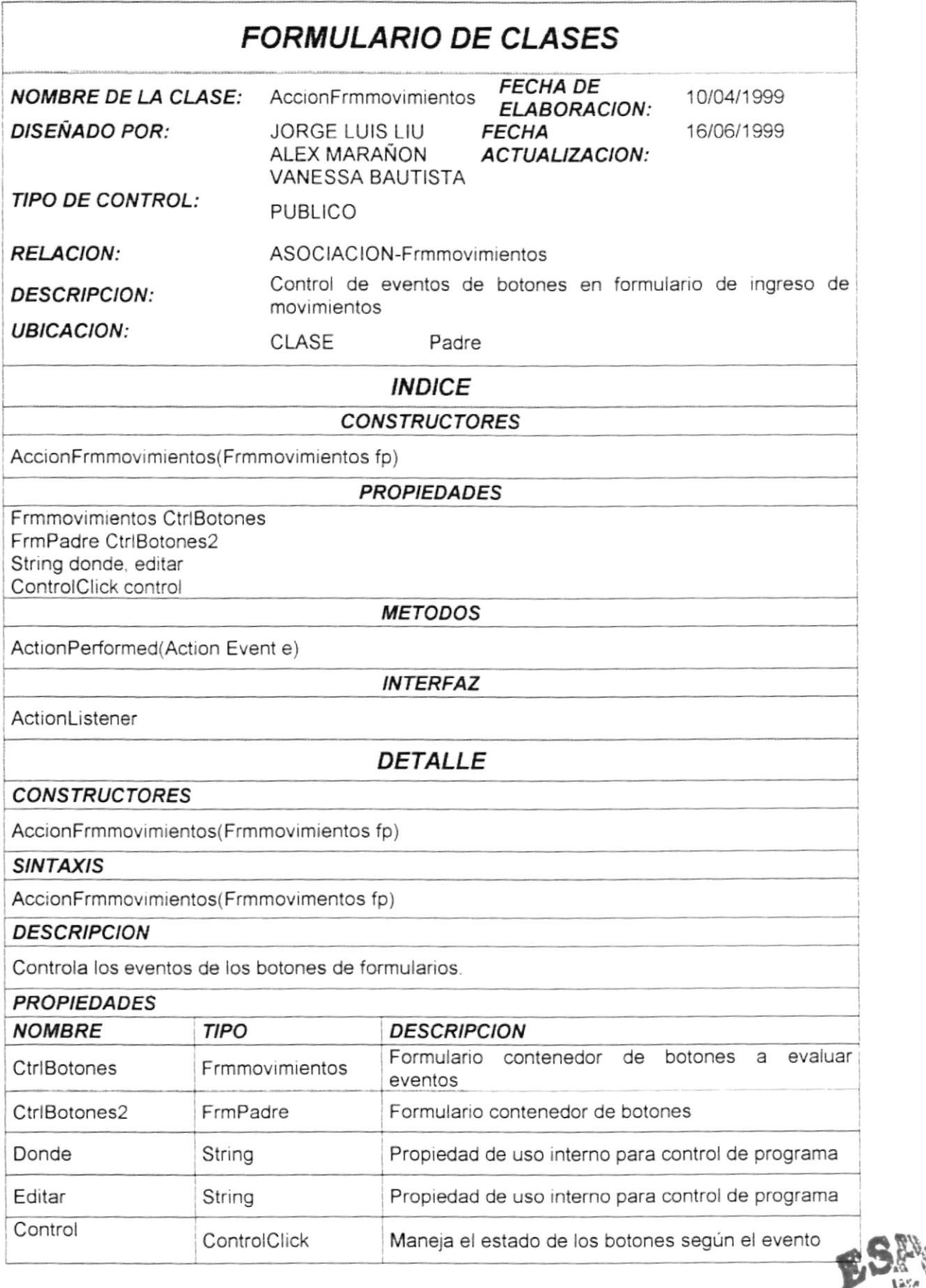

 $"F\ddot{N}$   $\ddot{A}$   $\ddot{B}$ 

\*

![](_page_92_Picture_149.jpeg)

![](_page_93_Picture_27.jpeg)

 $\mathbb{R}$ 

Cenit. PEN. P  $\tilde{\mathcal{J}}$ 

![](_page_94_Picture_16.jpeg)

![](_page_95_Picture_290.jpeg)

I

 $\mathbf{1}$ A

P BN GAS

Control

 $\mathbf{r}$ 

![](_page_96_Picture_19.jpeg)

![](_page_97_Picture_272.jpeg)

![](_page_98_Picture_24.jpeg)

![](_page_99_Picture_274.jpeg)

![](_page_100_Picture_158.jpeg)

![](_page_101_Picture_22.jpeg)

**PROTCOM** 

 $\textit{ESPOkm}$  $BIBL1...CA$ CAMPUS PEÑAS

![](_page_102_Picture_16.jpeg)

![](_page_103_Picture_22.jpeg)

**PROTCOM** 

![](_page_104_Picture_147.jpeg)

![](_page_105_Picture_271.jpeg)

![](_page_106_Picture_148.jpeg)

![](_page_107_Picture_23.jpeg)

**ESPO**
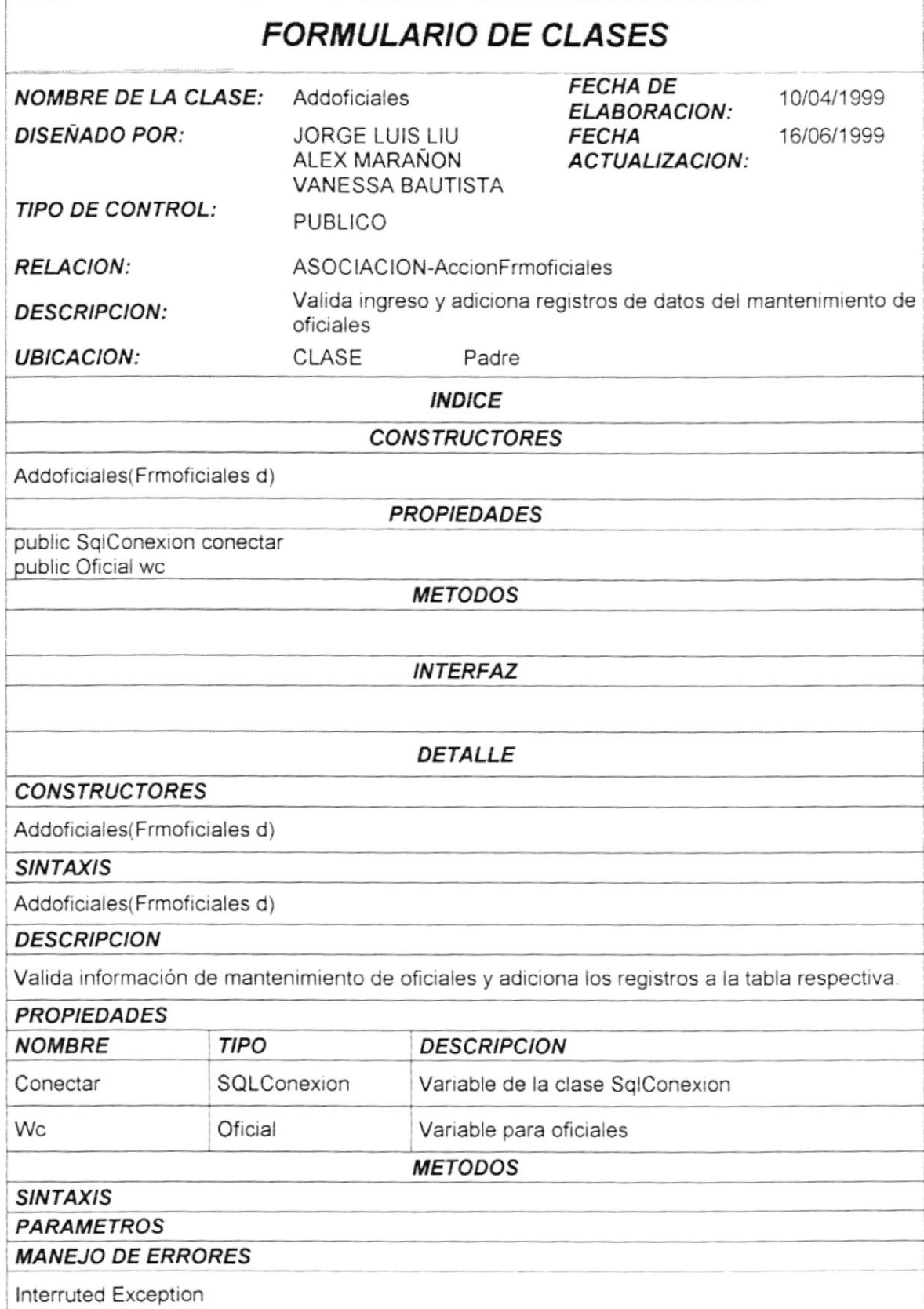

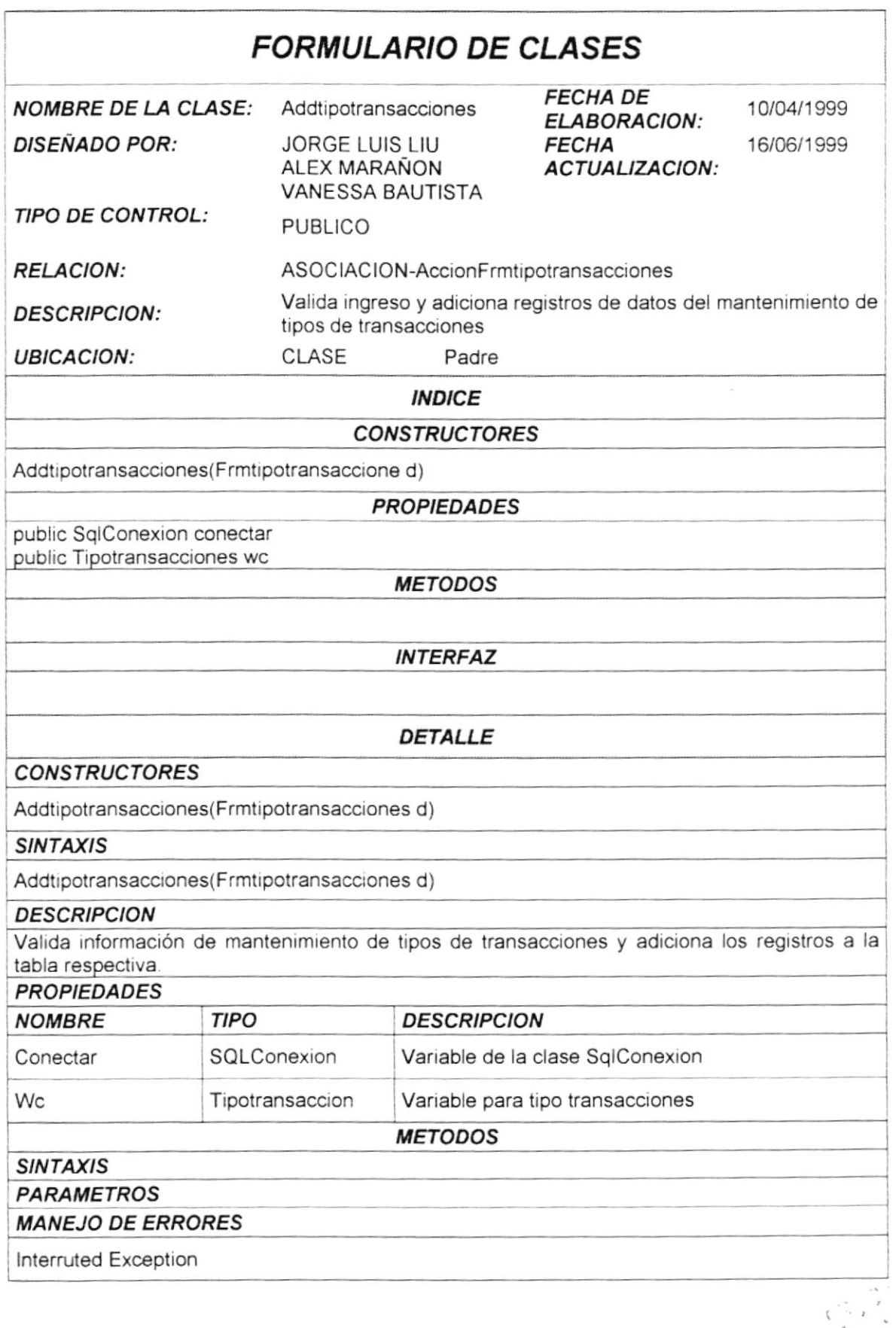

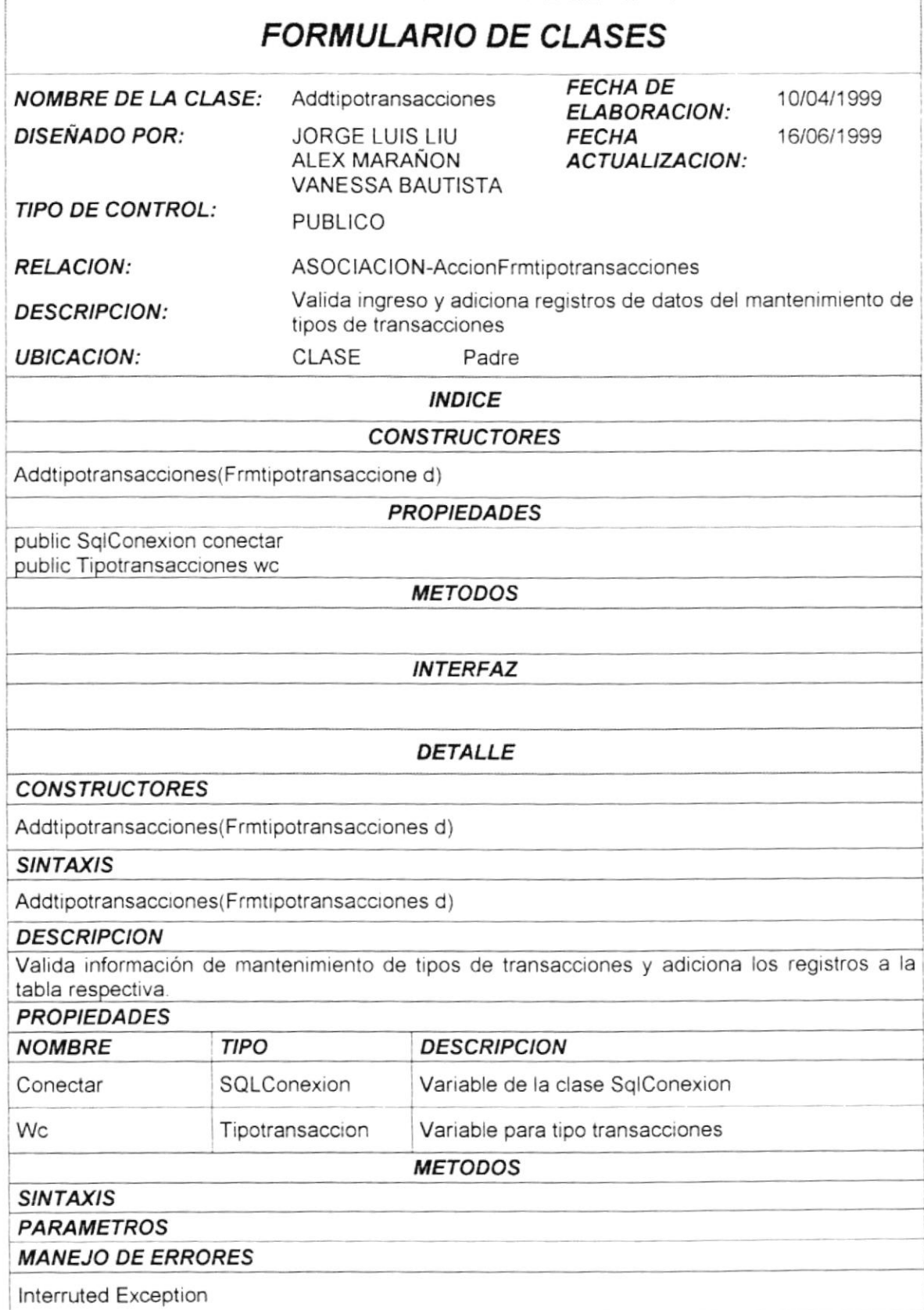

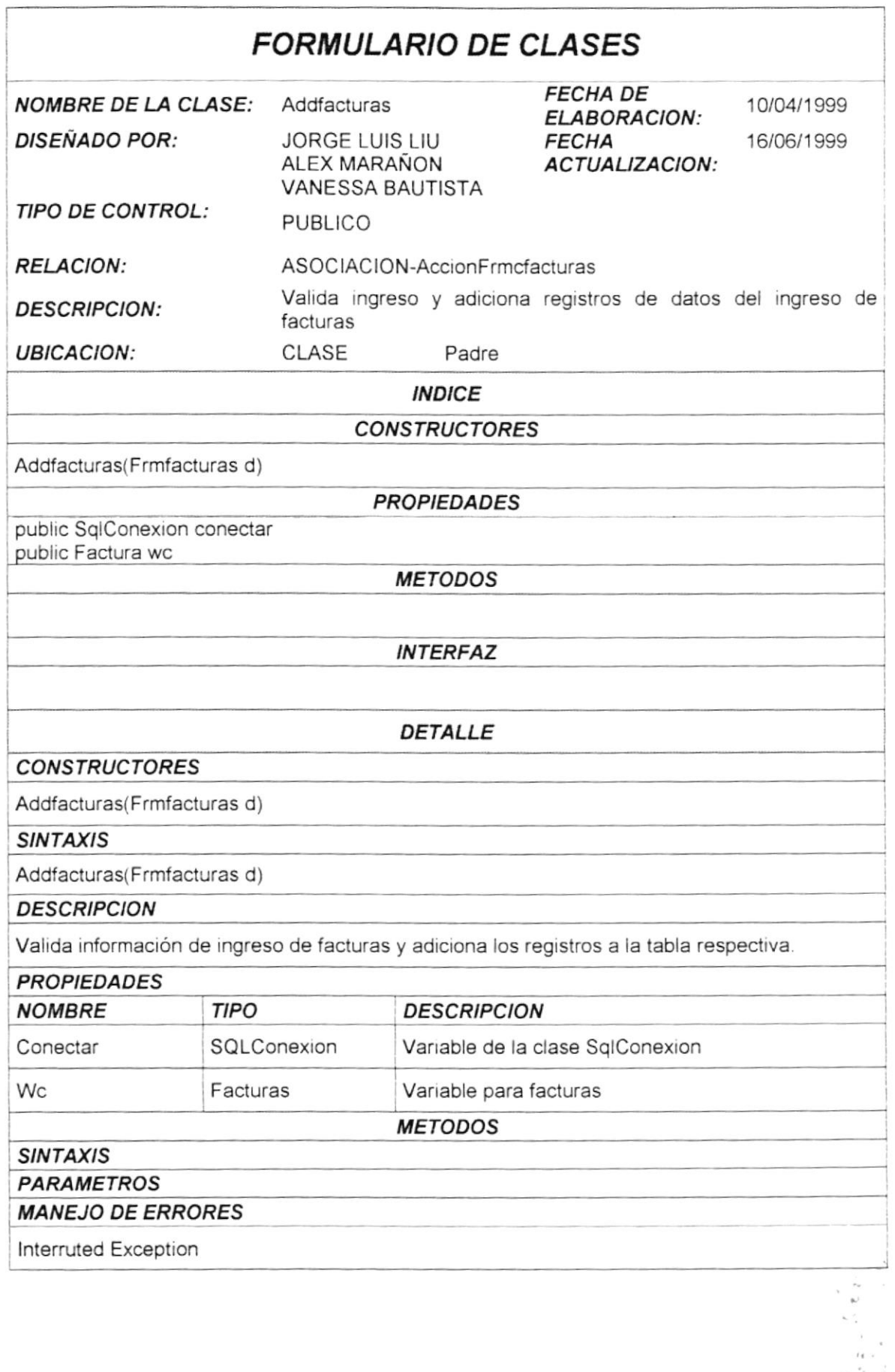

1 ?

i

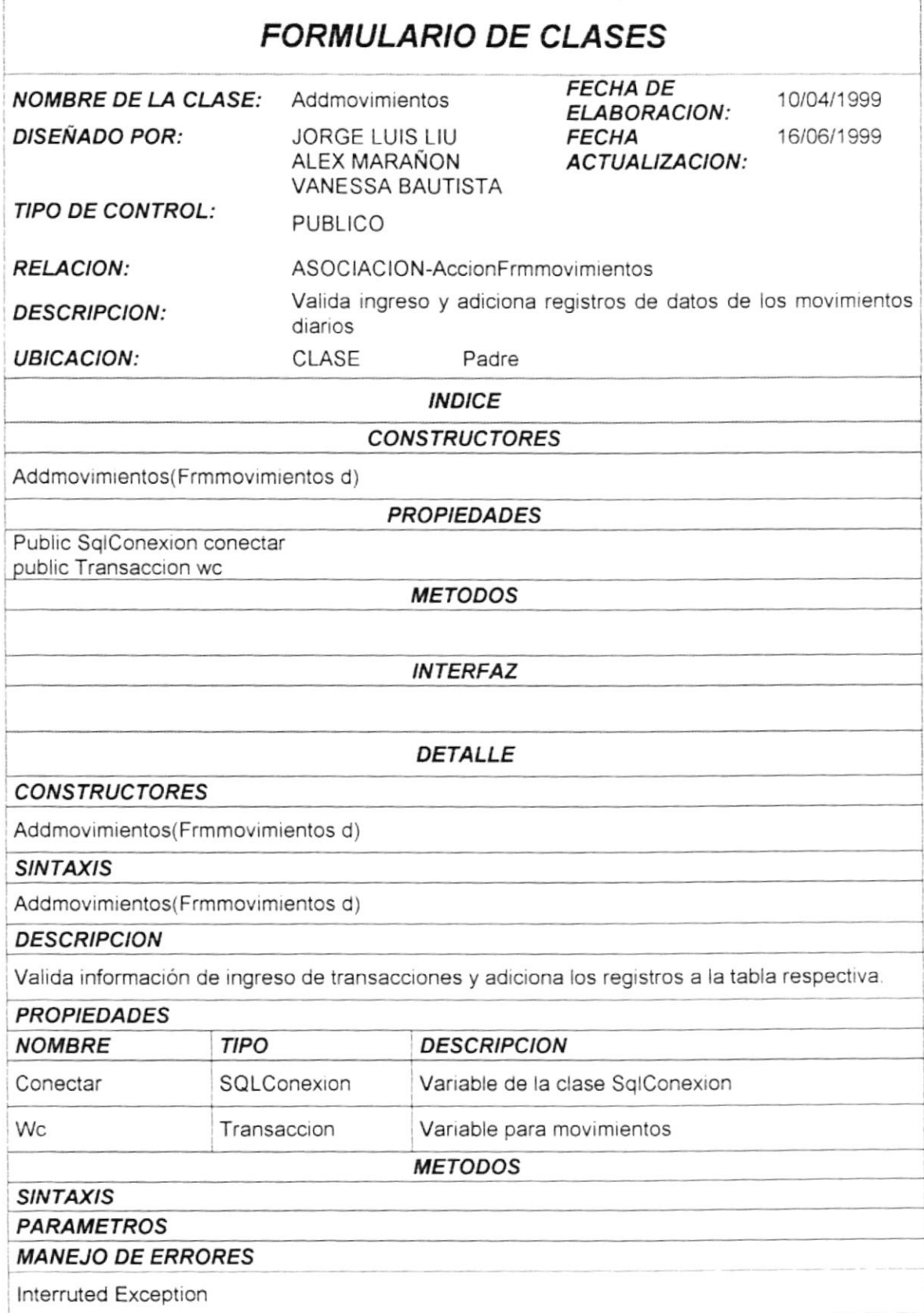

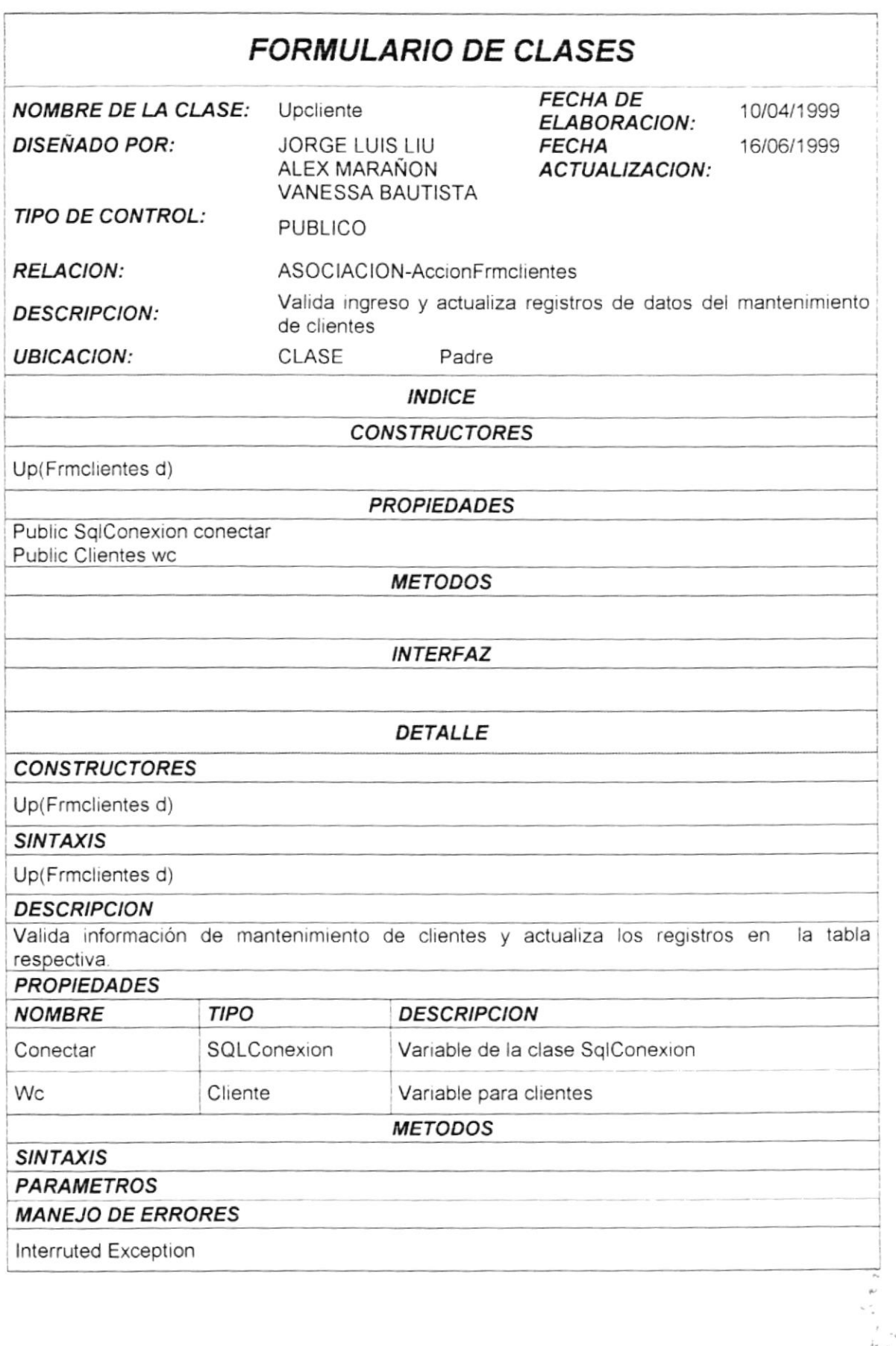

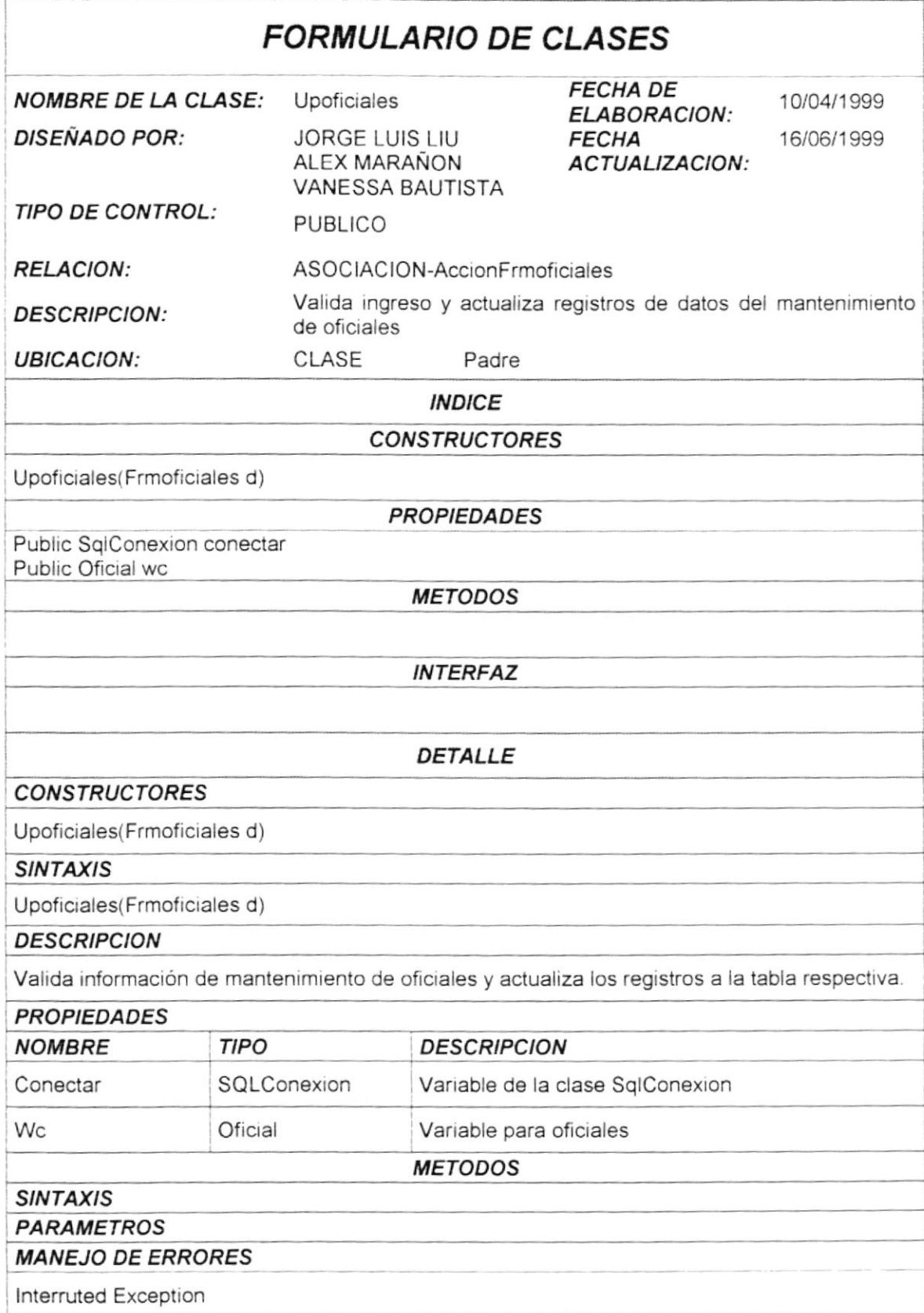

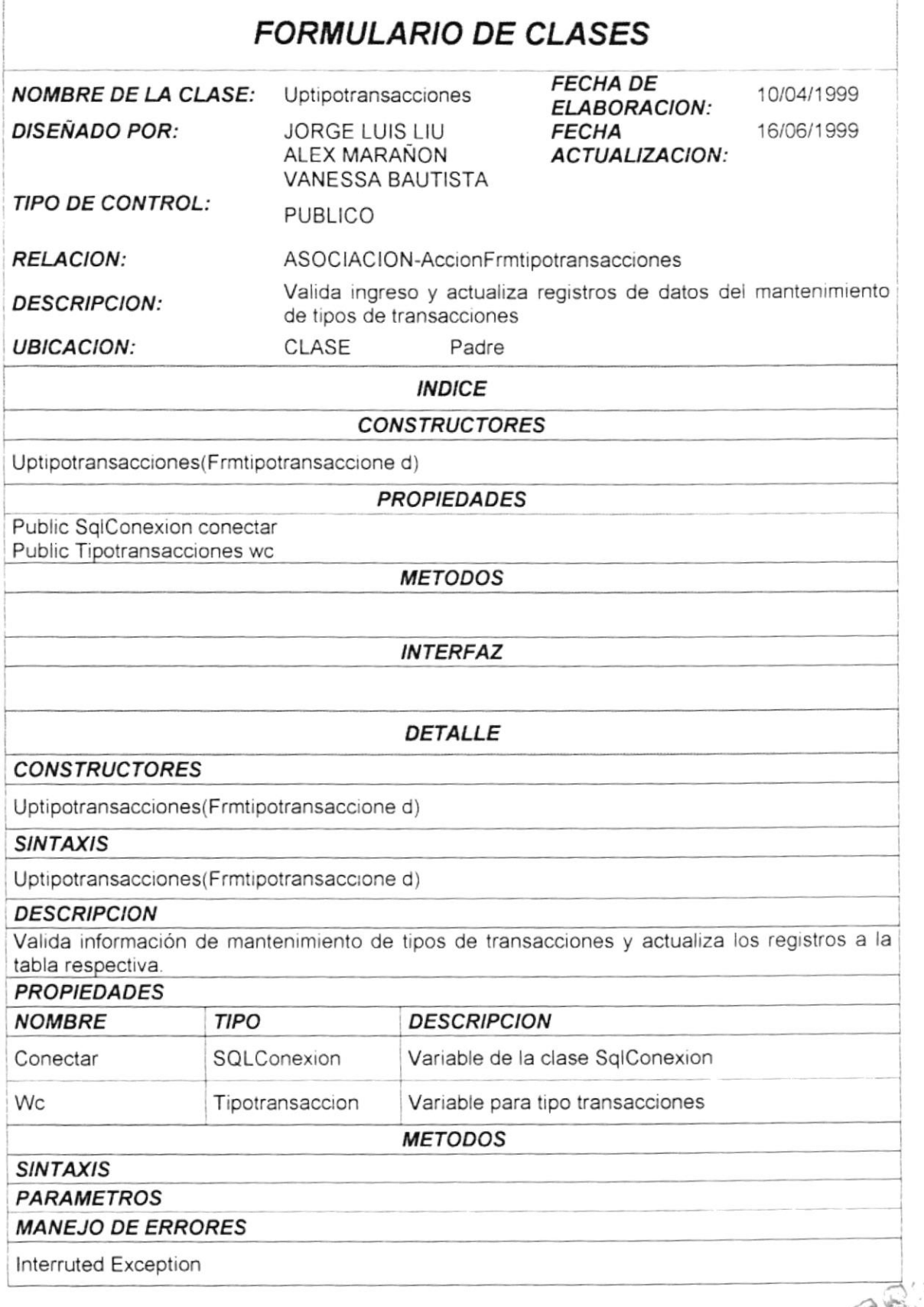

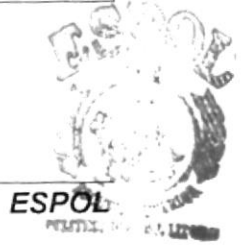

3  $\epsilon^{\rm X, \ast}$  $\mathcal{F}_{\mathcal{M}}$ ЭÇА CAM<sub>1'US</sub> **PENAC** 

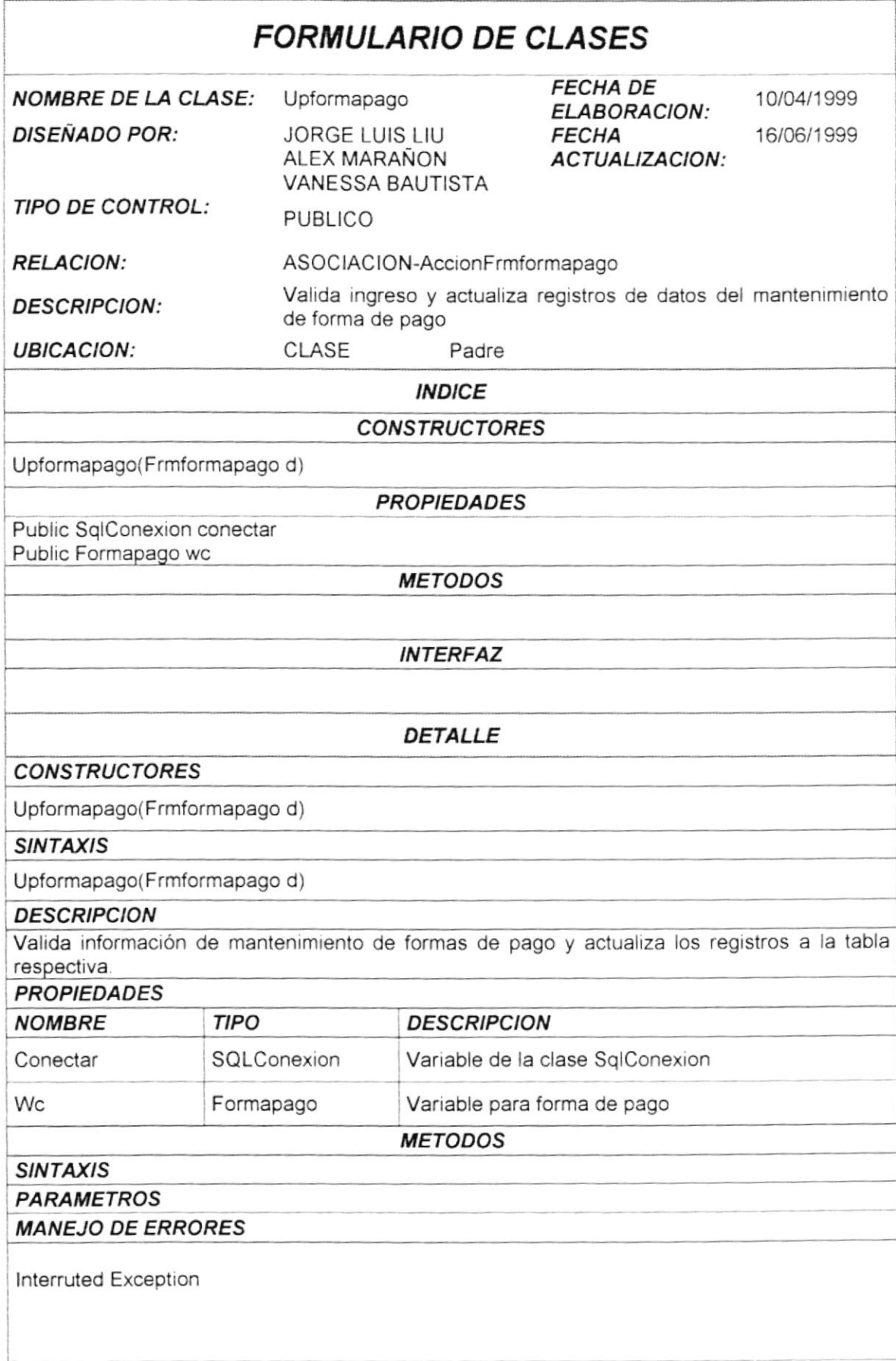

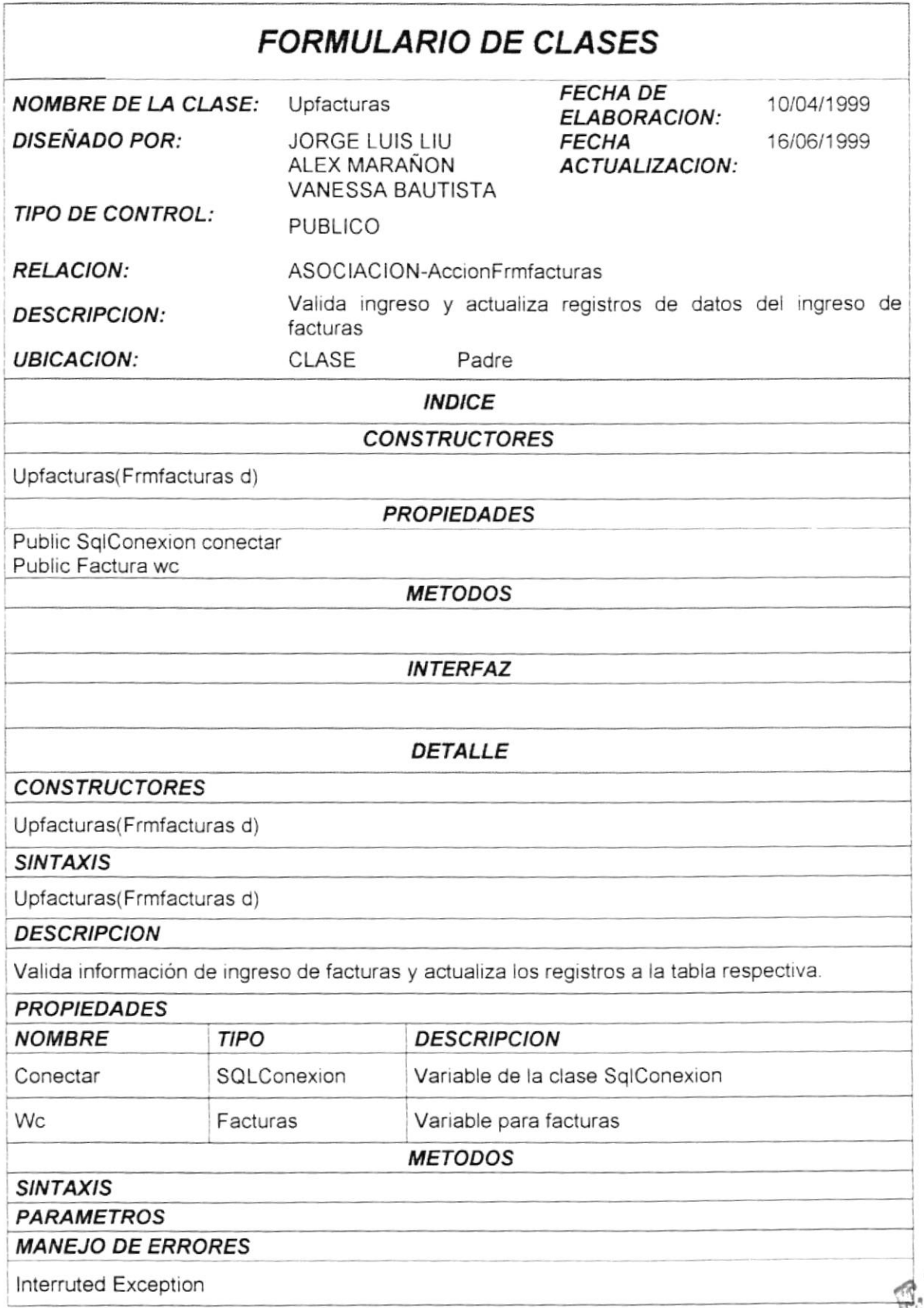

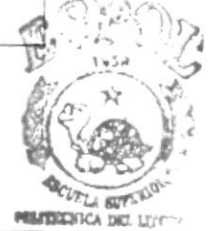

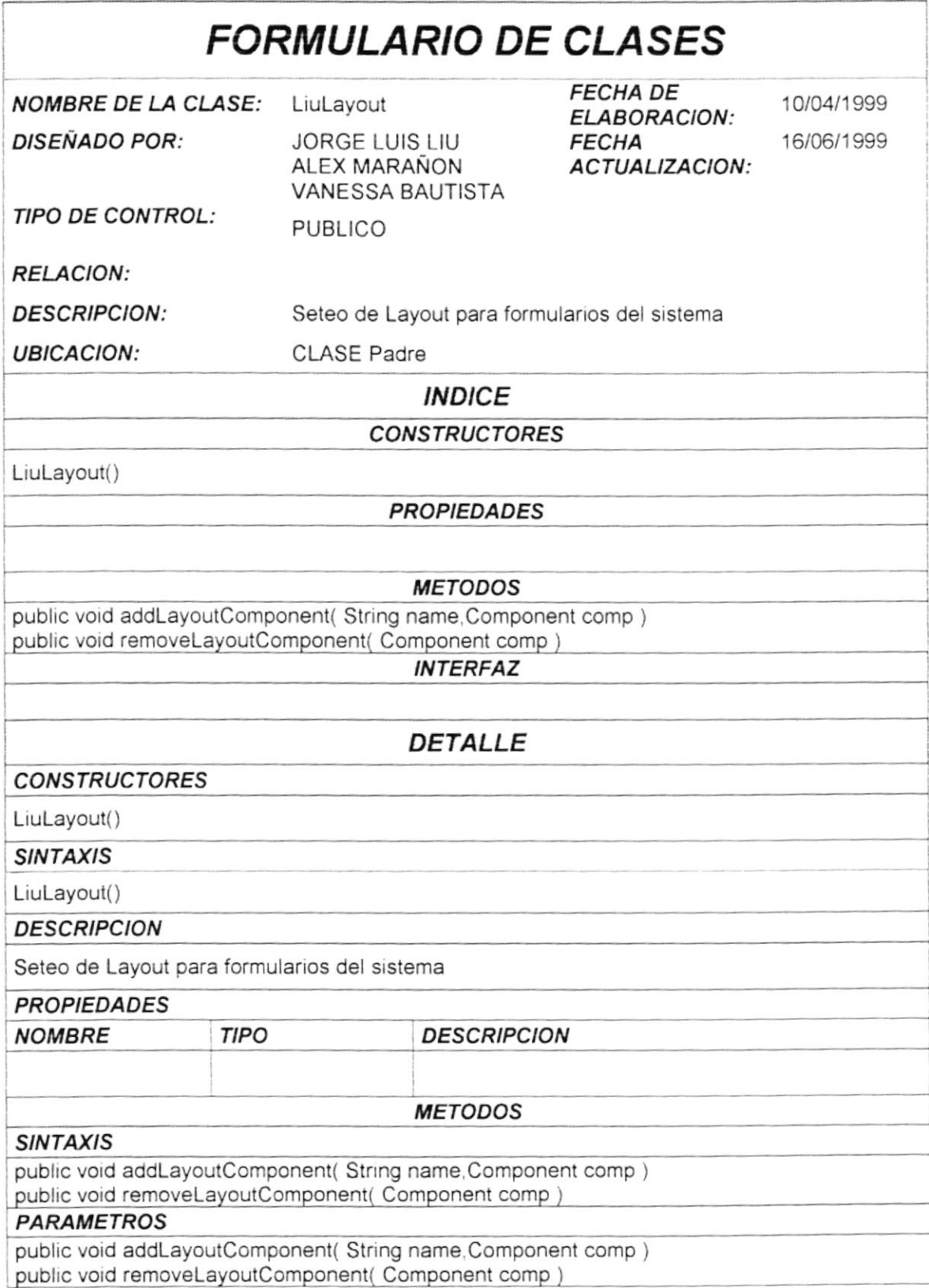

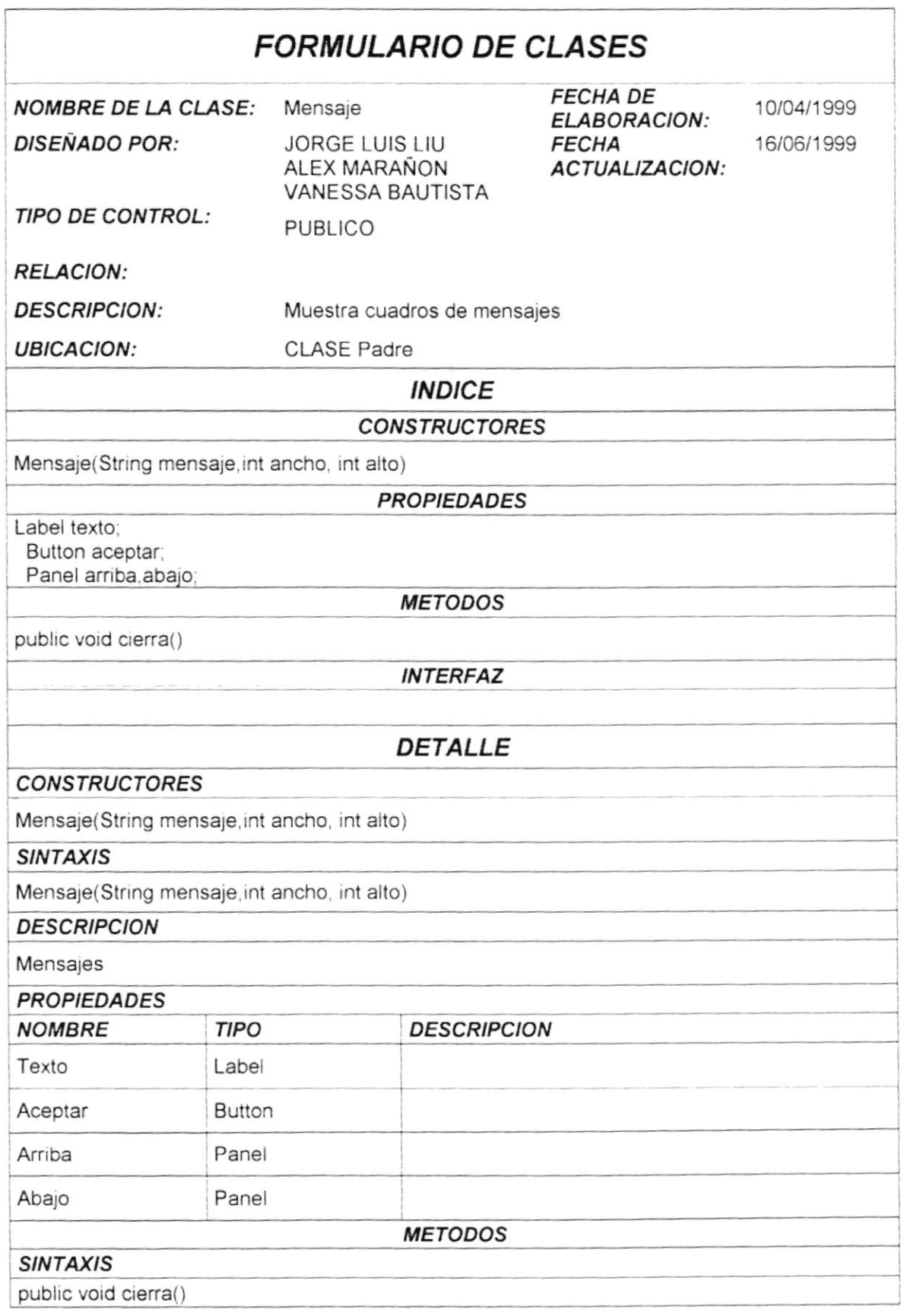

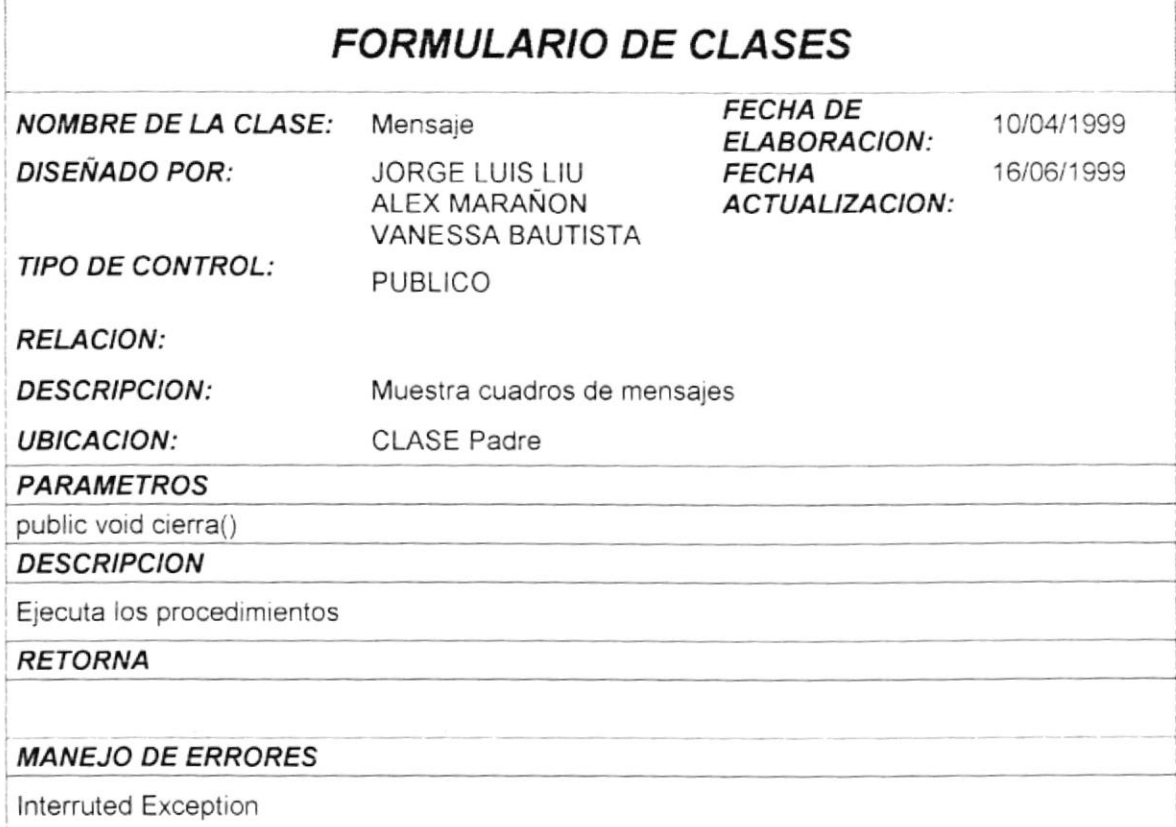

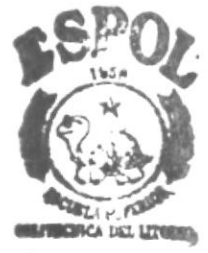

**BIBI.** : FCA  $C_A \& \cup S$ <br>**PEÑ**^S

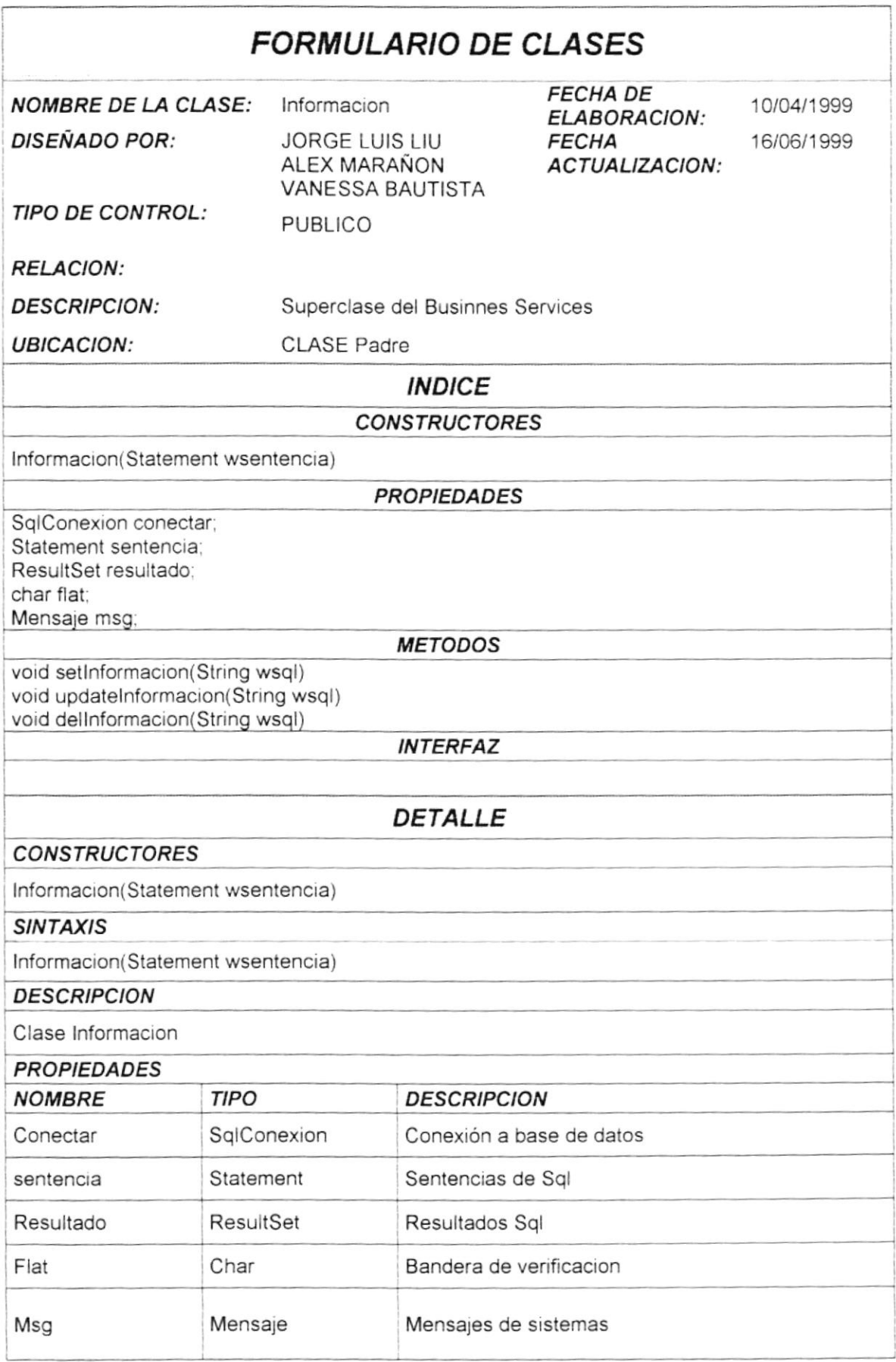

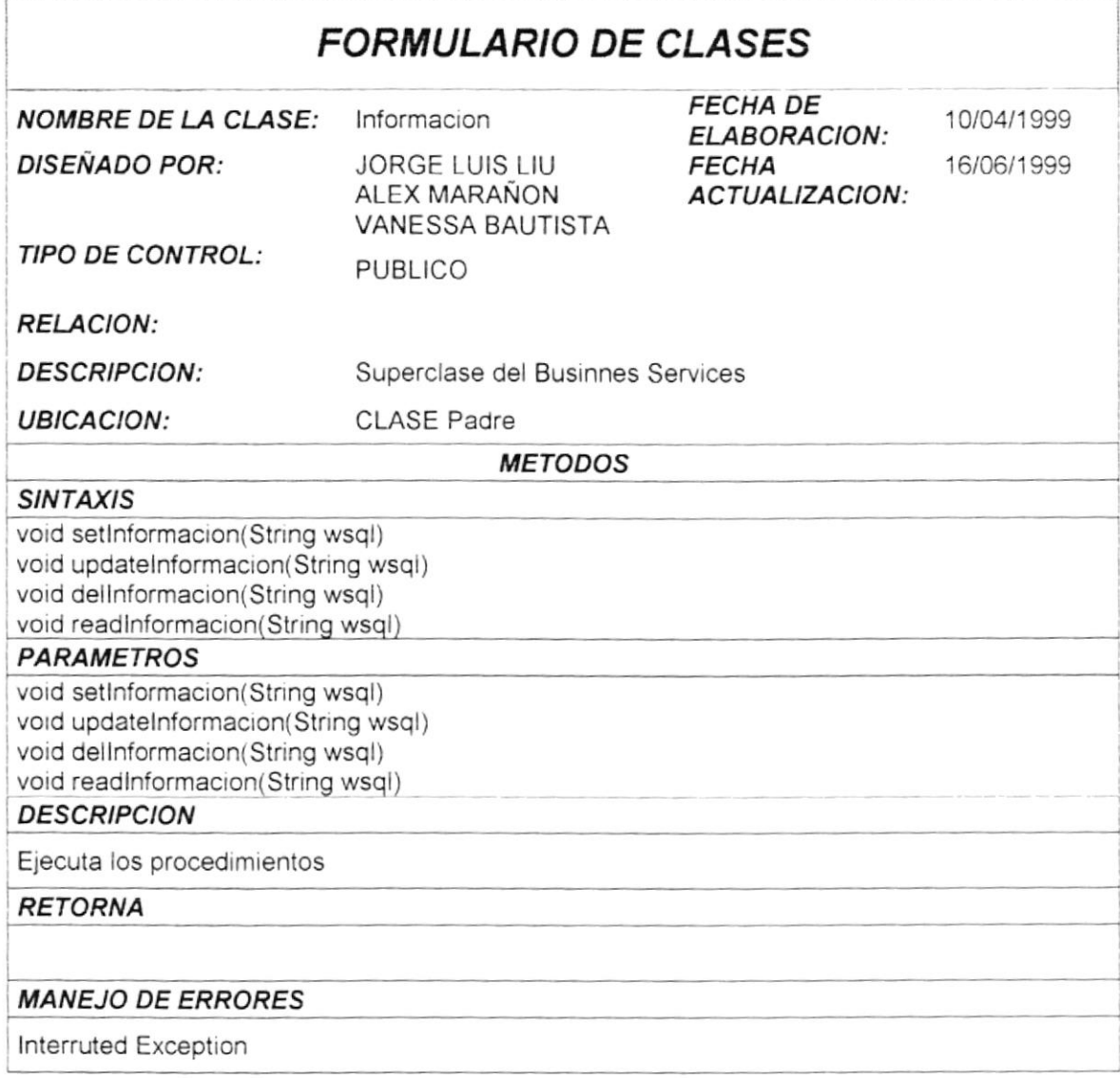

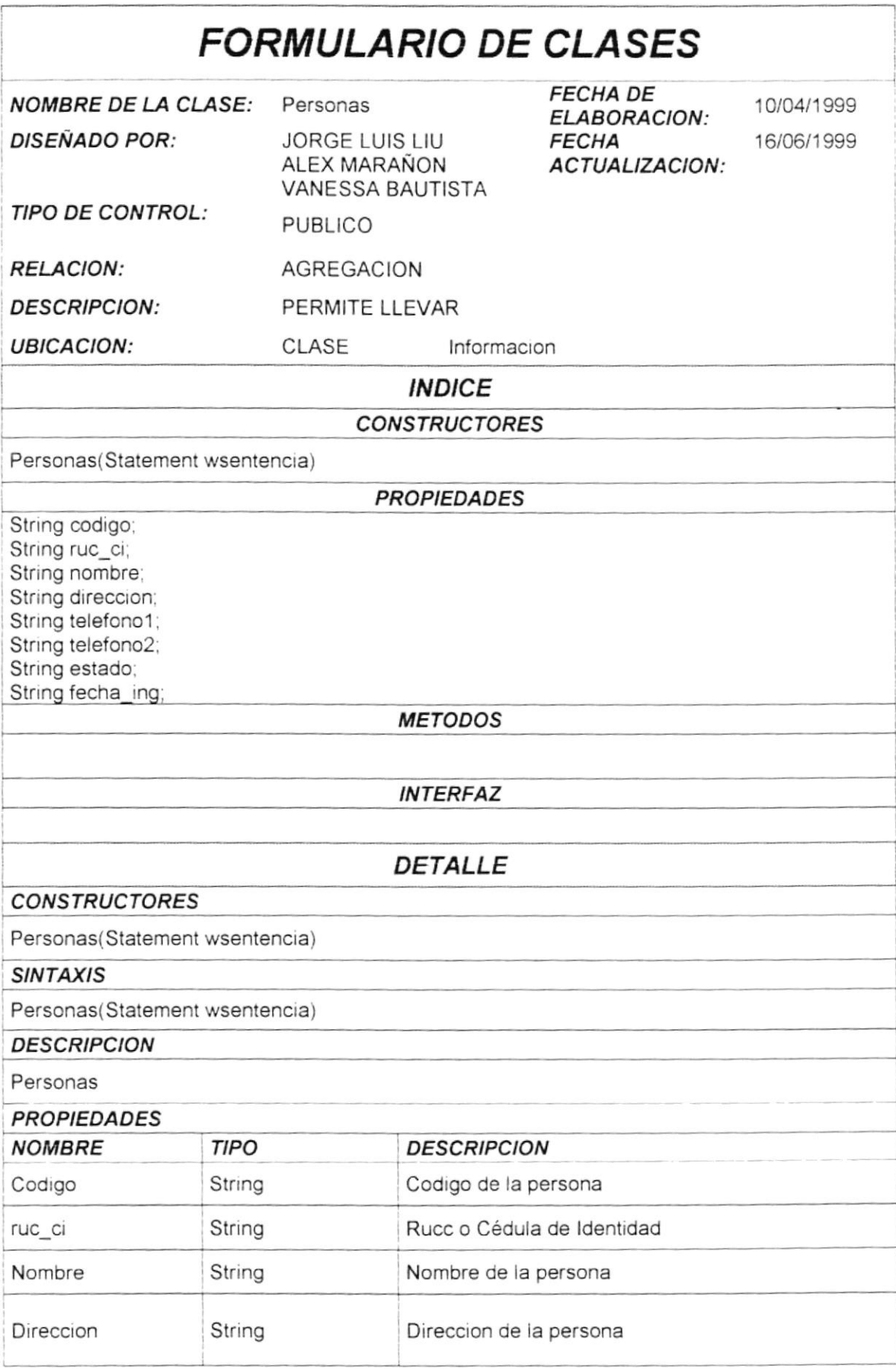

**PROTCOM** 

r

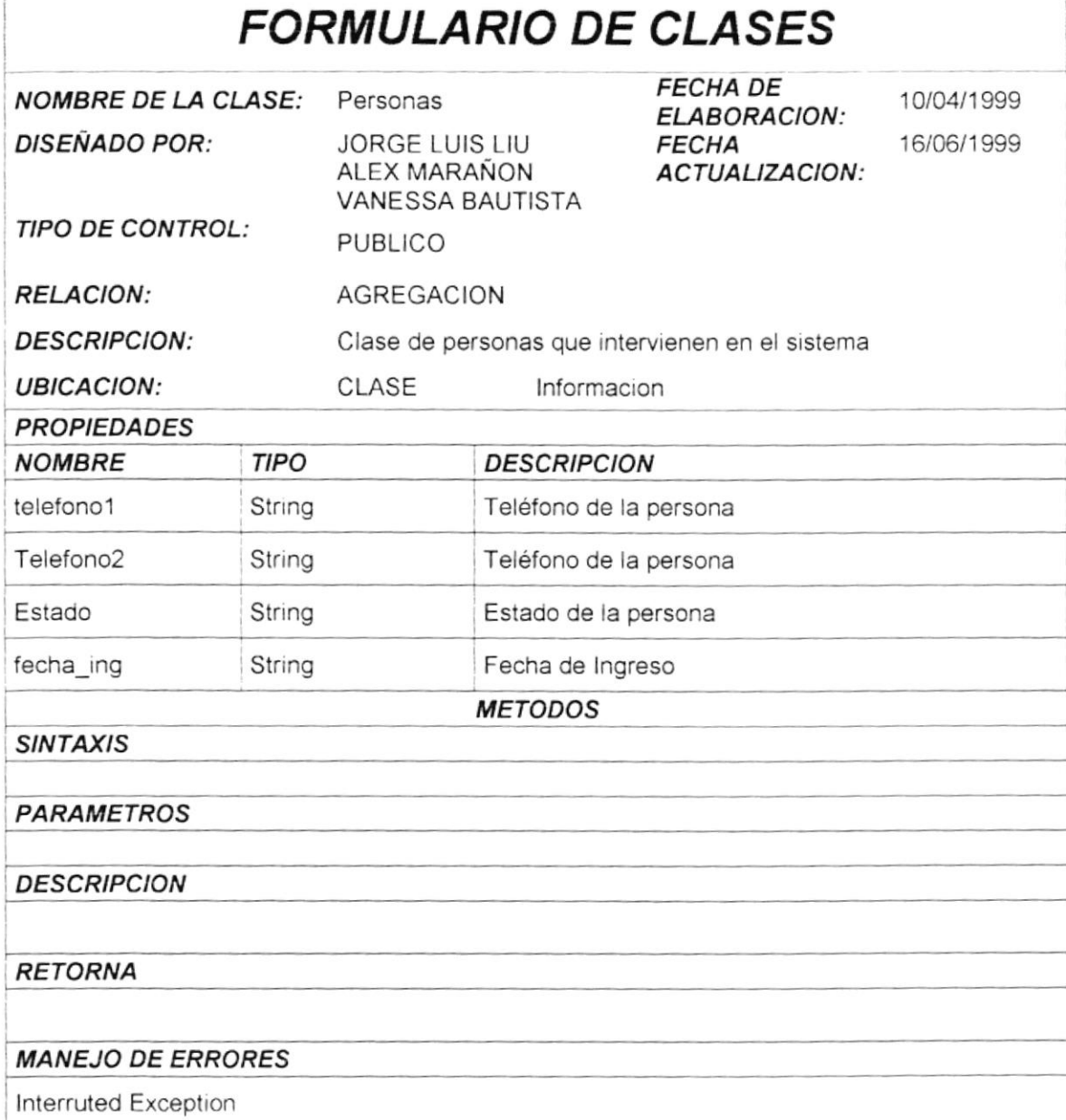

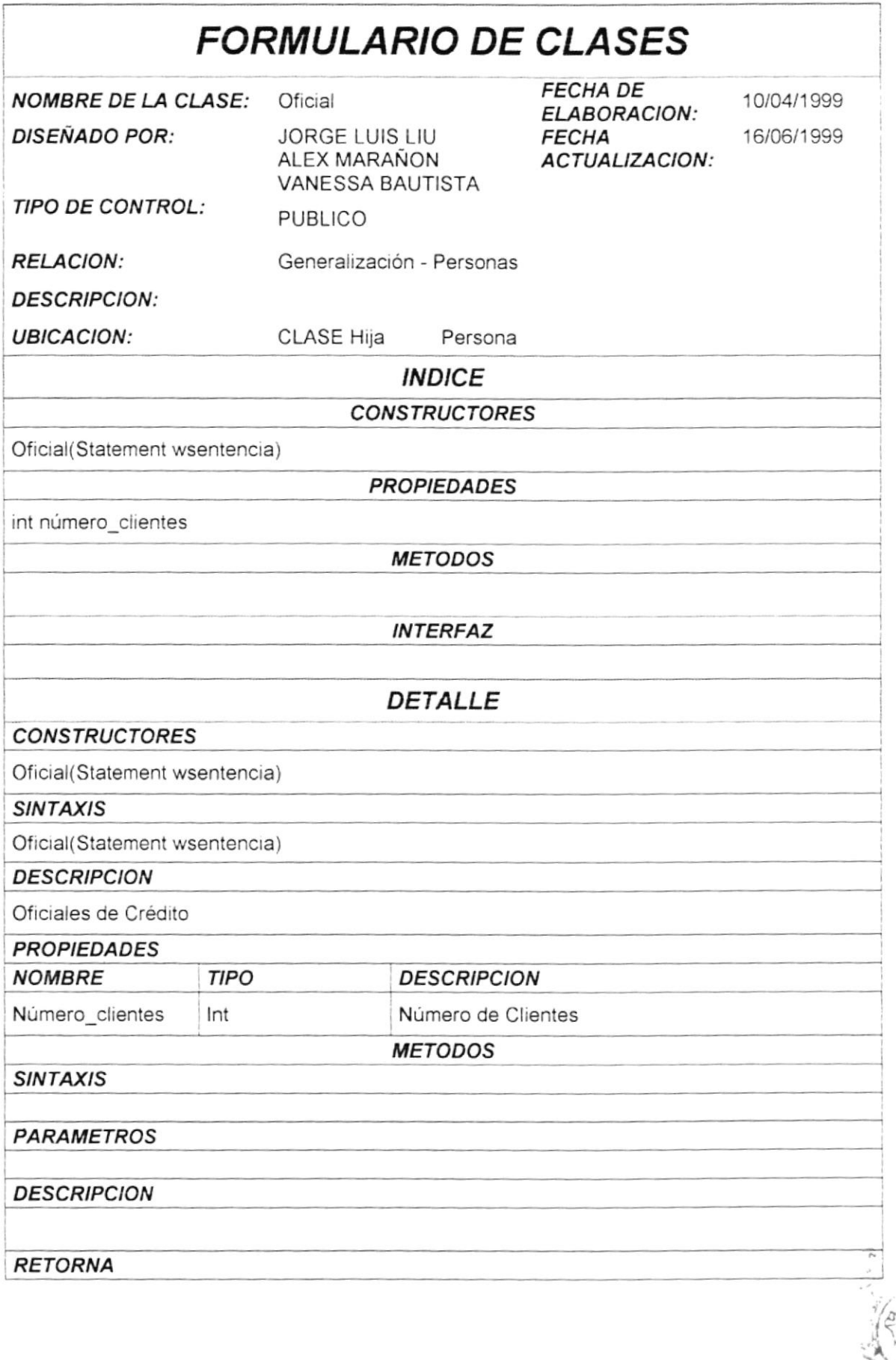

DRT.

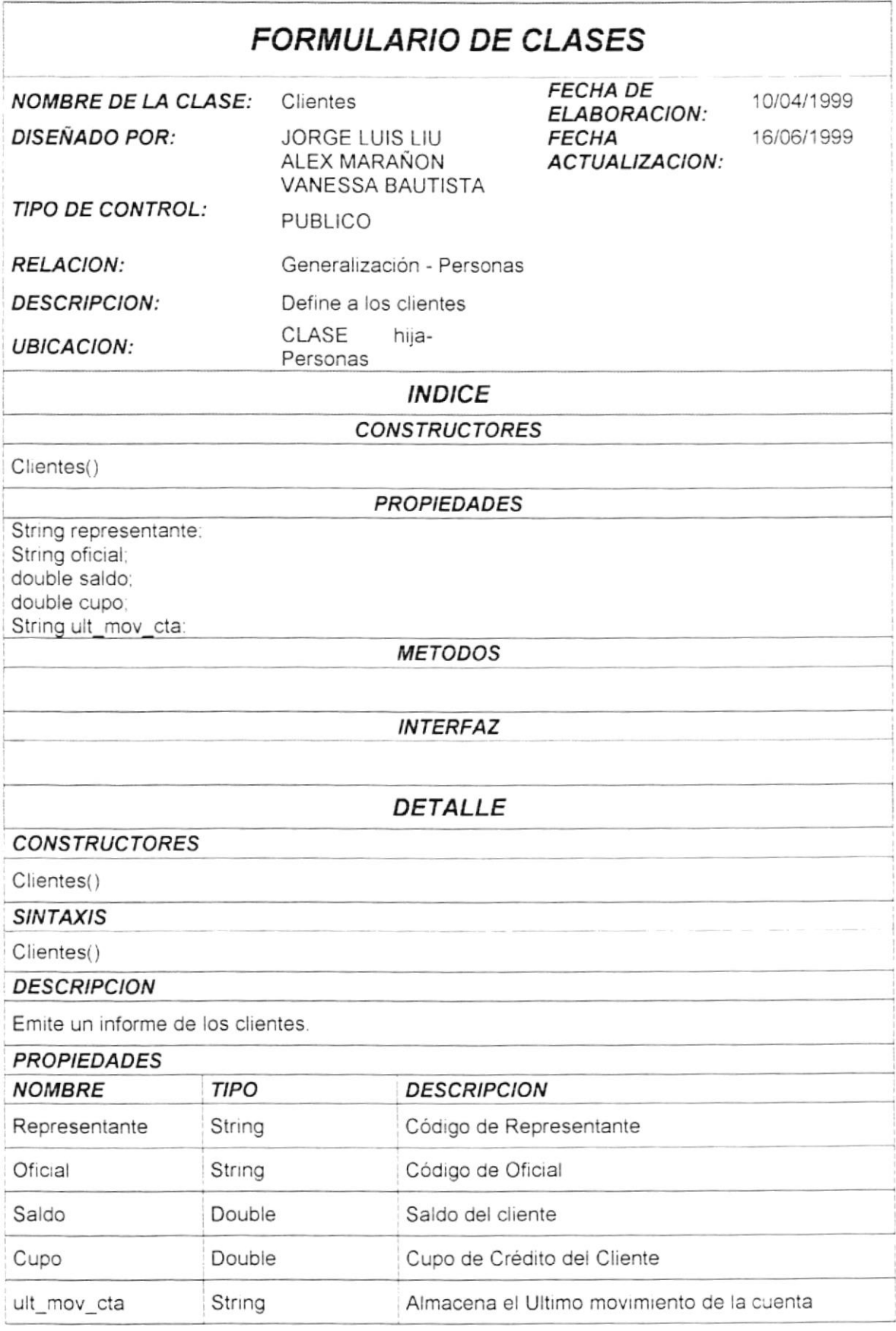

÷,

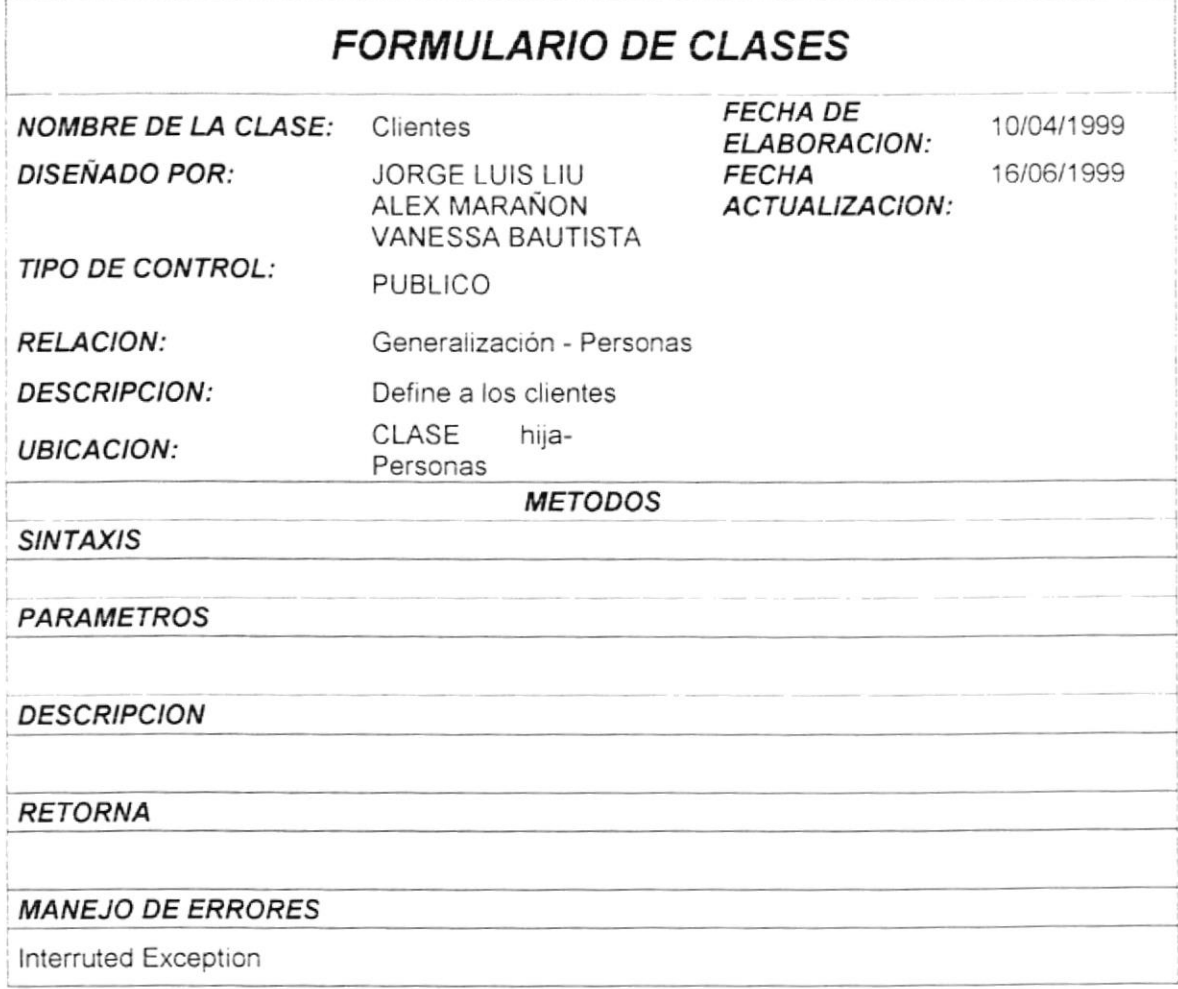

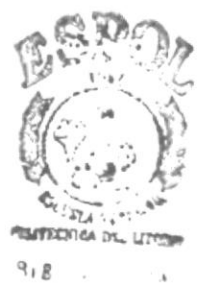

ت رہ می*ں* **PENIX** 

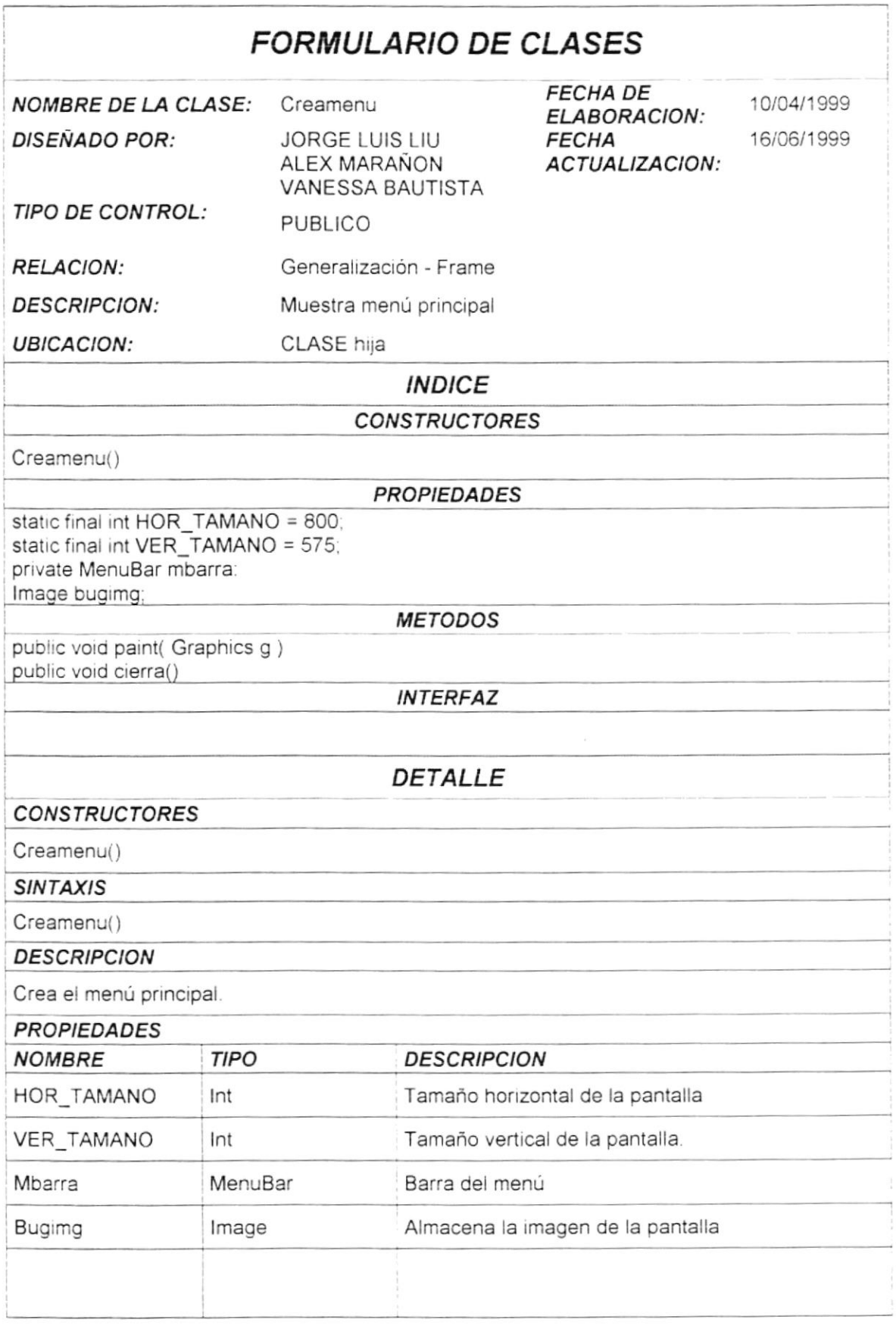

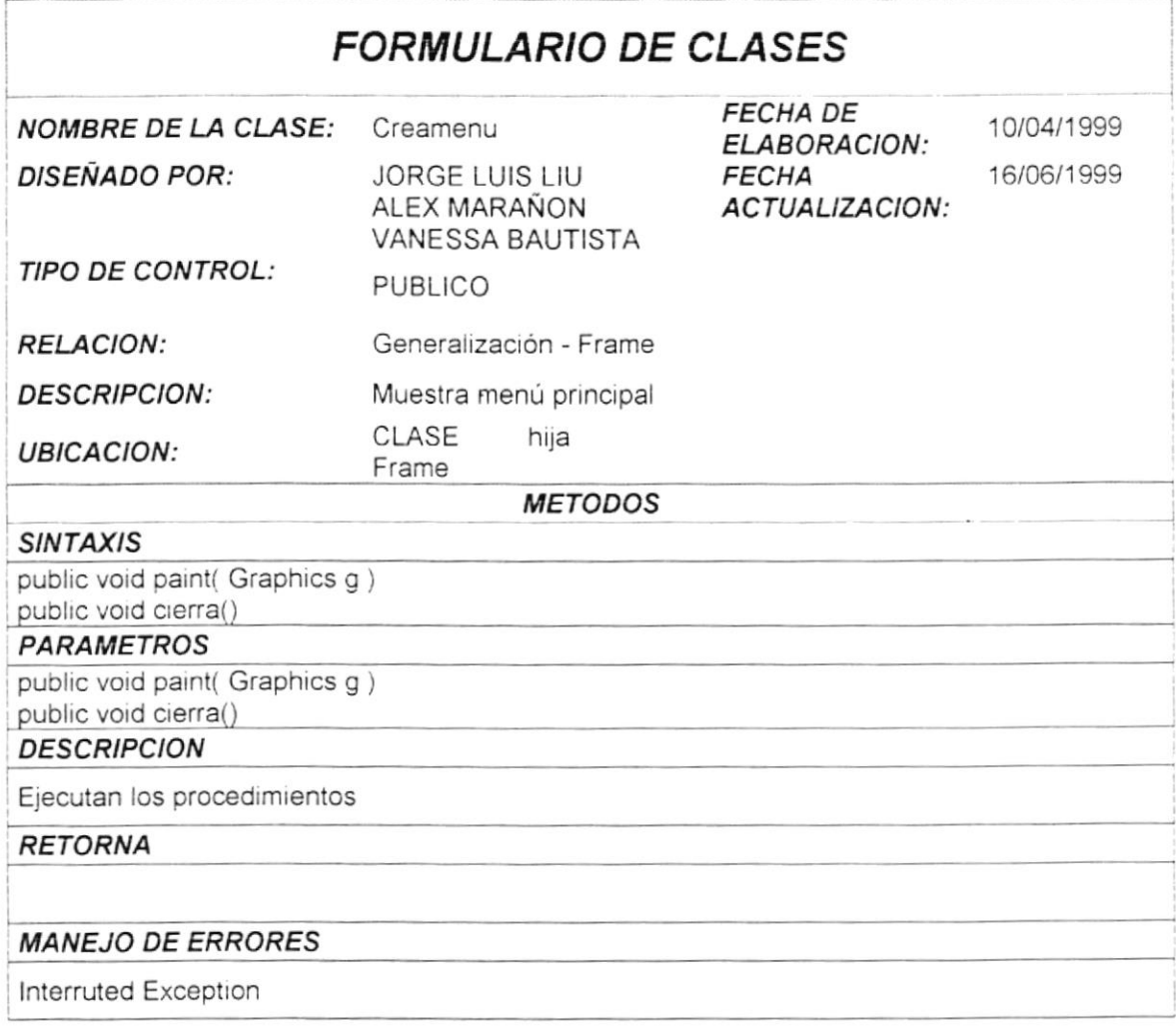

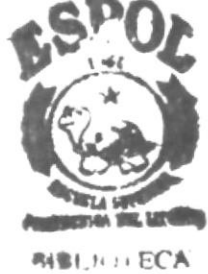

CAM-IDS<br>PERAT